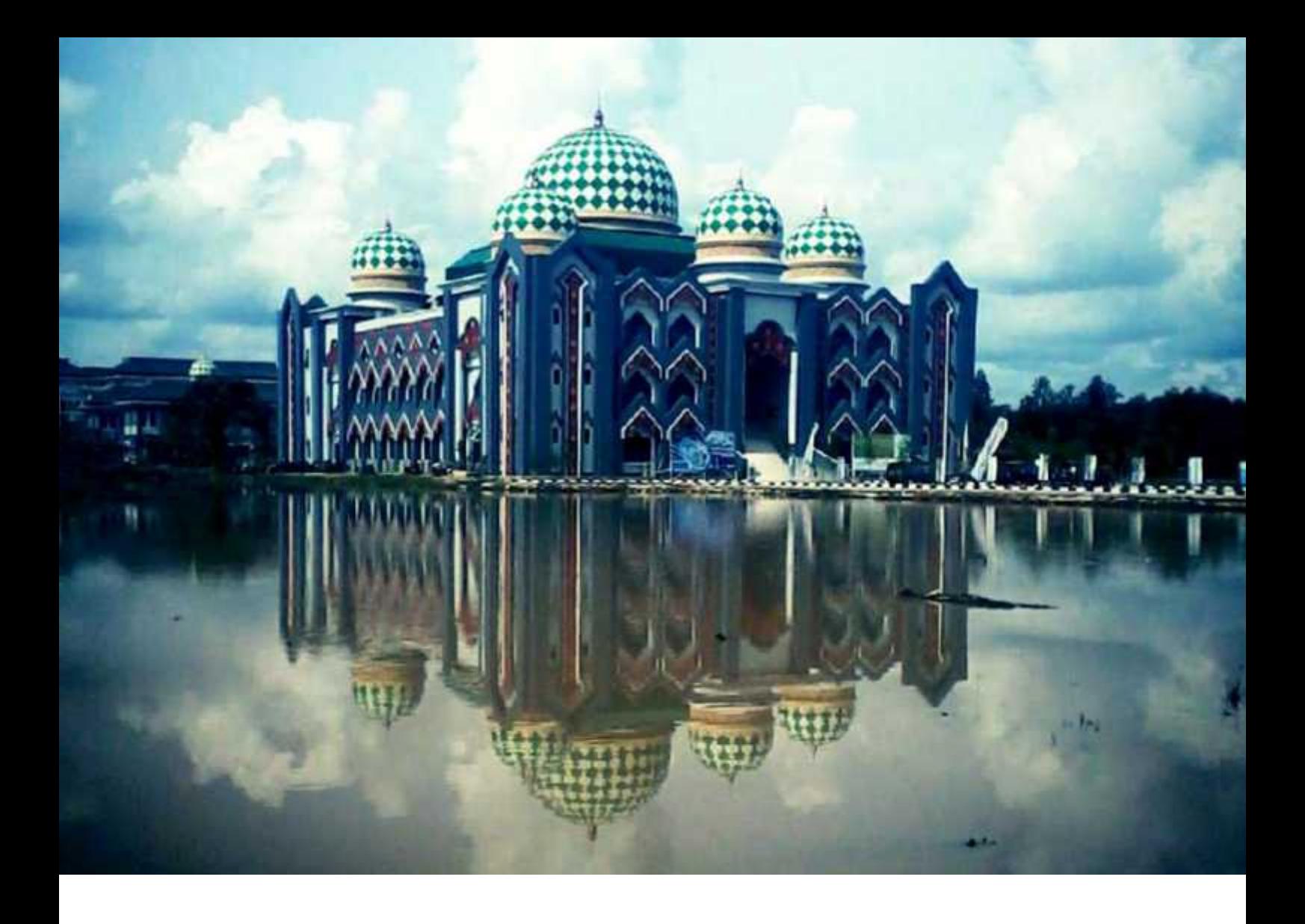

# **Kebijakan Akademik Program Studi Teknik Elektro**

Fakultas Sains dan Teknologi Universitas Islam Negeri Sultan Syarif Kasim Riau

# **AC 04 Panduan Kerja Praktek dan Proyek Mini**

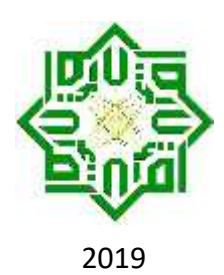

### **Catatan Revisi:**

- Revisi 1 : 10 Agustus 2010;
- Revisi 2 : 09 Januari 2013.
- Revisi 3 : 02 September 2019

Hak cipta dilindungi Undang-undang @ 2019 Program Studi Teknik Elektro Fakultas Sains dan Teknologi Universitas Islam Negeri Sultan Syarif Kasim Riau

Dilarang memperbanyak buku ini dalam bentuk apa pun selain untuk kepentingan internal Program Studi Teknik Elektro Fakultas Sains dan Teknologi Universitas Islam Negeri Sultan Syarif Kasim Riau.

### **Alamat Penerbit:**

Program Studi Teknik Elektro Fakultas Sains dan Teknologi Universitas Islam Negeri Sultan Syarif Kasim Riau Jl. H.R. Soebrantas No. 115 Km. 15 Panam, Pekanbaru, Indonesia Email: teuinsuska@gmail.com

Photo credit sampul: Bangun Sugito

# **Kebijakan Akademik Program Studi Teknik Elektro**

# **AC 04 Pedoman Kerja Praktek / Proyek Mini**

**PROGRAM STUDI TEKNIK ELEKTRO, FAKULTAS SAINS DAN TEKNOLOGI UNIVERSITAS ISLAM NEGERI SULTAN SYARIF KASIM RIAU** September 2019

# **1. Pendahuluan**

AC 04 Pedoman Kerja Praktek (KP) ini disusun sebagai revisi **ketiga** dari Pedoman KP di Program Studi Teknik Elektro UIN Suska Riau. Revisi pertama disahkan pada 10 Agustus 2010. Revisi kedua disahkan pada 09 Januari 2013. Revisi ketiga disahkan pada 02 September 2019.

Revisi ketiga terdapat perubahan dalam pelaksanaan Kerja praktek (KP). Pada revisi kedua KP boleh dilaksanakan ketika aktif perkuliahan sedangkan pada revisi ketiga KP pelaksanan KP hanya diperbolehkan ketika libur semester.

Perubahan dalam administrasi dan prosedur surat menyurat Kerja Praktek (KP)/Proyek Mini (Promin) merupakan alasan utama revisi ketiga. Di dalam administrasi Fakultas Sains dan Teknologi (FST) semua administrasi baik umum maupun akademik semua surat menyurat harus di tandatangani oleh Dekan, sehingga diperlukan revisi ketiga dengan menghapus beberapa admistrasi KP/Promin menyesuaikan dengan administrasi di FST.

Revisi ketiga juga, pada prosedur administrasi KP mewajibkan melakukan bimbingan proposal KP dengan calon pembimbing. Hal ini bertujuan untuk meningkatkan kelayakan proposal KP sebelum dikirim ke institusi tempat KP.

Kerja Praktek dan ProMin adalah mata kuliah wajib untuk seluruh mahasiswa TE dengan bobot 2 SKS. Kerja Praktek dan ProMin terdapat di dalam daftar mata kuliah semester tujuh dan menjadi syarat untuk mendaftar Tugas Akhir. Namun demikian KP dan ProMin dapat diambil mahasiswa dalam Kartu Rencana Studi (KRS) baik pada semester Genap maupun Ganjil.

# **2. Persyaratan Umu**

Sesuai kurukulum program studi TE tahun 2010, persyaratan umum KP/ProMin adalah:

- **IPK minimal 2,0;**
- Terdaftar sebagai mahasiswa aktif pada semester tersebut;
- Jumlah SKS yang sudah lulus (dengan nilai minimal D) paling sedikit 80 SKS;
- Pada tempat KP/ProMin yang sama tidak diperkenankan lebih dari satu mahasiswa melakukan KP/ProMin dengan materi yang sama pada semester yang sama.

# **3. Prinsip Dasar**

- 1. Kerja Praktek/ProMin sedapat mungkin sekaligus menjadi bagian dari kegiatan akademik dosen dan pengelola Program Studi TE yang dikerjakan oleh mahasiswa;
- 2. Kerja Praktek/ProMin di Program Studi TE harus diupayakan mencapai strandar tertinggi yang mampu diraih oleh Pembimbing dan mahasiswa karena reputasi Pembimbing dinilai dari kualitas KP/ProMin mahasiswa yang dibimbingnya;
- 3. Setiap KP/ProMin sedapat mungkin menghasilkan sesuatu yang memiliki manfaat jangka panjang;
- 4. Program studi Teknik Elektro memiliki komitmen untuk menghapuskan segala bentuk ketidakjujuran (disintegritas) akademik. Oleh sebab itu, segala bentuk tindakan plagiarisme dilarang keras di dalam KP/ProMin dan aktifitas akademik lainnya dan dapat berakibat dijatuhkan sanksi berat;
- 5. Dalam pelaksanaan KP/ProMin, Pembimbing wajib memberikan bimbingan maksimal kepada mahasiswa tanpa mengurangi independensi mahasiswa untuk bekerja secara mandiri. Pembimbing juga wajib mengupayakan kemudahan bagi mahasiswa dalam mengerjakan KP/ProMin tanpa mengorbankan kualitas KP/ProMin;
- 6. KP/ProMin adalah tugas mahasiswa, bukan Pembimbing. Oleh sebab itu dibutuhkan komitmen dan disiplin yang tinggi dari mahasiswa. Mahasiswa dituntut untuk bekerja keras secara mandiri dan mengembangkan inisiatif tanpa bergantung kepada orang lain. Daya intelektual dan kreatifitas tingkat tinggi diperlukan untuk menghasilkan KP/ProMin yang bagus. Kemampuan berkomunikasi secara efektif dan keterampilan berargumen secara akademis amat dibutuhkan terutama pada saat bimbingan dan seminar;
- 7. Panduan ini dibuat untuk mempermudah administrasi dan pelaksanaan KP/ProMin;
- 8. Panduan ini dapat direvisi setiap saat jika dibutuhkan.

# **4. Sasaran**

### **4.1. Bagi mahasiswa:**

- 1. Mempersiapkan mahasiswa sebelum terjun ke dunia profesinya setelah menamatkan pendidikan di program studi TE;
- 2. Mahasiswa berlatih mengamati, membandingkan, menganalisis, dan menerapkan ilmu pengetahuan di lingkungan kerja;
- 3. Mahasiswa mengenal dan mempelajari tingkah laku (*attitude*), kemampuan berkomunikasi (*communication skill*), dan kerjasama (*team work*) yang diperlukan dalam mengembangkan interpersonal skill (*human relation*) di dunia kerja;
- 4. Mahasiswa belajar sistem managemen dan organisasi di suatu insitusi.

### **4.2. Bagi Program Studi Teknik Elektro UIN Suska Riau:**

- 1. Menjalin komunikasi produktif antara Program Studi Teknik Elektro UIN Suska Riau dengan dunia kerja;
- 2. Membuka peluang penelitian bagi dosen-dosen pembimbing KP terkait implementasi bidang ilmu Teknik Elektro di dunia kerja.

### **4.3. Bagi institusi tempat KP:**

- 1. Melakukan penjaringan/seleksi awal untuk mengisi kebutuhan tenaga kerja baru;
- 2. Menjalin kerja sama produktif dengan perguruan tinggi, yaitu Program Studi Teknik Elektro UIN Suska Riau;
- 3. Peluang untuk mencari solusi dari masalah keteknikan yang belum dapat ditanggapi perusahaan karena kesibukan rutin.

# **5. Bentuk Kegiatan**

Mahasiswa dapat memilih salah satu dari dua kegiatan berikut:

1. **Kerja Praktek (KP)**. Mahasiswa 'bekerja' secara *full-time* selama satu hingga dua bulan di institusi tempat KP. Kerja Praktek dilaksanakan di luar Program Studi Teknik Elektro misalnya di industri, institusi pemerintah, institusi bisnis, dan lain-lain.

Produk akhir KP adalah Laporan KP.

2. **Proyek Mini (ProMin)**. Mahasiswa mendapat tugas (proyek) yang harus diselesaikan selama periode waktu yang disepakati oleh mahasiswa dengan Pembimbing ProMin, paling sedikit 1 bulan dan paling lama 3 bulan. ProMin dilaksanakan di salah satu laboratorium di Program Studi TE.

ProMin menghasilkan suatu produk nyata dan Laporan ProMin.

# **6. Topik Kegiatan**

- Topik KP sepenuhnya menjadi hak institusi tempat KP (Pembimbing Lapangan). Namun demikian, mahasiswa diwajibkan untuk menawarkan proposal di awal pelaksanaan KP. Proposal harus dibuat sedemikan oleh mahasiswa dan Pembimbing KP sehingga diharapkan memberikan manfaat sebesar-besarnya kepada mahasiswa, penelitian dosen, dan institusi tempat KP.
- Topik ProMin ditentukan bersama oleh mahasiswa dan Pembimbing.

# **7. Pembimbing**

- Kerja Praktek dibimbing oleh dua orang; satu orang Pembimbing adalah pegawai di instansi tempat KP dan pembimbing lain adalah dosen Program Studi TE. Dosen pembimbing program studi untuk KP akan didistribusikan oleh sekretaris program studi.
- ProMin dibimbing oleh satu orang dosen Program Studi TE. Untuk dosen pembimbing Program Studi promin akan ditentukan oleh mahasiswa dan harus sesuai dengan konsentrasi atau kalau dosen pembimbing yang dipilih diluar konsentrasi maka topik promin yang diambil harus sesuai dengan bidang keahlian dosen tersebut.

### **Tugas Pembimbing Program Studi:**

- 1. Membimbing mahasiswa dalam menyusun Proposal KP/ProMin, melaksanakan ProMin, dan menyusun Laporan KP/ProMin.
- 2. Meyakinkan bahwa Laporan KP/ProMin bebas dari segala bentuk unsur plagiat;
- 3. Menentukan jadwal ProMin.
- 4. Menghadiri dan memimpin seminar KP/ProMin.
- 5. Memberikan Nilai.

### **Tugas Pembimbing Lapangan:**

- 1. Menentukan topik dan Jadwal KP.
- 2. Memberikan bimbingan kepada mahasiswa selama pelaksanaan KP.
- 3. Membimbing mahasiswa dalam menyusun Laporan KP.
- 4. Memberikan Nilai Pembimbing Lapangan.

## **8. Waktu Pelaksanaan**

- 1. Kerja Praktek dilaksanakan antara satu hingga dua bulan penuh. Waktu pelaksanaan KP hanya dibolehkan pada waktu libur semester, tidak diperbolehkan pelaksanaan KP ketika masa semester aktif. Lama waktu pelaksanaan KP minimal 1 bulan.
- 2. Proyek Mini dilaksanakan antara satu hingga tiga bulan penuh, baik pada libur semester maupun pada masa semester aktif.

# **9. Biaya**

Program Studi TE tidak menyediakan biaya untuk mahasiswa yang mengerjakan KP/ProMin. Semua biaya menjadi tanggungan mahasiswa.

### **10. Pelaksanaan Seminar**

### **10.1. Tata Tertib Seminar**

### **10.1.1. Mahasiswa**

- 1. Hadir paling lambat 15 menit sebelum seminar dimulai;
- 2. Laki-laki berpakaian rapi, perempuan berpakaian muslimah;
- 3. Mempersiapkan berkas seminar, ruangan dan peralatan seminar.

### **10.1.2. Peserta dan Pembimbing**

- 1. Hadir paling lambat 2 menit sebelum seminar dimulai;
- 2. Laki-laki berpakaian rapi, perempuan berpakaian muslimah.

### **10.2. Peran Pembimbing**

- 1. Membuka dan Menutup Seminar;
- 2. Mengarahkan seminar sesuai dengan durasi waktu yang telah ditetapkan;
- 3. Menjadi moderator pada saat sesi tanya jawab.

### **10.3. Durasi Seminar**

- 1. Lama maksimal seminar adalah 1 jam;
- 2. Lamanya presentasi mahasiswa maksimal selama 30 menit.

### **10.4. Susunan Acara Seminar**

- 1. Pembukaan Seminar oleh Pembimbing;
- 2. Pembimbing melakukan verifikasi persyaratan seminar, termasuk jumlah peserta Seminar minimal 5 orang mahasiswa;
- 3. Jika persyaratan Seminar dipenuhi, acara dilanjutkan. Jika tidak memenuhi persyaratan, acara ditunda paling lama 10 menit sampai persyaratan dipenuhi atau dibatalkan (dijadwal ulang);
- 4. Jika Seminar dilanjutkan, dilanjutkan dengan presentasi oleh mahasiswa;
- 5. Tanya jawab dilakukan antara peserta dan mahasiswa. Hanya mahasiswa yang berpartisipasi aktif yang mendapat tandatangan Pembimbing pada Bukti Menghadiri Seminar Kerja Praktek/Proyek Mini (Form KP/ProMin 09);
- 6. Pembacaan keputusan oleh Pembimbing di hadapan mahasiswa dan peserta;
- 7. Semua dokumen dimasukkan kembali ke dalam map. Form nilai dimasukkan ke dalam amplop tertutup, direkatkan, dan ditandatangani oleh Pembimbing pada bagian yang direkatkan;
- 8. Penutupan Seminar oleh Pembimbing;
- 9. Mahasiswa mengembalikan dokumen termasuk nilai kepada Sekretaris Jurusan;
- 10. Mahasiswa menyerahkan copy Berita Acara Seminar yang sudah ditandatangani kepada Pembimbing paling lambat dua hari kerja setelah pelaksanaan Seminar.

## **11. Penilaian**

Pada saat Seminar, Pembimbing memperhatikan dua hal, yaitu Dokumen Laporan dan Pelaksanaan Seminar.

### **11.1. Panilaian Dokumen Laporan KP**

- 1. Kesesuaian stuktur, tampilan dan bahasa Laporan dengan Panduan KP/ProMin Program Studi TE;
- 2. Keselarasan antara bagian-bagian: Judul, Tujuan, Teori, Prosedur, Pengamatan dan Penghitungan, Hasil dan Analisis, Kesimpulan, dan Referensi;
- 3. Kelengkapan dan kejelasan dalam menampilkan hasil;
- 4. Manfaat KP untuk institusi tempat KP.

### **11.2. Penilaian Dokumen Laporan ProMin:**

- 1. Kesesuaian stuktur, tampilan dan bahasa Laporan dibanding Panduan KP/ProMin Program Studi TE;
- 2. Keselarasan antara bagian-bagian: Judul, Tujuan, Teori, Prosedur, Pengamatan dan Penghitungan, Hasil dan Analisis, Kesimpulan, dan Referensi;
- 3. ProMin menghasilkan suatu PRODUK yang nyata;
- 4. Hasil ditampikan secara lengkap dan jelas
- 5. Produk inovatif, kreatif, dan biaya murah;
- 6. Produk memiliki manfaat jangka panjang;
- 7. Produk dapat digunakan secara mudah oleh pengguna (user). Misalnya: Produk dilengkapi dengan Buku Manual.

### **11.3. Penilaian Pelaksanaan Seminar KP/ProMin:**

- 1. Pemahaman mahasiswa terhadap wawasan keilmuan yang terkait dengan topik penelitian;
- 2. Kecakapan mahasiswa dalam menjawab pertanyaan atau mempertahankan argumen;
- 3. Kecakapan mahasiswa memanfaatkan waktu yang tersedia secara efektif;
- 4. Penampilan, sikap, dan etika.

Bobot penilaian masing-masing komponen di atas dapat dilihat pada Form KP 14 dan Form ProMin 15.

### **11.4. Nilai Akhir KP/ProMin:**

Nilai Akhir KP dihitung dengan rumus:

### **Nilai Akhir KP = (50% x Nilai Pembimbing Lapangan) + (50% x Nilai Dosen Pembimbing Program Studi)**

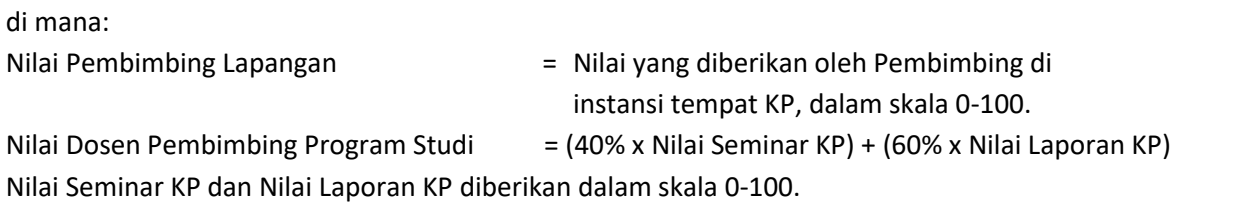

Nilai Akhir ProMin dihitung dengan rumus:

### **Nilai Akhir ProMin = (50% x Nilai Pelaksanaan ProMin) + (20% x Nilai Seminar ProMin) + (30% x Nilai Laporan ProMin)**

di mana:

Semua komponen nilai diberikan dalam skala 0-100.

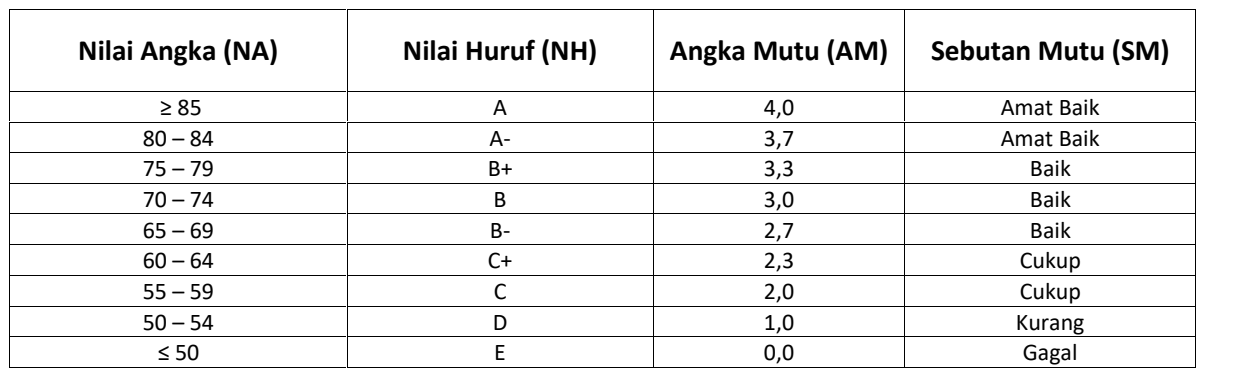

 Nilai akhir KP ditentukan berdasarkan Surat Keputusan Rektor UIN Suska Riau Nomor 240.h/R/2009, sebagai berikut:

# **12. Tugas Tambahan Sekretaris Program Studi**

Selain tugas-tugas yang disebutkan pada Bagian Prosedur (Bagian 14), Sekretaris Program Studi memiliki tugas lain sehubungan dengan KP dan ProMin sebagai berikut:

- 1. Membuat database KP/ProMin mahasiswa dan matriks distribusi Pembimbing;
- 2. Memonitor durasi pengerjaan KP/ProMin dan mengingatkan dosen Pembimbing terkait durasi pelaksanaan KP/ProMin mahasiswa yang dibimbingnya melebihi waktu yang ditentukan;
- 3. Mempublikasikan Panduan ini kepada seluruh mahasiswa dan dosen di Program Studi TE;
- 4. Menyempurnakan (melakukan revisi) Panduan ini sesuai kebutuhan dan mempublikasikan hasil revisi kepada seluruh mahasiswa dan dosen di Program Studi TE.

## **13. Integritas akademik**

Perilaku akademik tidak etis akan mengganggu upaya Program Studi Teknik Elektro dalam menciptakan lingkungan akademik yang bermutu. Kecurangan akademik, jika dibiarkan, selain akan melahirkan alumi yang kurang menghargai kejujuran akademik, juga melahirkan alumni yang kurang bermutu karena terbiasa mendapatkan nilai lulus tanpa usaha sendiri sehingga tidak terlatih mengembangkan keterampilan berpikir.

Program Studi Teknik Elektro telah menetapkan AC 03 Kebijkan Akademik Program Studi Teknik Elektro tentang Integritas Akademik untuk memberikan panduan dalam menangani kasus-kasus pelanggaran terhadap integritas akademik di Program Studi Teknik Elektro. Penetapan AC 03 adalah wujud komitmen Program Studi Teknik Elektro untuk menerapkan standar integritas yang tinggi dalam setiap aktifitas akademik dan administrasi dalam rangka mengurangi ketidajujuran akademik di pendidikan tinggi. Pemberian sanksi atas tindakan kecurangan akademik dilindungi oleh hukum Negara Republik Indonesia, yaitu:

- 1. Peraturan Menteri Pendidikan Nasional RI Nomor 17 tahun 2010 tentang Pencegahan dan Penanggulangan Plagiat di Perguruan Tinggi;
- 2. Undang-Undang Nomor 20 tahun 2003 tentang Sistem Pendidikan Nasional.

Semua tugas, proyek, laporan praktikum, laporan KP/ProMin, tugas akhir, artikel, dan ujian yang dikerjakan di lingkungan Program Studi Teknik Elektro harus merupakan hasil kerja sendiri setiap penulis. Berdasarkan AC 03, berikut adalah sanksi atas tindakan disintegritas akademik yang dilakukan di dalam KP/ProMin mahasiswa:

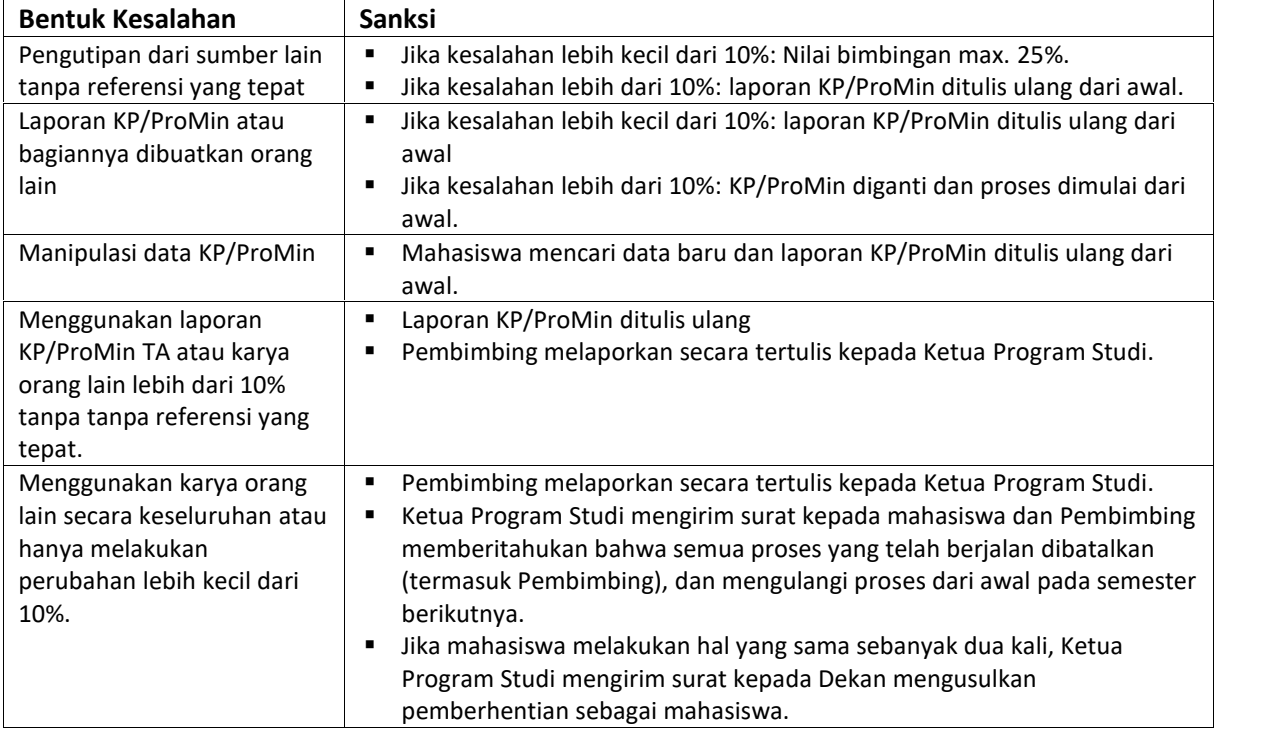

Dokumen AC 03 Kebijkan Akademik Program Studi Teknik Elektro dapat di-*download* dari: http://ee.uin-suska.ac.id/peraturan/

# **14. Prosedur**

### **14.1. Prosedur Pendaftaran dan Pelaksanaan KP.**

1. Mahasiswa mencari calon tempat KP dan melakukan komunikasi informal dengan institusi rencana tempat KP;

Mahasiswa mendapatkan tempat KP melalui dua cara:

- Memilih tempat KP. Pada Lampiran D terdapat daftar nama institusi yang pernah menjadi tempat KP mahasiswa T. Elektro FST UIN Suska Riau.
- Mencari tempat KP sendiri. Di luar daftar pada Lampiran D, mahasiswa dapat mencari sendiri tempat KP yang lain.
- 2. Mahasiswa melakukan pendaftaran KP secara online melalui link yang di share oleh sekretaris Program Studi dengan mengisi data mahasiswa, judul KP, dan calon tempat KP;
- 3. Sekretaris Program Studi mendistribusikan calon Pembimbing Program Studi untuk mahasiswa KP; Sekretaris Program Studi menentukan Pembimbing KP yang sesuai dengan topik KP. Sekretaris Program Studi juga memeriksa beban kerja calon Pembimbing (setiap dosen hanya boleh membimbing maksimal 10 orang mahasiswa, kecuali calon Pembimbing bersedia membimbing lebih 10 mahasiswa). Penentuan Dosen Pembimbing Final dilakukan oleh Sekretaris dan Program Studi (disahkan oleh Ketua Program Studi);
- 4. Mahasiswa berkonsultasi dengan calon dosen Pembimbing Program Studi TE tentang rencana topik KP yang sesuai di institusi yang dipilih;
- 5. Mahasiswa melakukan bimbingan proposal KP dengan calon Pembimbing Program Studi TE;
- 6. Setelah calon pembimbing menyatakan kelayakan proposal KP, mahasiswa mempersiapkan dokumen di bawah ini di dalam map plastik berbahan keras dan kuat:
	- **Borang Kelengkapan KP/ProMin Bagian 1: Pendaftaran Kerja Praktek / Proyek Mini;**
	- Formulir Kelayakan Proposal KP/ProMin (Form KP/ProMin 01) yang sudah diisi dan di tanda tangani oleh dosen Pembimbing Program Studi TE;
	- **Transkrip nilai sementara;**

Pada transkrip nilai terlihat bahwa mahasiswa telah lulus mata kuliah minimal 80 SKS. Transkrip nilai telah diperiksa oleh Kasubag Akademik FST dan disahkan oleh Pembantu Dekan I.

- **F** Fotokopi KTM;
- **Draft Proposal KP;**
- Formulir Penunjukan Pembimbing Kerja Praktek/Proyek Mini (Form KP/ProMin 02) sebanyak 1 rangkap.
- 2. Mahasiswa membawa semua dokumen pada Poin 3 di atas kepada Sekretaris Program Studi TE;
- 3. Sekretaris Program Studi TE memeriksa kelengkapan dan kesesuaian dokumen mengacu pada Borang Kelengkapan KP/ProMin - Bagian 1: Pendaftaran Kerja Praktek / Proyek Mini (Lampiran A);
- 4. Sekretaris Program Studi memeriksa kesesuaian institusi calon tempat KP dengan pertimbangan sebagai berikut:
	- **Institusi memiliki bidang kerja yang sesuai dengan topik KP.**
	- Institusi memiliki catatan yang baik dalam membina mahasiswa KP. Institusi yang tidak mengedepankan aspek akademik dalam bekerja dengan mahasiswa KP, atau tidak memberikan bimbingan yang wajar, harus ditolak. Sebagai penggantinya, Sekretaris Program Studi menyarankan mahasiswa mencari tempat KP lain, atau menyarankan mahasiswa untuk mengambil ProMin.
- 5. Jika semua persyaratan lengkap dan institusi tempat KP sesuai;
- 6. Sekretaris Program Studi menandatangani Bagian 1: Pendaftaran Kerja Praktek / Proyek Mini (Lampiran A);
- 7. Sekretaris Program Studi menandatangani formulir Penunjukan Pembimbing Kerja Praktek/Proyek Mini (Form KP/ProMin 02);
- 8. Mahasiswa mengisi link seminar fst@uin-suska.ac.id;
- 9. Mahasiswa membawa formulir Penunjukan Pembimbing Kerja Praktek/Proyek Mini ke Program Studi, dan menunggu formulir ditandatangani oleh Ketua Program Studi;
- 10. Mahasiswa menyerahkan Surat Penunjukan Pembimbing Kerja Praktek/Proyek Mini yang sudah ditandatangani oleh Dekan dan distempel kepada Dosen Pembimbing KP, Sekretaris Program Studi, dan pegangan mahasiswa;
- 11. Mahasiswa mengambil formulir Permohonan Kerja Praktek di bagian Kepegawaian Umum Fakultas Sains dan Teknologi;
- 12. Mahasiswa membawa formulir formulir Permohonan Kerja Praktek ke Sekretaris Program Studi;
- 13. Sekretaris Program Studi memberikan paraf pada formulir Permohonan Kerja Praktek di samping kiri nama Ketua Program Studi;
- 14. Mahasiswa mengantarkan Surat Permohonan Kerja Praktek dari Dekan FST ke Bagian Umum FST dan menunggu surat ditandatangani Dekan dan distempel. Jika sudah selesai, mahasiswa mengirimkan Surat tersebut di dalam amplop resmi FST ke institusi calon tempat KP;
- 15. Mahasiswa menunggu jawaban dari institusi calon tempat KP;
- 16. Jika institusi calon tempat KP menolak, maka:
	- Proses diulangi dari Poin 12 di atas dengan tujuan tempat KP lain (jika topik KP sama),
	- Proses diulangi dari Poin 1 di atas dengan tujuan tempat KP lain (jika topik KP berbeda), atau
	- Mahasiswa melakukan ProMin.
- 17. Jika calon tempat KP menerima, mahasiswa membawa surat dokumen berikut kepada Sekretaris Program Studi TE;
	- Borang Kelengkapan KP/ProMin Bagian 2: Persiapan Berangkat Kerja Praktek,
	- Surat penerimaan dari calon tempat KP,
	- Biodata Pembimbing Lapangan Kerja Praktek (Form KP 03) yang belum diisi,
	- Catatan Harian Aktifitas KP/Proyek Mini (Form KP/ProMin 04) yang belum diisi,
	- Formulir Penilaian dan Pernyataan Selesai Kerja Praktek dari Pembimbing Lapangan (Form KP 05) yang belum diisi;
	- Amplop kosong dengan tulisan (diketik rapi) pada sampul:

### **Nilai Kerja Praktek dari Pembimbing Lapangan**

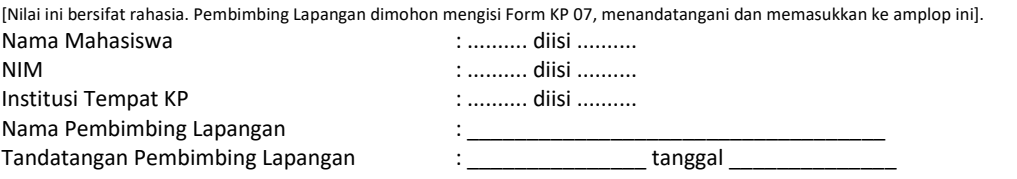

- 18. Sekretaris memeriksa kelengkapan dokumen berdasarkan Borang Kelengkapan KP/ProMin Bagian 2: Persiapan Berangkat Kerja Praktek (Lampiran A);
- 19. Mahasiswa berangkat ke tempat KP sesuai jadwal yang disetujui dan mulai melaksanakan dan menulis Laporan KP;

Hal-hal yang perlu diperhatikan oleh mahasiswa saat pelaksanaan KP adalah:

- a. Segala biaya yang timbul dari pelaksanaan KP sepenuhnya menjadi tanggung jawab mahasiswa,
- b. Selama pelaksanaan KP mahasiswa wajib:
	- Menunjukkan kepribadian sebagai mahasiswa Islam sesuai dengan jati diri UIN Suska Riau sebagai lembaga pendidikan tinggi Islam; misalnya menjaga waktu shalat fardhu, melaksanakan puasa di bulan Ramadhan, dan sebagainya,
	- Mematuhi semua peraturan di institusi tempat KP,
	- Menjaga nama baik UIN Suska Riau,
	- Menjaga hubungan baik dengan komunitas di institusi tempat KP,
	- Membuat Laporan KP dan minta bimbingan kepada Pembimbing Lapangan,
	- Mengambil minimal sepuluh (10) foto kegiatan KP,
	- Meyakinkan bahwa semua aspek yang akan dinilai oleh Pembimbing Lapangan dilaksanakan/ditunjukkan dengan baik, yaitu:
		- i. Sikap dan penampilan,
		- ii. Komunikasi
		- iii. Disiplin
		- iv. Inisiatif
- v. Etos Kerja
- vi. Team Work
- vii. Pengetahuan dan Keterampilan pada bidang yang dikerjakan
- 20. Setelah menyelesaikan KP dan sebelum meninggalkan tempat KP, mahasiswa telah mempersiapkan dokumen berikut:
	- Biodata Pembimbing Lapangan Kerja Praktek (Form KP 03) yang sudah diisi,
	- Catatan Harian Aktifitas Kerja Praktek (Form KP/ProMin 04) yang sudah diisi dan ditandatangani Pembimbing Lapangan,
	- Formulir Penilaian dan Pernyataan Selesai Kerja Praktek dari Pembimbing Lapangan (Form KP 05) yang sudah, dimasukkan Pembimbing Lapangan ke dalam amplop yang telah dipersiapkan sebelumnya dan di segel dengan membubuhkan tanda tangan Pembimbing Lapangan pada amplop;
	- Lembar Pengesahan Institusi Tempat Kerja Praktek pada Laporan Kerja Praktek (lihat formatnya pada Lampiran B – Bagian 3.3).
	- Menyerahkan laporan KP
- 21. Mahasiswa kembali ke kampus dan mulai bimbingan Laporan KP dengan dosen Pembimbing dari Program Studi TE.

Program Studi Teknik Elektro memiliki komitmen untuk berpartisipasi dalam upaya penghematan kertas untuk mengurangi penebangan hutan sebagai bahan baku kertas, termasuk dalam proses bimbingan Laporan KP yang berpotensi menggunakan kertas dalam jumlah besar. Oleh sebab itu amat disarankan melakukan bimbingan dengan cara:

- Bimbingan tanpa menggunakan kertas (*paperless*). Bimbingan dilakukan menggunakan komputer; atau
- Jika menggunakan kertas, Laporan KP dicetak pada kertas yang sudah dipakai menggunakan bagian yang belum dicetak.

Pada saat bimbingan, mahasiswa meminta Dosen Pembimbing untuk mengisi Kartu Bimbingan Kerja Praktek / Proyek Mini (Form KP/ProMin 06).

### **14.2. Prosedur Pendaftaran dan Pelaksanaan Proyek Mini**

- 1. Mahasiswa berkonsultasi dengan calon dosen Pembimbing tentang rencana topik ProMin;
- 2. Mahasiswa melakukan bimbingan proposal Promin dengan calon pembimbing;
- 3. Setelah calon pembimbing menyatakan kelayakan proposal Promin, mahasiswa mempersiapkan dokumen di bawah ini di dalam map plastik berbahan keras dan kuat:
	- Borang Kelengkapan KP/ProMin Bagian 1: Pendaftaran Kerja Praktek / Proyek Mini;
	- Formulir Kelayakan Proposal KP/ProMin (Form KP/ProMin 01) yang sudah diisi;
	- **Transkrip nilai sementara;**

Pada transkrip nilai terlihat bahwa mahasiswa telah lulus mata kuliah minimal 80 SKS. Transkrip nilai telah diperiksa oleh Kasubag Akademik FST dan disahkan oleh Pembantu Dekan I.

- Fotokopi KTM;
- Draft Proposal ProMin;
- Formulir Penunjukan Pembimbing Kerja Praktek/Proyek Mini (Form KP/ProMin 02) sebanyak 1 rangkap.
- 4. Mahasiswa membawa semua dokumen pada Poin 2 di atas kepada Sekretaris Program Studi;
- 5. Sekretaris Program Studi memeriksa kelengkapan dan kesesuaian dokumen mengacu pada Borang Kelengkapan KP/ProMin - Bagian 1: Pendaftaran Kerja Praktek / Proyek Mini (Lampiran A);
- 6. Jika semua persyaratan lengkap, Sekretaris Program Studi menentukan Pembimbing ProMin yang sesuai dengan topik ProMin. Sekretaris Program Studi juga memeriksa beban kerja calon Pembimbing (setiap dosen hanya boleh membimbing maksimal 10 orang mahasiswa, kecuali calon Pembimbing bersedia membimbing lebih 10 mahasiswa). Penentuan Dosen Pembimbing merupakan kesepakatan antara mahasiswa dan Pembimbing, sedangkan Sekretaris Program Studi hanya menyetujui;
- 7. Sekretaris Program Studi menandatangani Bagian 1: Pendaftaran Kerja Praktek / Proyek Mini (Lampiran A);
- 8. Sekretaris Program Studi menandatangani formulir Penunjukan Pembimbing Kerja Praktek/Proyek Mini (Form KP/ProMin 02);
- 9. Mahasiswa mengisi link seminar fst@uin-suska.ac.id;
- 10. Mahasiswa membawa formulir Penunjukan Pembimbing Kerja Praktek/Proyek Mini ke Program Studi, dan menunggu formulir ditandatangani oleh Ketua Program Studi;
- 11. Mahasiswa menyerahkan Surat Penunjukan Pembimbing Kerja Praktek/Proyek Mini yang sudah ditandatangani oleh Dekan dan distempel kepada Dosen Pembimbing KP, Sekretaris Program Studi, dan pegangan mahasiswa;
- 12. Mahasiswa mulai mengerjakan ProMin di salah satu laboratorium Program Studi, TE dan mulai menulis Laporan ProMin dengan Pembimbing.

Hal-hal yang perlu diperhatikan oleh mahasiswa saat pelaksanaan ProMin adalah:

- a. Segala biaya yang timbul dari pelaksanaan ProMin sepenuhnya menjadi tanggung jawab mahasiswa,
- b. Selama pelaksanaan ProMin mahasiswa wajib:
	- Mengisi Catatan Harian Aktifitas KP/Proyek Mini (Form KP/ProMin 04).
	- Mematuhi semua peraturan di Laboratorium tempat ProMin termasuk peraturan tentang keamanan dan keselamatan & kesehatan kerja,
	- Menjaga hubungan baik dengan komunitas di Laboratorium tempat ProMin,
	- Membuat Laporan ProMin dan minta bimbingan kepada Pembimbing,
	- Mengambil minimal sepuluh (10) foto kegiatan ProMin,
	- Meyakinkan bahwa semua aspek yang akan dinilai oleh Pembimbing dilaksanakan/ditunjukkan dengan baik, yaitu:
		- i. Sikap dan penampilan,
		- ii. Komunikasi
		- iii. Disiplin
		- iv. Inisiatif
		- v. Etos Kerja
		- vi. Team Work
		- vii. Pengetahuan dan Keterampilan pada bidang yang dikerjakan
- 13. Program Studi, Teknik Elektro memiliki komitmen untuk berpartisipasi dalam upaya penghematan kertas untuk mengurangi penebangan hutan sebagai bahan baku kertas, termasuk dalam proses bimbingan Laporan ProMin yang berpotensi menggunakan kertas dalam jumlah besar. Oleh sebab itu amat disarankan melakukan bimbingan dengan cara:
- Bimbingan tanpa menggunakan kertas (*paperless*). Bimbingan dilakukan menggunakan komputer; atau
- Jika menggunakan kertas, Laporan ProMin dicetak pada kertas yang sudah dipakai menggunakan bagian yang belum dicetak.

Pada saat bimbingan, mahasiswa meminta Dosen Pembimbing untuk mengisi Kartu Bimbingan Kerja Praktek / Proyek Mini (Form KP/ProMin 06).

### **14.3. Prosedur Pendaftaran Seminar KP/ProMin**

- 1. Jika mahasiswa melakukan **Kerja Praktek**, prosedur pendaftaran Seminar adalah sebagai berikut:
	- a. Mahasiswa telah mendapatkan persetujuan Seminar KP dari Pembimbing Program Studi,, ditandai dengan tanda tangan Pembimbing pada kolom terakhir di Kartu Bimbingan Kerja Praktek / Proyek Mini (Form KP/ProMin 06);
	- b. Mahasiswa telah menyepakati jadwal Seminar dengan Dosen Pembimbing;
	- c. Mahasiswa telah mendapatkan ruangan Seminar.

Untuk Seminar KP/ProMin, ruangan yang dapat dipakai **hanya** ruangan kuliah Program Studi TE

- d. Mahasiswa menyerahkan dokumen berikut kepada Sekretaris Program Studi;
	- Borang Kelengkapan KP Bagian 3: Pendaftaran Seminar Kerja Praktek;
	- Formulir Pendaftaran Seminar KP/ProMin (Form KP/ProMin 08) yang sudah diisi,
	- Kartu Bimbingan Laporan KP/ProMin (Form KP/ProMin 06) yang sudah diisi dan ditandatangani oleh pembimbing. **Catatan**: Pembimbing boleh menolak memberi rekomendasi Seminar jika dokumen Laporan belum mengikuti Panduan Penulisan Laporan KP/ProMin, misalnya masih terdapat kesalahan struktur, tampilan, dan tata bahasa; karena hal-hal tersebut adalah tanggung jawab mahasiswa, bukan Pembimbing.
	- Biodata Pembimbing Lapangan KP (Form KP 03),
	- Formulir Penilaian dan Pernyataan Selesai KP dari Pembimbing Lapangan (Form KP 05) yang telah diisi lengkap. Form KP 07 harus dalam amplop tertutup dan disegel,
	- Bukti Menghadiri Seminar Kerja Praktek/Proyek Mini (Form KP/ProMin 07) yang berisi minimal dua kali pernah mengikuti seminar KP/ProMin mahasiswa lain,
	- Foto copy KRS semester berjalan yang mencantumkan Kerja Praktek/Proyek Mini,
	- Formulir Undangan Seminar KP/ProMin (Form KP/ProMin 09) sebanyak 1 rangkap;
	- Daftar Hadir Seminar KP/ProMin (Form KP/ProMin 10);
	- Berita Acara Seminar KP/ProMin (Form KP/ProMin 11),
	- **Formulir Penilaian KP (Form KP 12),**
	- Ampop Kosong dengan tulisan:

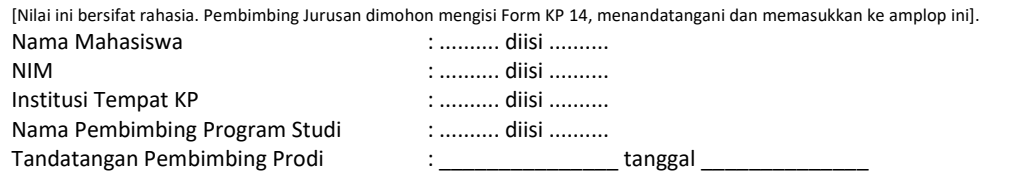

- e. Sekretaris Program Studi, memeriksa kelengkapan dokumen. Jika pada Formulir Penilaian dan Pernyataan Selesai KP dari Pembimbing Lapangan (Form KP 03) tertera nilai mahasiswa di bawah 60, Sekretaris Program Studi, melakukan salah satu dari dua hal berikut:
	- Mahasiswa langsung dinyatakan gagal KP dan semua proses diulangi dari awal,
	- **Sekretaris Program Studi, menghubungi Pembimbing Lapangan untuk mencari informasi** mengapa mahasiswa mendapatkan nilai di bawah 60,
	- Sekretaris Program Studi, menghubungi Pembimbing Program Studi, untuk meminta informasi tambahan apakah mahasiswa dapat direkomendasikan untuk Seminar.
- f. Jika mahasiswa direkomendasikan untuk Seminar:
	- Mahasiswa mengisi link seminar fst@uin-suska.ac.id;
	- Mahasiswa menyerahkan Formulir Undangan Seminar KP/ProMin (Form KP/ProMin 09) yang sudah ditandatangani oleh Sekretaris Program Studi kepada Staf Administrasi Umum Program Studi;
	- Administrasi Program Studi membuat formulir Undangan Seminar KP/Promin dan ditandatangi oleh Ketua Program Studi TE;
	- Mahasiswa menyerahkan Undangan Seminar KP/ProMin yang sudah ditandatangani oleh Dekan dan distempel masing-masing kepada Pembimbing, Sekretaris Program Studi TE untuk arsip, dan pegangan mahasiswa. Undangan kepada Pembimbing diserahkan paling lambat tiga hari sebelum pelaksanaan Seminar dan dilampiri dengan Laporan KP/ProMin;
- g. Seminar KP/ProMin dilaksanakan pada jadwal yang ditentukan. Seminar dinyatakan sah untuk dilaksanakan apabila dihadiri oleh minimal lima orang peserta. Peserta seminar adalah mahasiswa atau dosen;
- h. Setelah Seminar, Pembimbing memasukkan Formulir Penilaian KP (Form KP 12) ke dalam amplop yang disediakan mahasiswa, direkatkan, dan ditandatangani oleh Pembimbing. Kemudian semua dokumen dimasukkan kembali ke dalam map, kecuali Berita Acara diserahkan kepada mahasiswa. Nilai pada Formulir Penilaian KP (Form KP 12) adalah nilai final yang menggabungkan nilai dari Pembimbing Lapangan, Nilai Seminar, dan nilai Laporan;
- i. Mahasiswa menyerahkan map berisi dokumen termasuk nilai kepada Sekretaris Program Studi untuk disimpan.
- j. Sekretaris Program Studi memperbaharui database KP/ProMin mahasiswa.
- 2. Jika mahasiswa melakukan **Proyek Mini**, prosedur pendaftaran Seminar adalah sebagai berikut:
	- a. Mahasiswa telah mendapatkan persetujuan Seminar ProMin dari Pembimbing Program Studi, ditandai dengan tanda tangan Pembimbing pada kolom terakhir di Kartu Bimbingan Kerja Praktek / Proyek Mini (Form KP/ProMin 06);
	- b. Mahasiswa telah menyepakati jadwal Seminar dengan Pembimbing;
	- c. Mahasiswa telah mendapatkan ruangan Seminar;
		- Untuk Seminar KP/ProMin, ruangan yang dapat dipakai **hanya** ruangan kuliah Program Studi TE;
	- d. Mahasiswa menyerahkan dokumen berikut kepada Sekretaris Program Studi;
		- Borang Kelengkapan ProMin Bagian 3: Pendaftaran Seminar Proyek Mini,
		- Formulir Pendaftaran Seminar KP/ProMin (Form KP/ProMin 08) yang sudah diisi,
- Kartu Bimbingan Laporan KP/ProMin (Form KP/ProMin 06) yang sudah diisi dan ditandatangani oleh pembimbing. **Catatan**: Pembimbing boleh menolak memberi rekomendasi Seminar jika dokumen Laporan belum mengikuti Panduan Penulisan Laporan KP/ProMin, misalnya masih terdapat kesalahan struktur, tampilan, dan tata bahasa; karena hal-hal tersebut adalah tanggung jawab mahasiswa, bukan Pembimbing.
- Bukti Menghadiri Seminar Kerja Praktek/Proyek Mini (Form KP/ProMin 07) yang berisi minimal dua kali pernah mengikuti seminar KP/ProMin mahasiswa lain,
- Foto copy KRS semester berjalan yang mencantumkan Kerja Praktek/Proyek Mini,
- Formulir Undangan Seminar KP/ProMin (Form KP/ProMin 09) sebanyak rangkap;
- Daftar Hadir Seminar KP/ProMin (Form KP/ProMin 10);
- Berita Acara Seminar KP/ProMin (Form KP/ProMin 11),
- **F** Formulir Penilaian ProMin (Form ProMin 13),
- Ampop Kosong dengan tulisan:

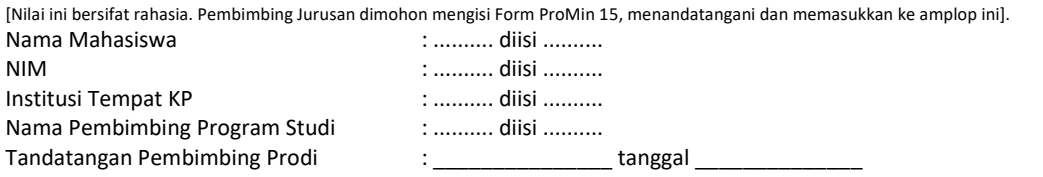

- e. Sekretaris Program Studi memeriksa kelengkapan dokumen.
- f. Jika semua persyaratan sudah lengkap dan sesuai, maka tahap selanjutnya sama dengan Poin 1f – 1j di atas.

Catatan: Untuk ProMin Pembimbing memasukkan Formulir Penilaian ProMin (Form ProMin 13) ke dalam amplop yang disediakan mahasiswa, direkatkan, dan ditandatangani oleh Pembimbing. Kemudian semua dokumen dimasukkan kembali ke dalam map, kecuali Berita Acara diserahkan kepada mahasiswa. Nilai pada Formulir Penilaian ProMin (Form ProMin 13) adalah nilai final yang menggabungkan nilai dari Pembimbing Pelaksanaan ProMin, Nilai Seminar, dan nilai Laporan;

### **14.4. Prosedur Pengumpulan Laporan KP/ProMin**

- 1. Mahasiswa mempersiapkan Laporan KP/ProMin mengacu kepada Pedoman Penulisan Laporan KP/ProMin (Lihat Bagian 15 pada Dokumen ini);
- 2. Mahasiswa berkonsultasi dengan Pembimbing Program Studi untuk pemeriksaan akhir terkait format Laporan dan disetujui Pembimbing;
- 3. Mahasiswa meminta tandatangan pada Lembar Pengesahan Program Studi dengan urutan: Pembimbing Kerja Praktek, Sekretaris Program Studi, dan Ketua Program Studi;
- 4. Mahasiswa meminta tanda tangan pembimbing pada CD setelah dicek kelengkapan file laporan KP;
- 5. Mahasiswa mengumpulkan dokumen berikut kepada Sekretaris Program Studi Teknik Elektro:
	- a. Borang Kelengkapan KP/ProMin Bagian 4: Pengumpulan Laporan KP/ProMin,
	- b. Bukti Penyerahan Laporan KP ke institusi KP (Form KP/ProMin 14),
	- c. CD yang sudah ditandangani oleh Pembimbing Program Studi berisi: file Laporan KP/ProMin, *source code* (jika ada), dan minimal sepuluh (10) foto kegiatan KP/ProMin,
	- d. Bukti Selesai Kerja Praktek/Proyek Mini (Form B1) sebanyak (rangkap). Mahasiswa akan menggunakan Form ini sebagai salah satu syarat untuk mendaftar Tugas Akhir.
- 6. Sekretaris Program Studi Teknik Elektro memeriksa kelengkapan dokumen berdasarkan Borang Kelengkapan KP/ProMin - Bagian 4: Pengumpulan Laporan KP/ProMin;
- 7. Jika dokumen lengkap, Sekretaris Program Studi menyerahkan Bukti Selesai Kerja Praktek/Proyek Mini (Form B1) kepada mahasiswa, kepada Pembimbing Program Studi TE, dan pegangan Sekretaris Program Studi.
- 8. Proses KP/ProMin mahasiswa bersangkutan selesai.

### **15. Pedoman Penulisan**

### **15.1. Pedoman Penulisan Proposal Kerja Praktek/Proyek Mini**

Proposal KP/ProMin diupayakan dapat menunjang Tugas Akhir mahasiswa dan penelitian dosen. Proposal KP bersifat tawaran kepada institusi tempat KP. Jika institusi tempat KP memiliki topik yang berbeda, mahasiswa harus mengikuti arahan dari mereka. Oleh sebab itu, sebelum menulis proposal KP amat disarankan mahasiswa telah melakukan komunikasi awal secara informal dengan institusi tempat KP untuk membahas tentang topik KP yang akan diusulkan.

Proposal ProMin digunakan sebagai panduan untuk melaksanakan ProMin.

Panduan penyusunan Laporan KP/ProMin dapat dilihat pada Lampiran B.

### **15.2. Pedoman Penulisan Laporan Kerja Praktek/Proyek Mini**

Laporan KP/ProMin adalah dokumen yang ditulis oleh mahasiswa dengan format professional menggunakan bahasa formal dengan penekanan pada aspek teknis, yang disarikan dari studi literatur terkait dan hasil-hasil yang didapatkan selama KP/ProMin.

Supaya mahasiswa mendapat nilai maksimal dari Laporan KP/ProMin, sangat dianjutkan untuk memperhatikan aspek-aspek yang dinilai (lihat Bagian 10 pada Pedoman ini).

Panduan penyusunan Laporan KP/ProMin dapat dilihat pada Lampiran B.

### **16. Pengesahan**

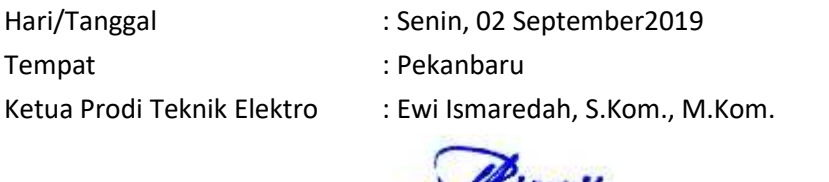

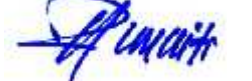

NIP : 19760724 200710 1 003

**Lampiran A:**

# **Formulir-formulir KP/ProMin**

# **BORANG KELENGKAPAN KP/ProMin**

**Program Studi Teknik Elektro**

**Bagian 1: Pendaftaran KP/ProMin**

### **Data Mahasiswa:**

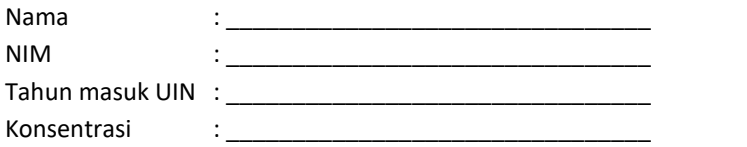

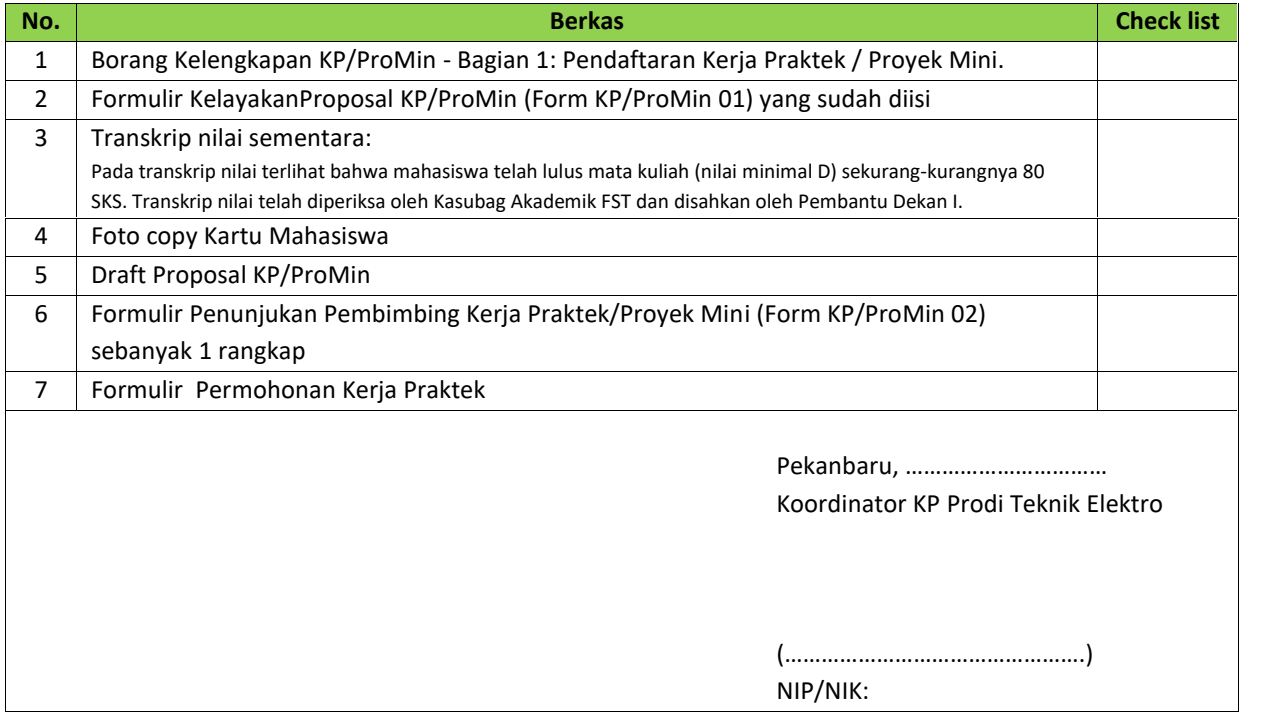

# **BORANG KELENGKAPAN KERJA PRAKTEK Program Studi Teknik Elektro**

**Bagian 2: Persiapan Berangkat Kerja Praktek**

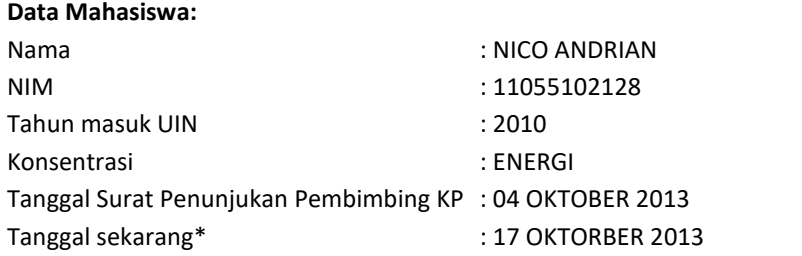

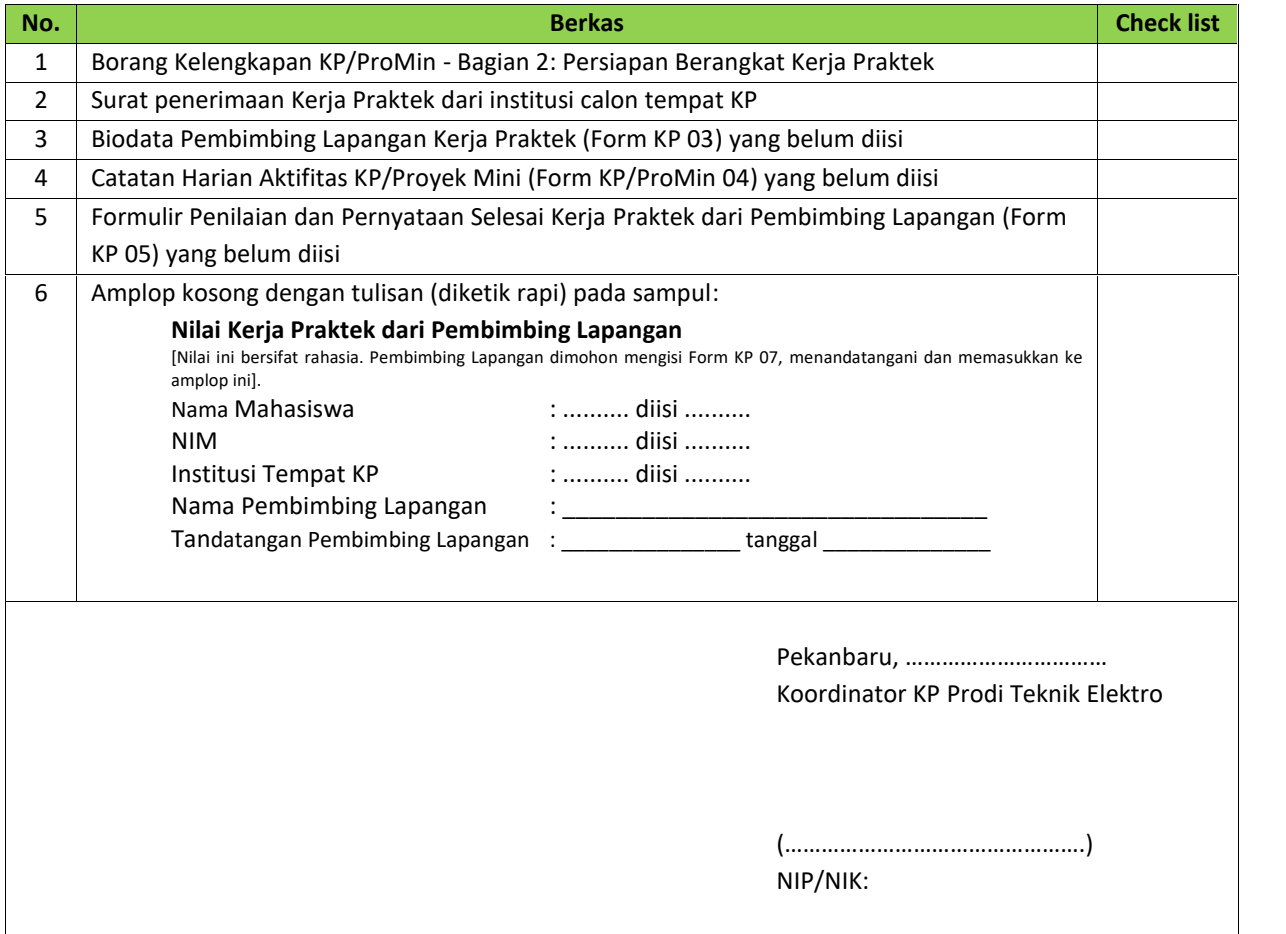

# **BORANG KELENGKAPAN KERJA PRAKTEK Program Studi Teknik Elektro**

**Bagian 3: Pendaftaran Seminar Kerja Praktek**

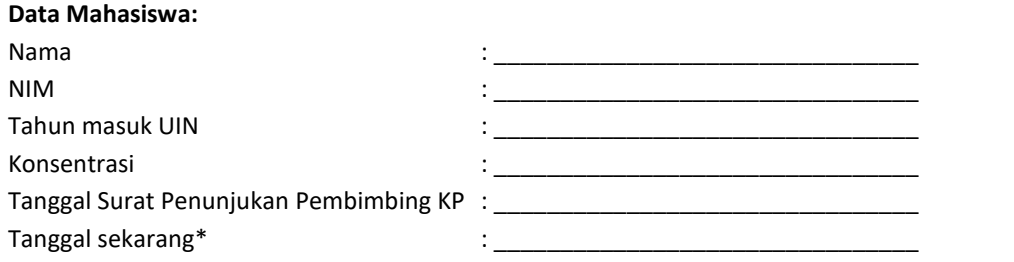

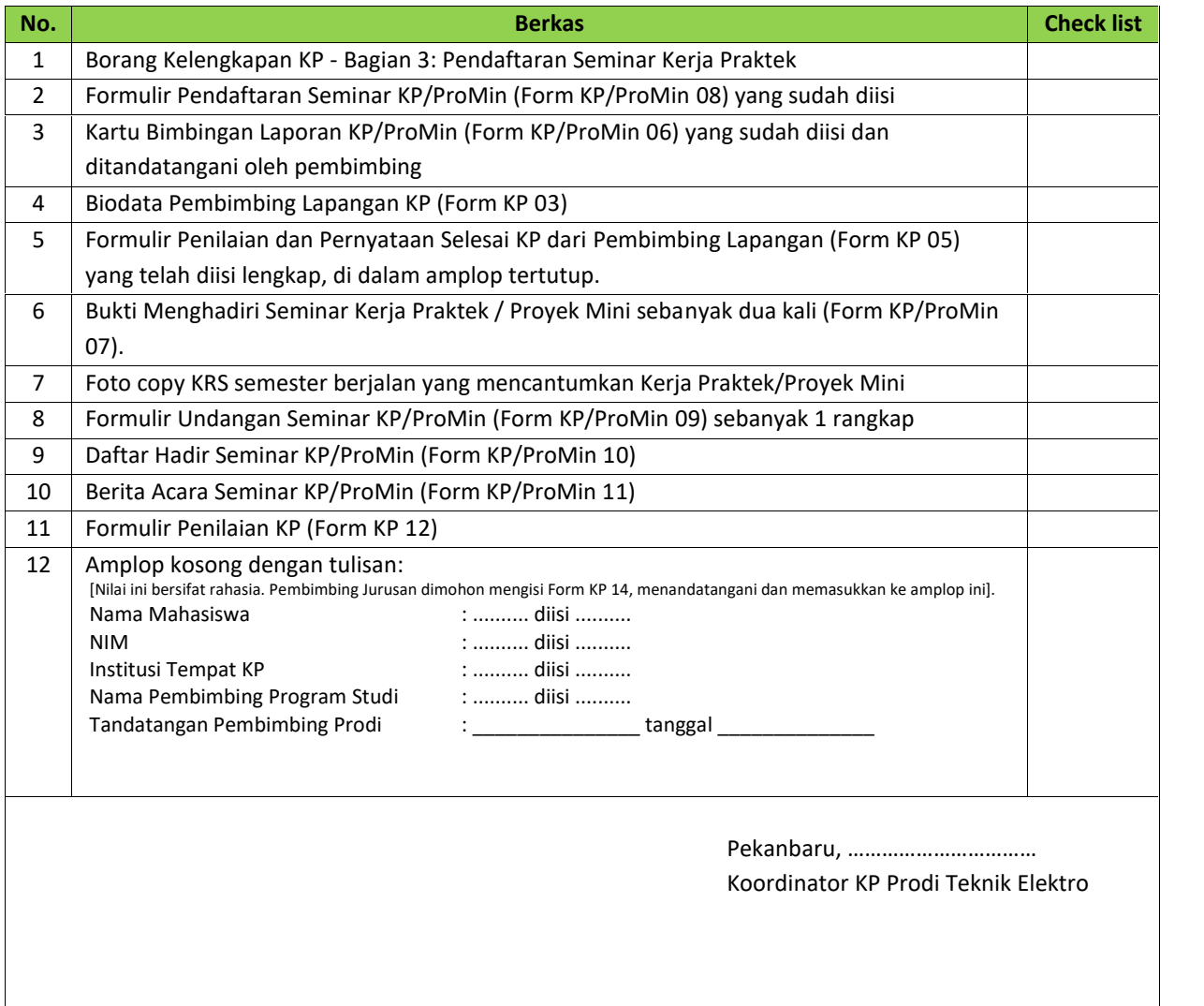

(………………………………………….) NIP/NIK:

# **BORANG KELENGKAPAN PROYEK MINI Program Studi Teknik Elektro**

**Bagian 3: Pendaftaran Seminar Proyek Mini**

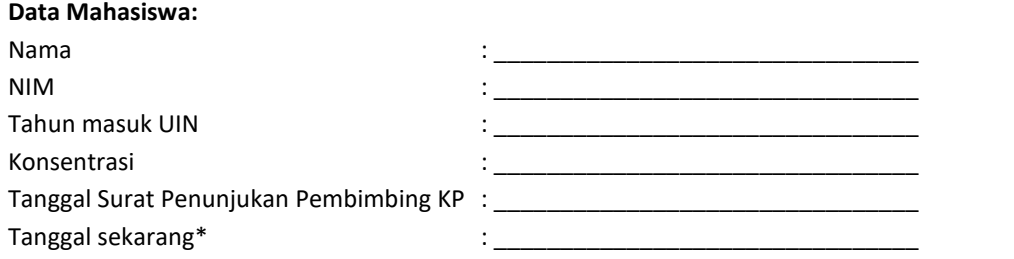

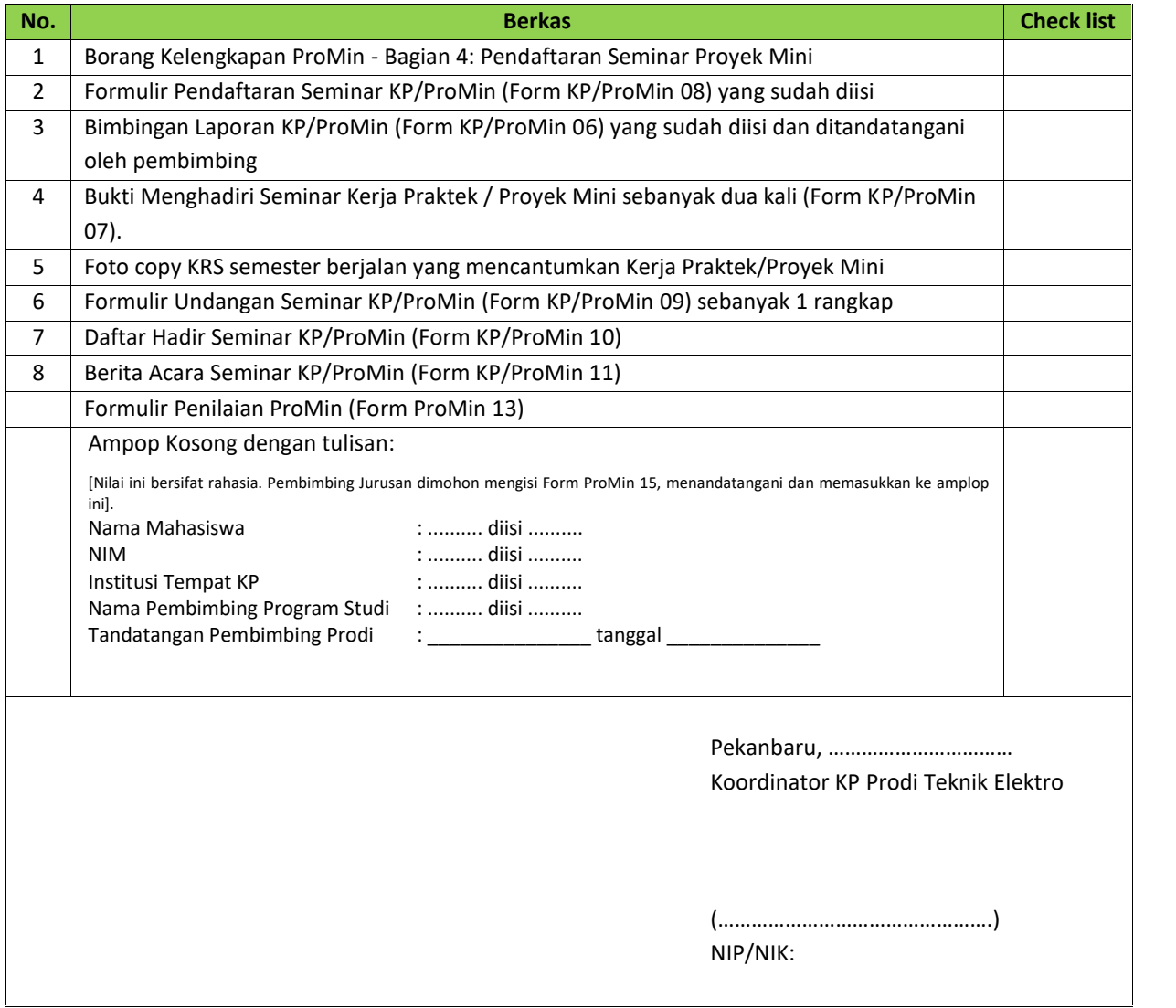

# **BORANG KELENGKAPAN KERJA PRAKTEK/PROYEK MINI**

**Program Studi Teknik Elektro**

**Bagian 4: Pengumpulan Laporan KP/ProMin**

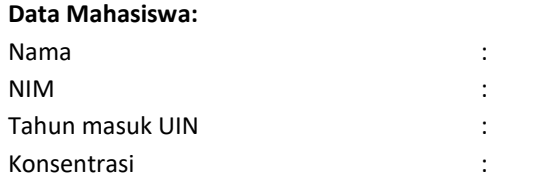

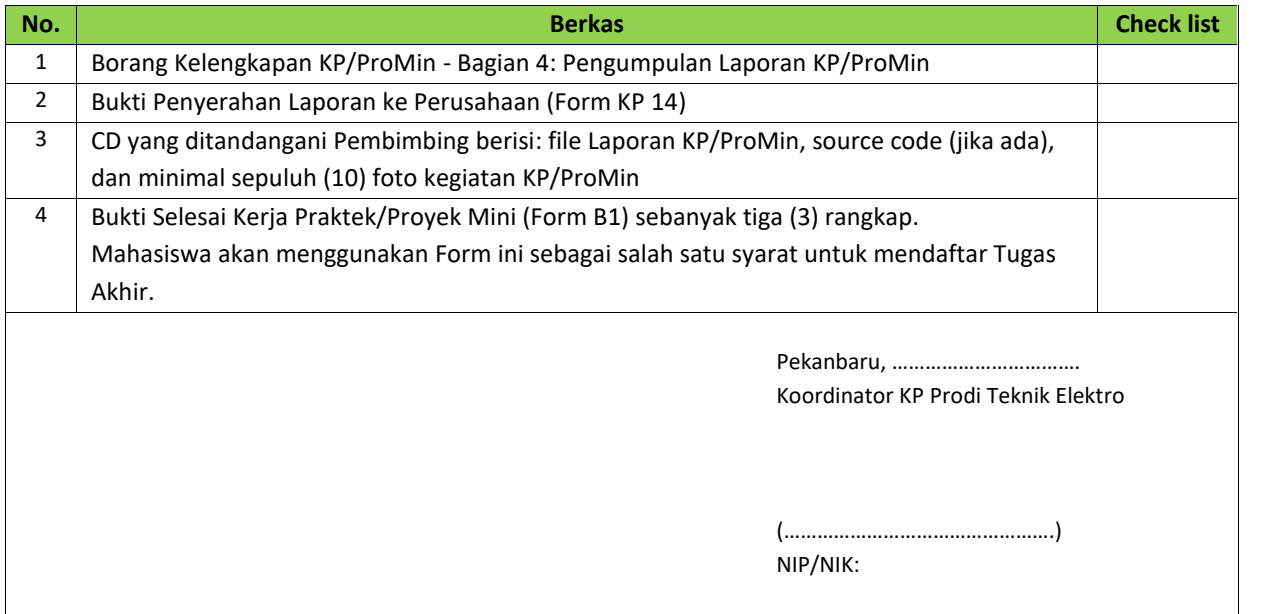

**FORM 1**

# **FORMULIR KELAYAKAN PROPOSAL KERJA PRAKTEK/PROYEK MINI PROGRAM STUDI TEKNIK ELEKTRO**

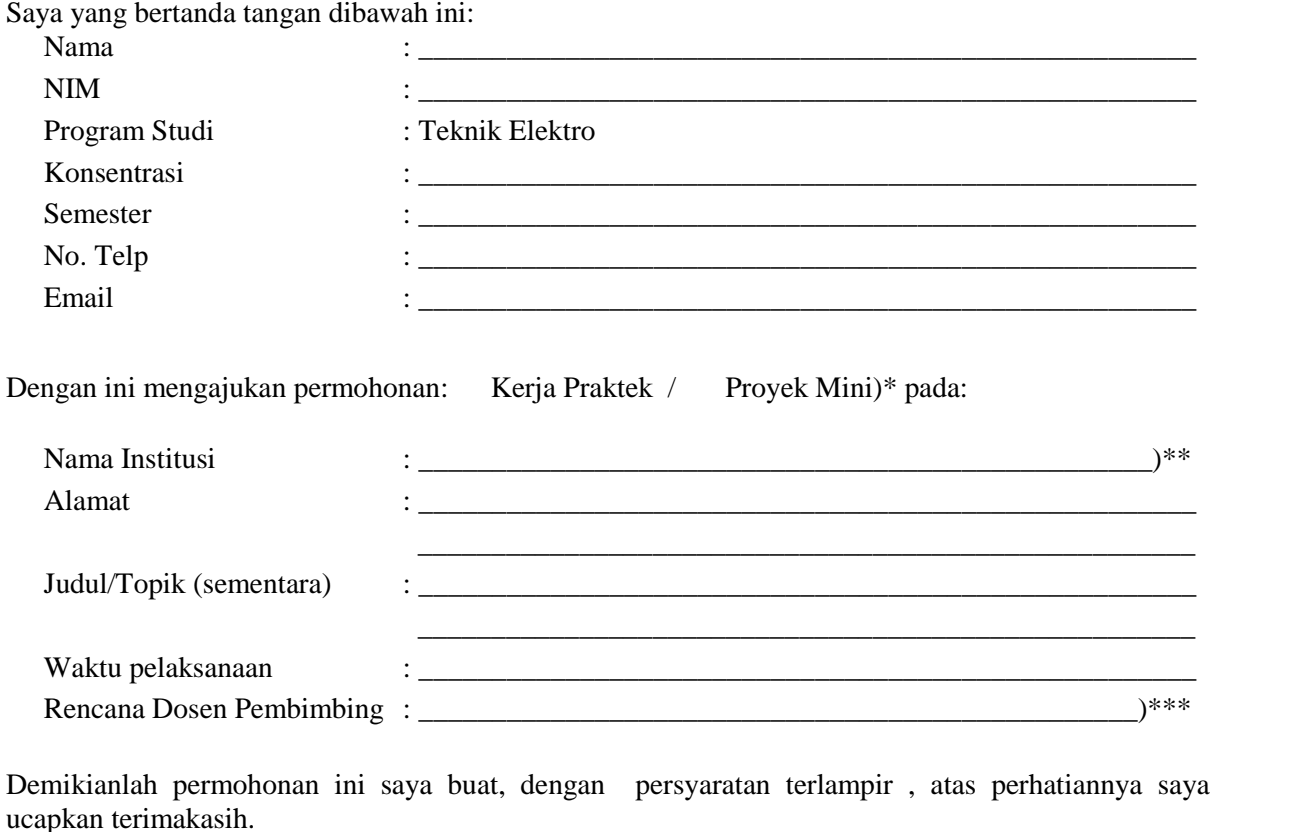

Pekanbaru,………………………………… Mahasiswa/Pemohon,

(……………….…………….)

Bukti kelayakan proposal:

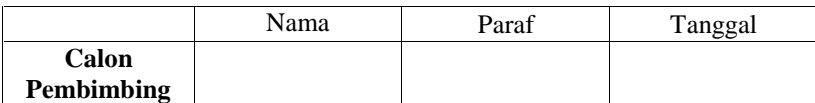

\* Centang salah satu,

\*\* Sebutkan nama institute (jika memilih KP) atau nama Laboratorium di Program Studi TE (jika memilih ProMin),

\*\*\*Pembimbing KP ditentukan oleh Sekretaris Program Studi Teknik Elektro, namun mahasiswa dapat mengusulkan calon Pembimbing. Pembimbing ProMin ditentukan oleh mahasiswa dan calon Pembimbing, sedangkan Sekretaris Program Studi hanya mengesahkan.

Pekanbaru, 17 Oktober 2013

Hal : Penunjukan Pembimbing Kerja Praktek/Proyek Mini

Kepada Yth.

LILIANA ST,. M.Eng Dosen FST Program Studi Teknik Elektro Di Pekanbaru

Dengan hormat, Dengan ini disampaikan, bahwa Bapak/Ibu dimohon untuk menjadi pembimbing Kerja Praktek / Proyek Mini)\* mahasiswa berikut ini:

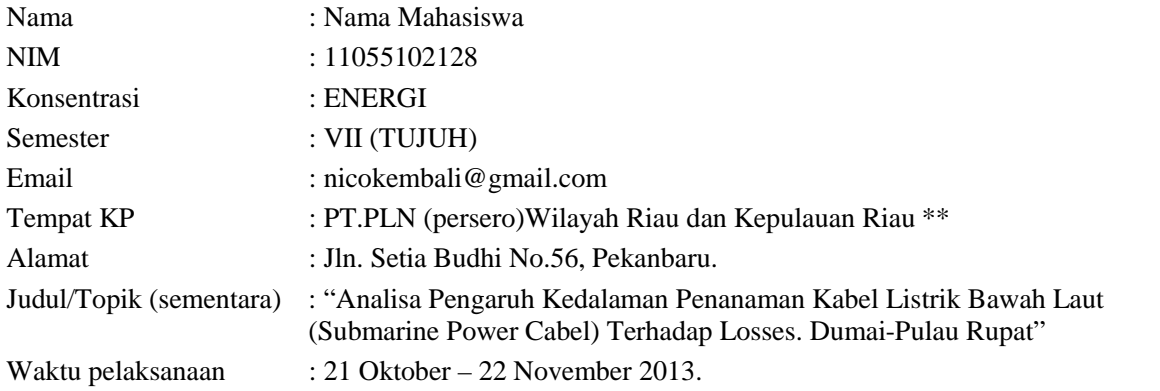

Sesuai AC 04 Pedoman Kerja Praktek dan Proyek Mini Program Studi Teknik Elektro, tugas Dosen Pembimbing adalah sebagai berikut:

- 1. Membimbing mahasiswa dalam menyusun Proposal KP/ProMin, melaksanakan ProMin, dan menyusun Laporan KP/ProMin;
- 2. Meyakinkan bahwa Laporan KP/ProMin bebas dari segala bentuk unsur plagiat;
- 3. Menentukan jadwal ProMin (khusus mahasiswa yang memilih ProMin);
- 4. Menghadiri dan memimpin seminar KP;
- 5. Memberikan Nilai.

Demikian disampaikan, atas perhatian dan kerja samanya diucapkan terima kasih.

Wassalam, Koordinator KP Prodi Teknik Elektro

.

NIP/NIK.

Yth. Bapak/Ibu Pembimbing Lapangan KP.

Terima kasih atas kepercayaan dari institusi Bapak/Ibu menerima mahasiswa kami untuk melakukan Kerja Praktek. Terima kasih juga atas bimbingan yang Bapak/Ibu berikan kepada mahassiwa kami.

Bersama ini kami mohon kesediaan Bapak/Ibu untuk mengisi Form Biodata ini untuk pendataan kami.

Sekali lagi terima kasih dan semoga mahasiswa kami memberikan manfaat bagia institisi Bapak/Ibu.

Dengan Hormat,

### **Ketua Program Studi Teknik Elektro**

Fakultas Sains dan Teknologi UIN Suska Riau, Pekanbaru

# **BIODATA PEMBIMBING LAPANGAN KERJA PRAKTEK**

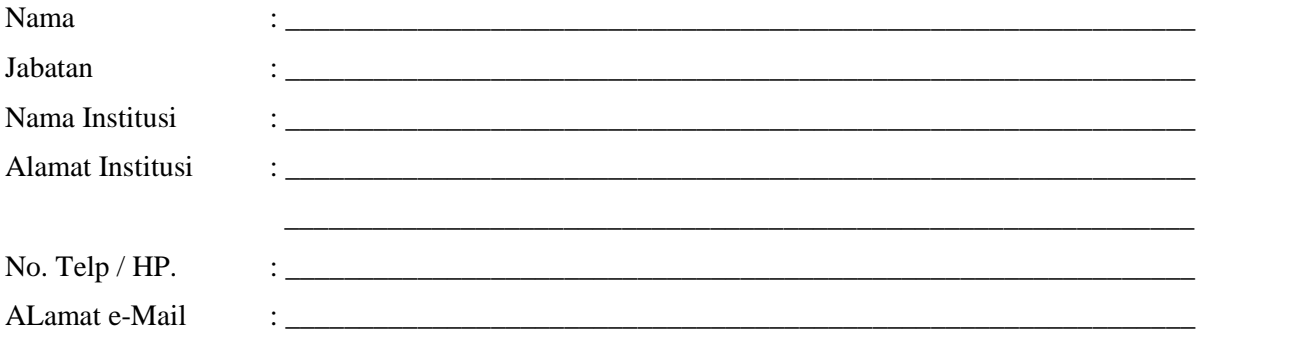

Pembimbing Lapangan

**\_\_\_\_\_\_\_\_\_\_, \_\_\_\_\_\_\_\_\_\_\_\_**

**(nama dan tandatangan)**

### **FORM 4**

............................

 $\overline{\phantom{a}}$ 

# **CATATAN HARIAN AKTIFITAS KERJA PRAKTEK**

### **Bagian I: Data Mahasiswa**

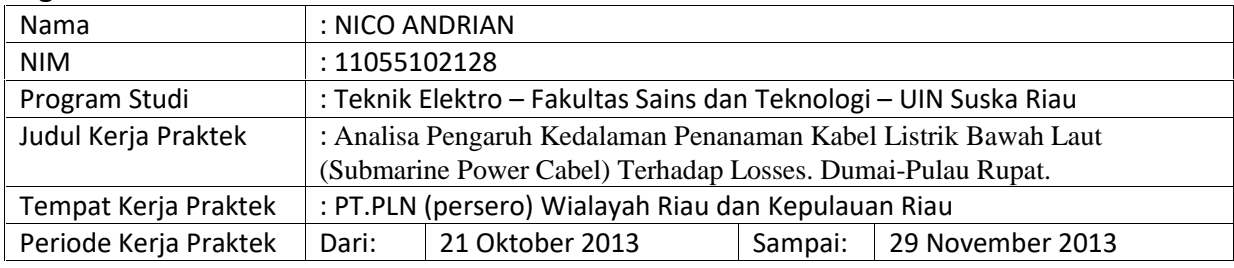

### **Minggu 1**

### **Bagian II: Ringkasan Kegiatan harian** (silahkan tambah halaman jika diperlukan)

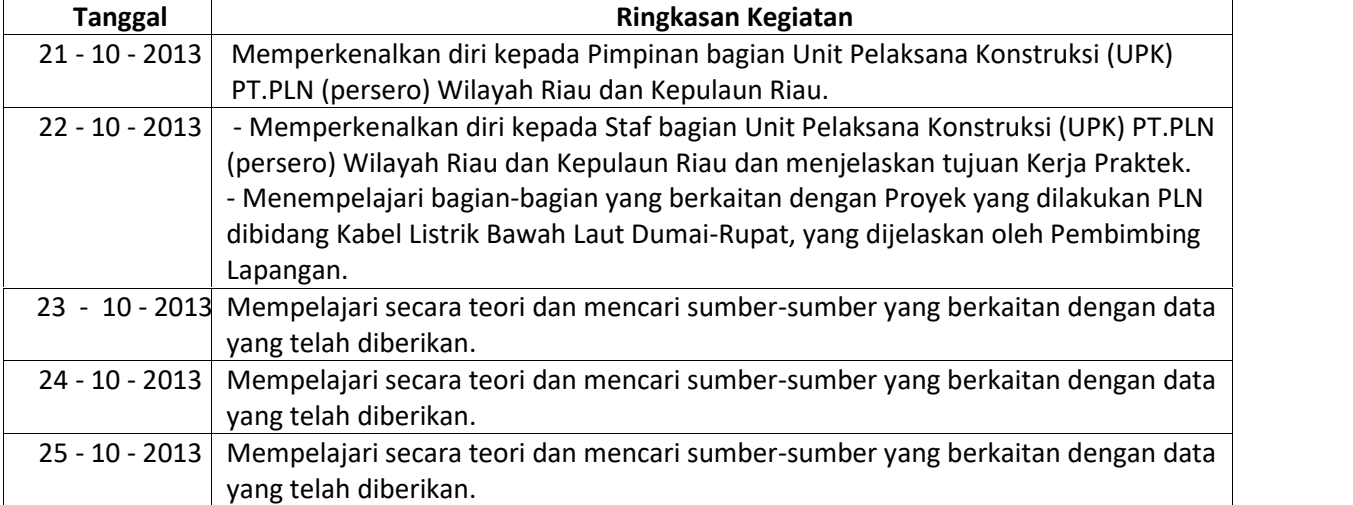

### **Bagian III: Komentar Pembimbing Lapangan (jika ada)**

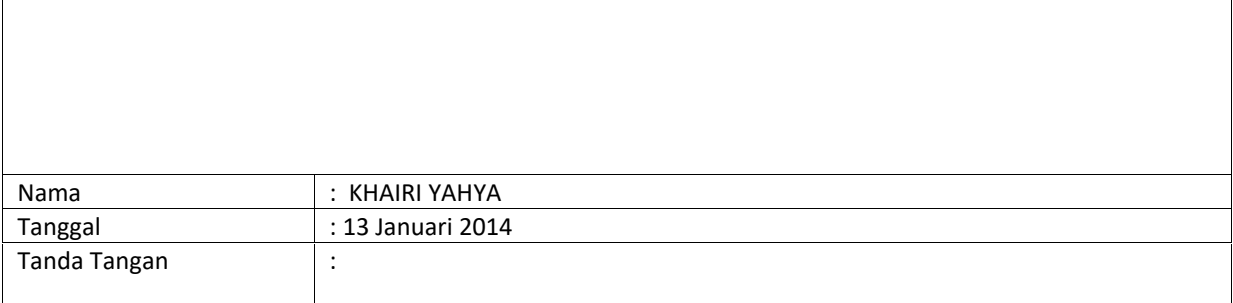

### **Minggu 2**

### **Bagian II: Ringkasan Kegiatan harian** (silahkan tambah halaman jika diperlukan)

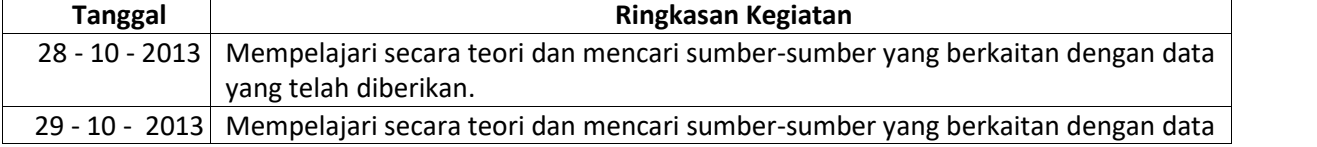

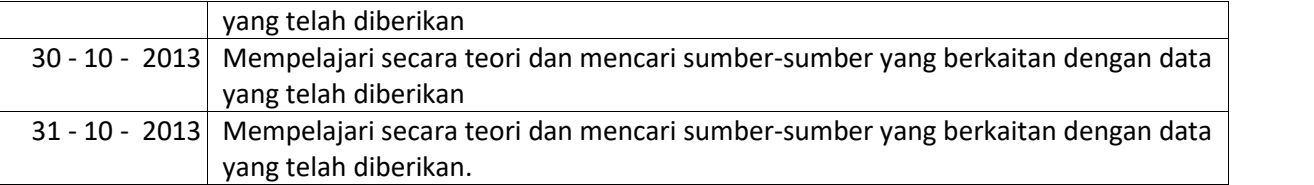

### **Bagian III: Komentar Pembimbing Lapangan (jika ada)**

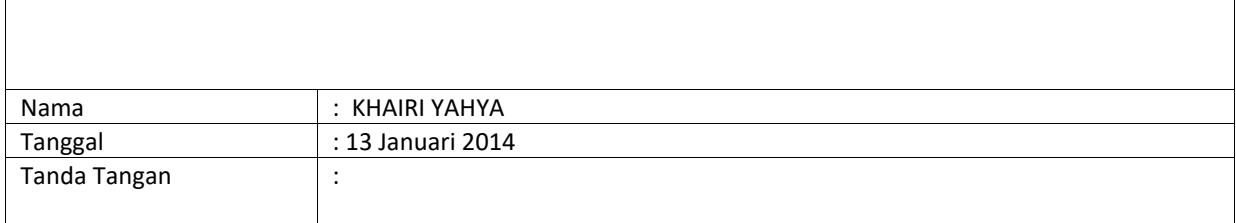

### **Minggu 3**

### **Bagian II: Ringkasan Kegiatan harian** (silahkan tambah halaman jika diperlukan)

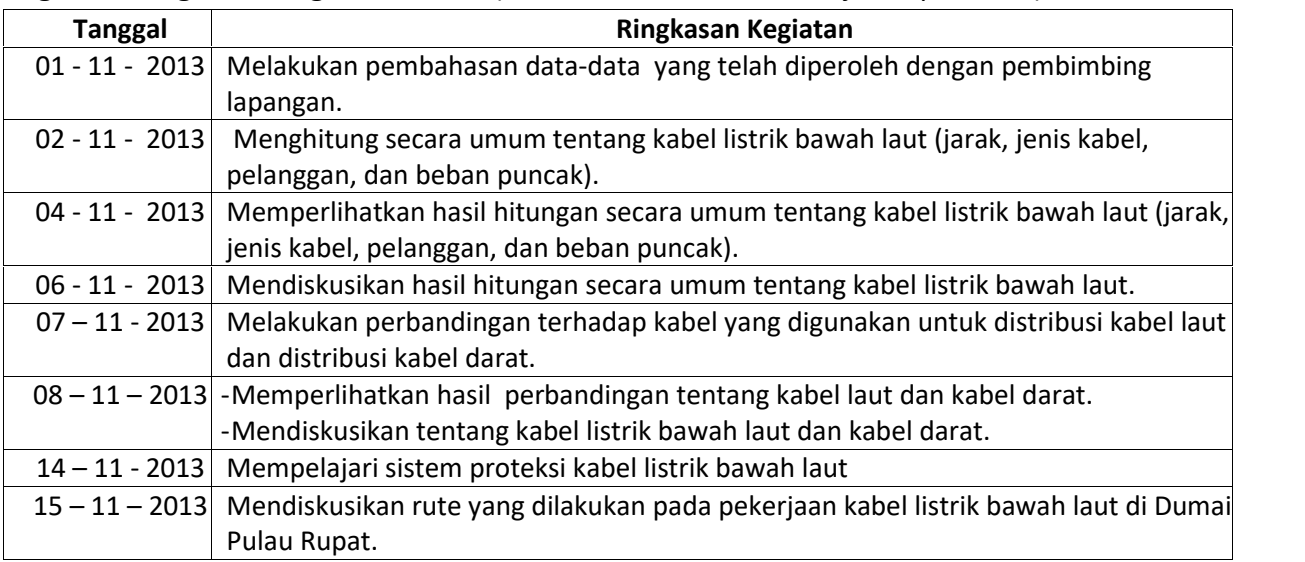

### **Bagian III: Komentar Pembimbing Lapangan (jika ada)**

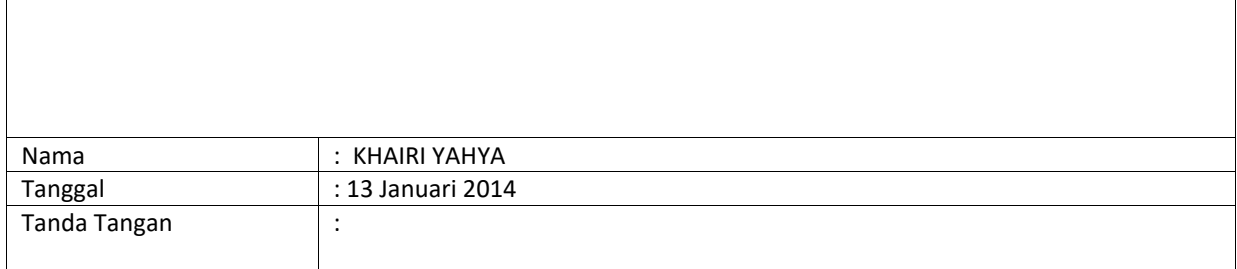

### **Minggu 4 Bagian II: Ringkasan Kegiatan harian** (silahkan tambah halaman jika diperlukan)

**Tanggal Ringkasan Kegiatan**

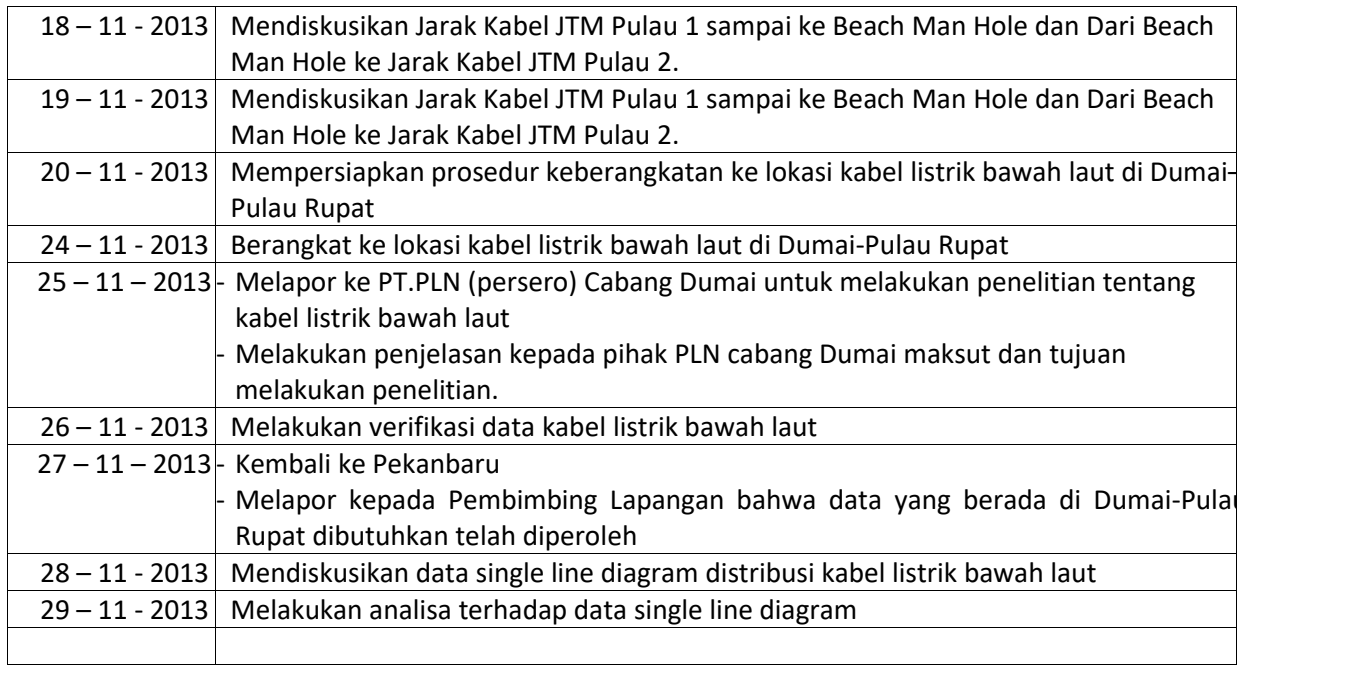

# **Bagian III: Komentar Pembimbing Lapangan (jika ada)**

 $\overline{1}$ 

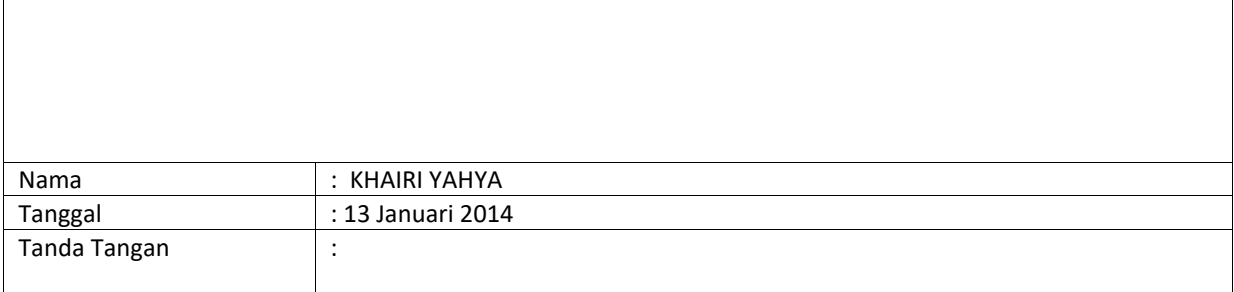

### **FORM 5**<u>:</u><br>...............................

# **FORMULIR PENILAIAN DAN PERNYATAAN SELESAI KERJA PRAKTEK DARI PEMBIMBING LAPANGAN**

Pembimbing Lapangan Kerja Praktek dari mahasiswa berikut:

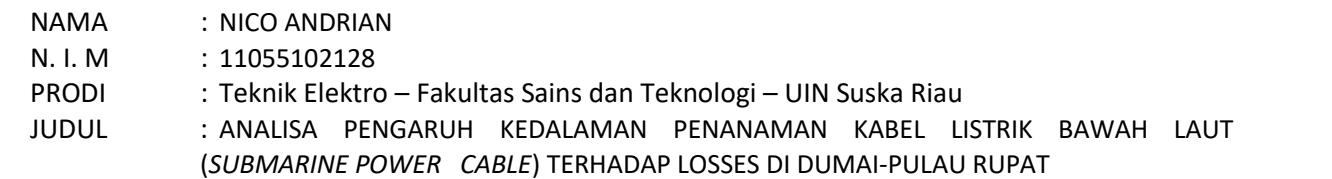

Dengan ini menyatakan bahwa mahasiswa tersebut di atas telah menyelesaikan seluruh kegiatan Kerja Praktek dengan nilai sebagai berikut:

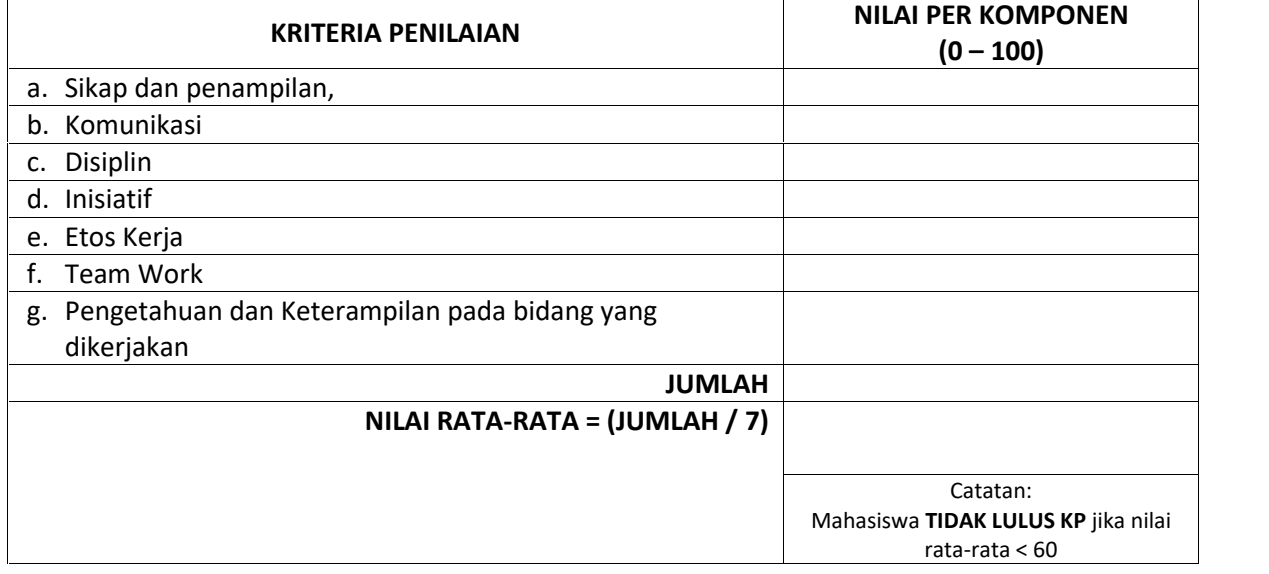

### Saran:

[Pada kolom ini, Pembimbing Lapangan dapat menuliskan saran ditujukan kepada Program Studi Teknik Elektro – Fakultas Sains dan Teknologi – UIN Suska Riau].

\_\_\_\_\_\_\_\_\_\_\_\_\_\_\_\_\_\_\_\_\_\_\_\_\_\_\_\_\_\_\_\_\_\_\_\_\_\_\_\_\_\_\_\_\_\_\_\_\_\_\_\_\_\_

### Pekanbaru, 13 Januari 2014

Pembimbing Lapangan

### **KHAIRI YAHYA**

Jabatan : Nama Institusi : PT.PLN (persero) Wilayah Riau dan Kepulauan Riau

# **KARTU BIMBINGAN LAPORAN KERJA PRAKTEK / PROYEK MINI**

**NAMA MAHASISWA :** NICO ANDRIAN

**N I M :** 11055102128

**Konsentrasi** : ENERGI

**JUDUL KP/ProMin :** ANALISA PENGARUH KEDALAMAN PENANAMAN KABEL LISTRIK BAWAH LAUT (SUBMARINE POWER CABLE) TERHADAP LOSSES DI DUMAI-PULAU RUPAT **PEMBIMBING :** LILIANA ST., M.Eng

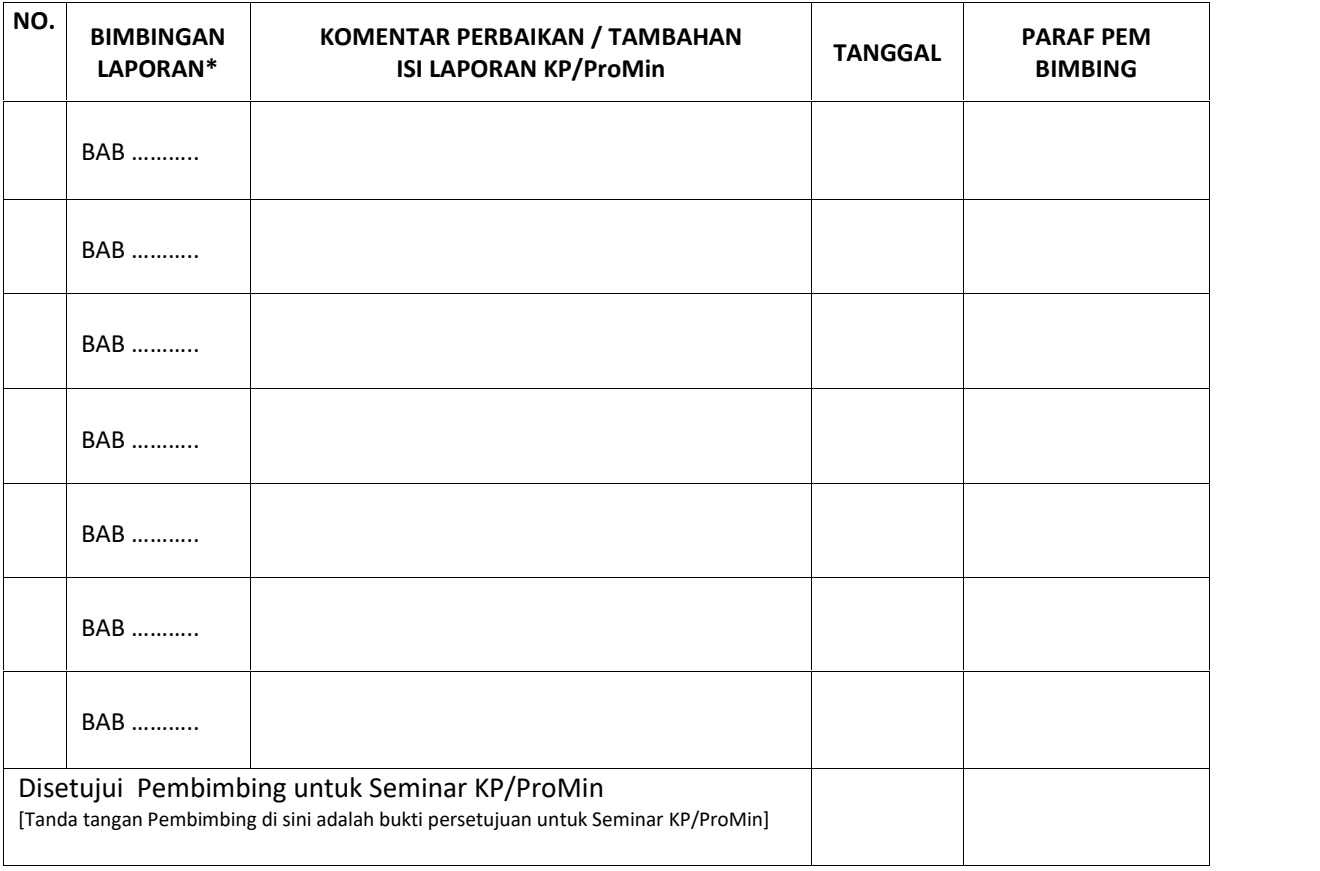

### **Keterangan** :

\*) Diisi oleh pembimbing

- 1. Pembimbing diharapkan mengisi catatan kemajuan Mahasiswa dan memberi paraf pada saat bimbingan,
- 2. Setelah selesai melaksanakan KP kartu harus ditunjukkan ke Koordinator KP dan dilampirkan di laporan KP.

# **BUKTI MENGHADIRI SEMINAR KERJA PRAKTEK / PROYEK MINI**

**NAMA MAHASISWA :** Zainal Ahnur

**N I M :** 11255100354

**Konsentrasi** : Energi

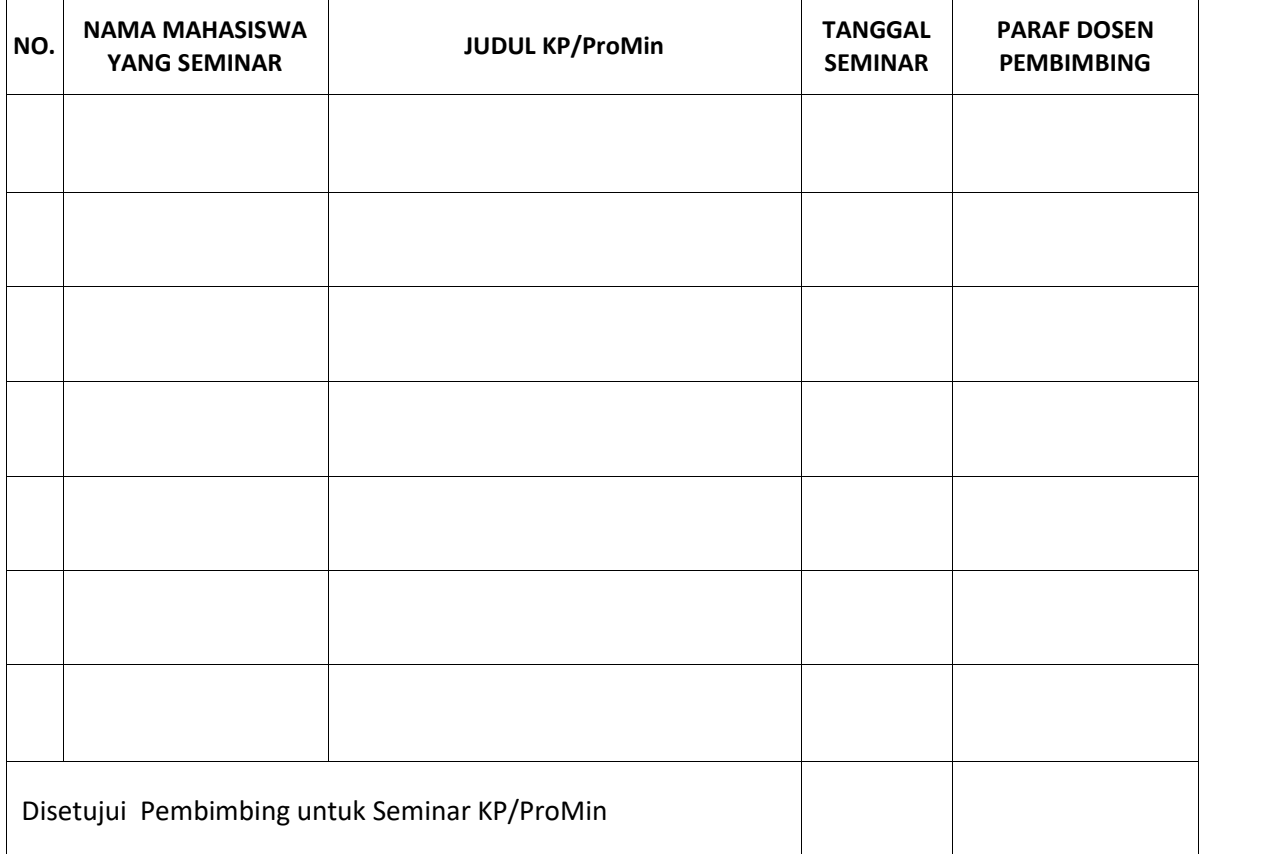

#### **Keterangan** :

- 1. Setiap menghadiri seminar KP/ProMin mahasiswa lain, kartu harus diparaf oleh Dosen Pembimbing mahasiswa yang sedang seminar.
- 2. Untuk bisa melaksanakan seminar KP/ProMin sendiri, mahasiswa harus mengikuti minimal dua (2) kali seminar KP/ProMin mahasiswa lain.

**FORM 8**

# **FORMULIR PENDAFTARAN SEMINAR KERJA PRAKTEK / PROYEK MINI**

Saya yang bertanda tangan dibawah ini:

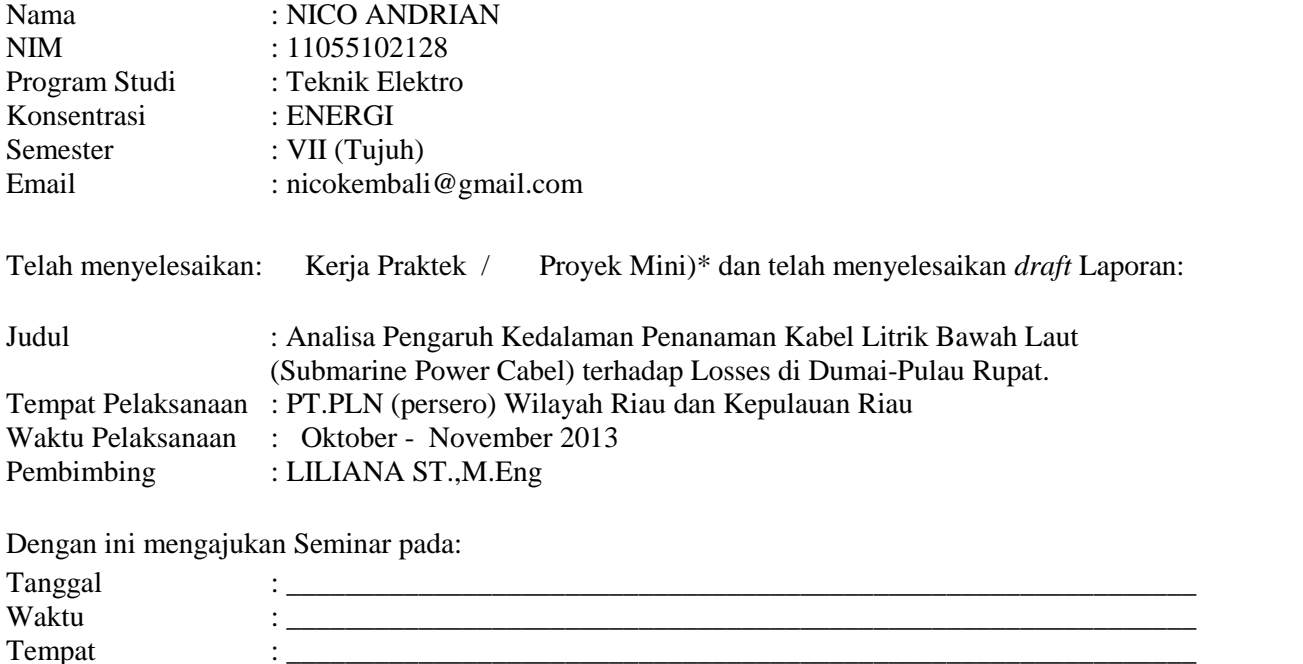

Demikianlah permohonan ini saya buat, dengan persyaratan terlampir , atas perhatiannya saya ucapkan terimakasih

Pekanbaru, …………………..20......

Pembimbing Mahasiswa

(LILIANA ST.,M.Eng) (NICO ANDRIAN) NIP./NIK…………… NIM. 11055102128

### **FORM 9**

# **UNDANGAN SEMINAR KERJA PRAKTEK / PROYEK MINI**

Lampiran : Laporan Kerja Praktek/Proyek Mini

Hal : Undangan Seminar Proposal Kerja Praktek / Proyek Mini

Kepada Yth. Bapak/Ibu

LILIANA ST.,M.Eng

Di

Pekanbaru

Dengan hormat,

Dengan in Bapak/Ibu diundang untuk menghadiri dan memimpin Seminar Kerja Praktek / Proyek Mini)\* atas nama:

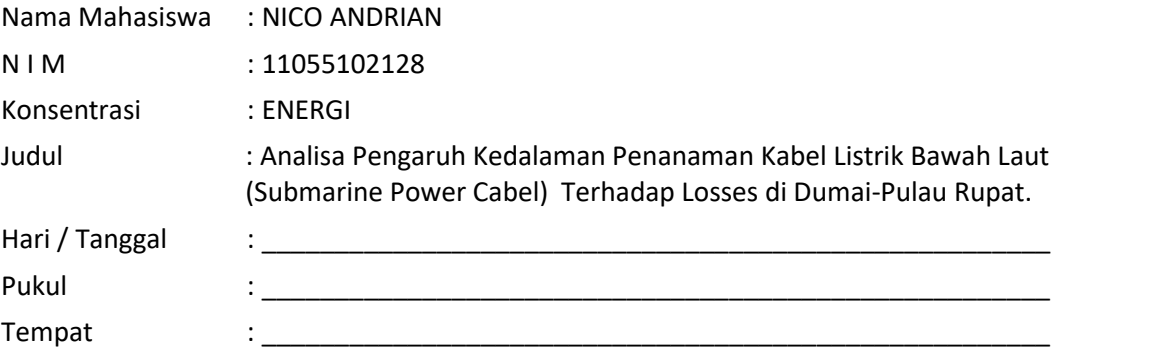

Demikian disampaikan untuk dapat dimaklumi.

Pekanbaru, ................................. Koordinator KP Prodi Teknik Elektro,

 $\qquad \qquad \Box$ NIP/NIK.

÷

# **DAFTAR HADIR SEMINAR KERJA PRAKTEK / PROYEK MINI**

Telah Dilakukan Seminar Kerja Praktek/Proyek Mini)\* atas nama ahasiswa:

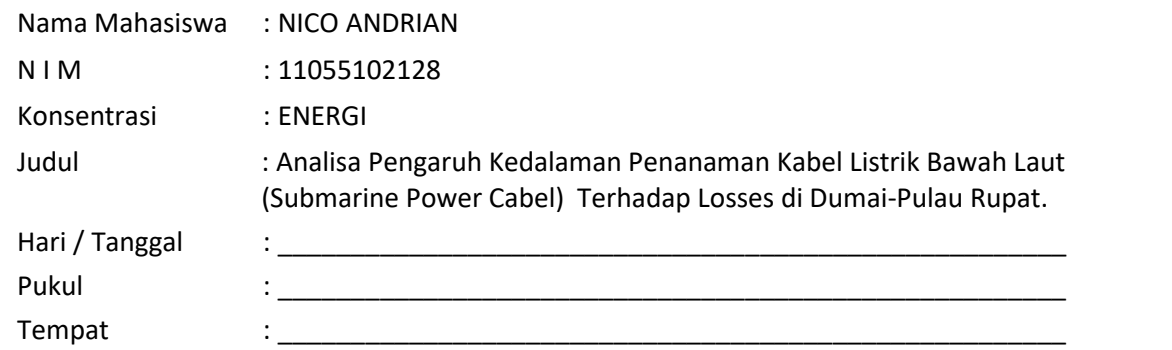

Dihadiri Oleh :

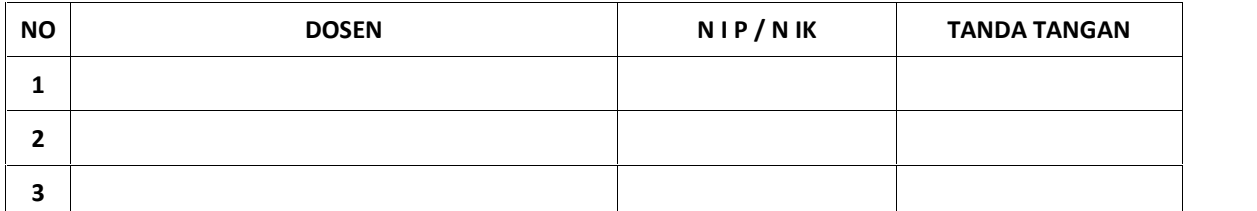

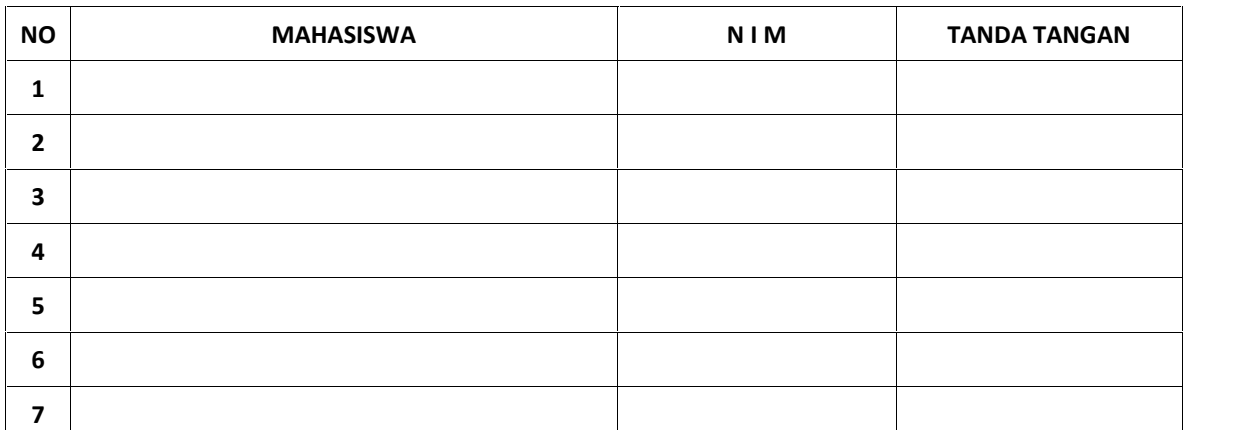

Pembimbing

(LILIANA ST.,M.Eng) NIP.

### **FORM 11**

# **BERITA ACARA SEMINAR KERJA PRAKTEK / PROYEK MINI**

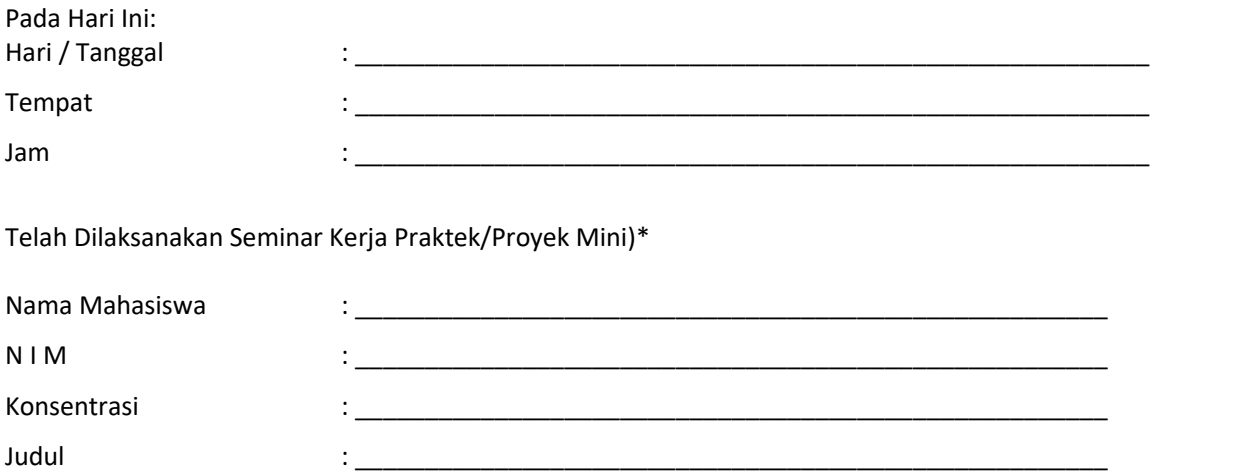

DENGAN KOMENTAR / SARAN UNTUK DITINDAKLANJUTI (DIISI PEMBIMBING) :

Harus diperbaiki dan disetujui Pembimbing paling lambat..................................................

Pekanbaru, ...........................................

Pembimbing :

\* Coret salah satu
**FORM 12**

## **FORMULIR PENILAIAN**

## **KERJA PRAKTEK**

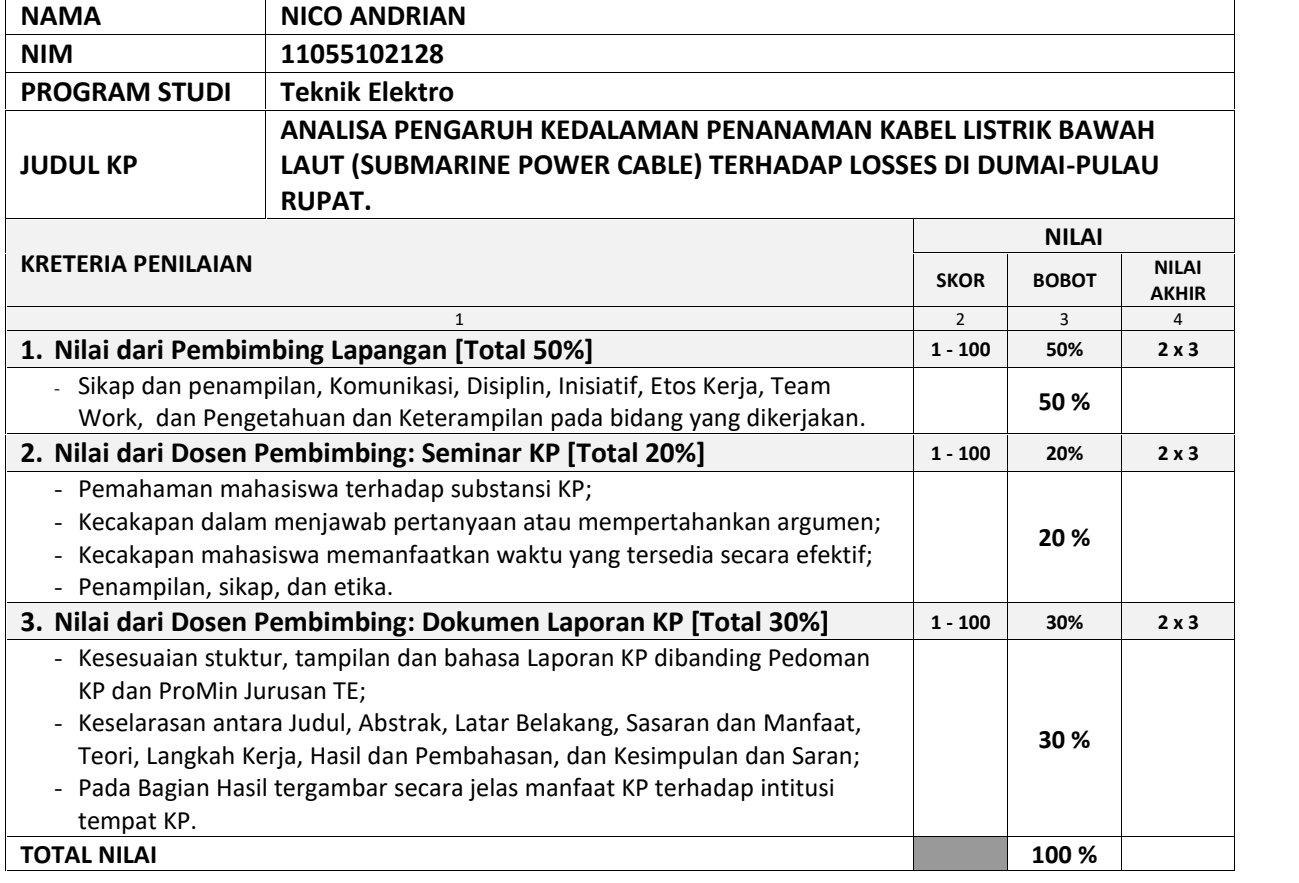

#### Nilai : \_\_\_\_\_\_\_ ( \_\_\_\_\_\_\_\_\_\_\_\_\_\_\_\_\_\_\_\_\_\_\_\_\_\_\_\_\_\_\_\_\_\_\_\_\_\_\_\_\_\_\_\_\_\_\_\_\_\_\_ )

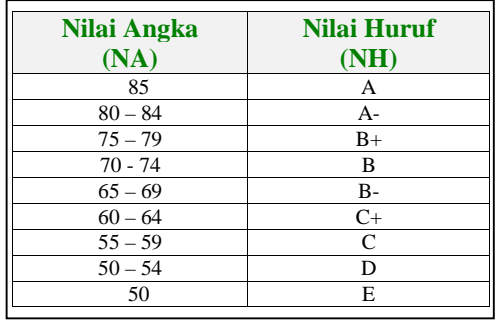

Pekanbaru, ……………….………….. Dosen Pembimbing,

LILIANA ST.,M.Eng NIP.

#### *Keterangan :*

1. Skor  $(0 - 100)$ ; Nilai Akhir = Bobot x Skor

2. Rekomendasi hasil Seminar : "Tidak diterima" untuk nilai <55, "Diterima" untuk nilai >= 55.

**3.** Tuliskan catatan penilaian di belakang kertas ini jika catatan yang diberikan tidak mencukupi pada bagian di bawah ini.

#### **FORM 13**

# **FORMULIR PENILAIAN PROYEK MINI**

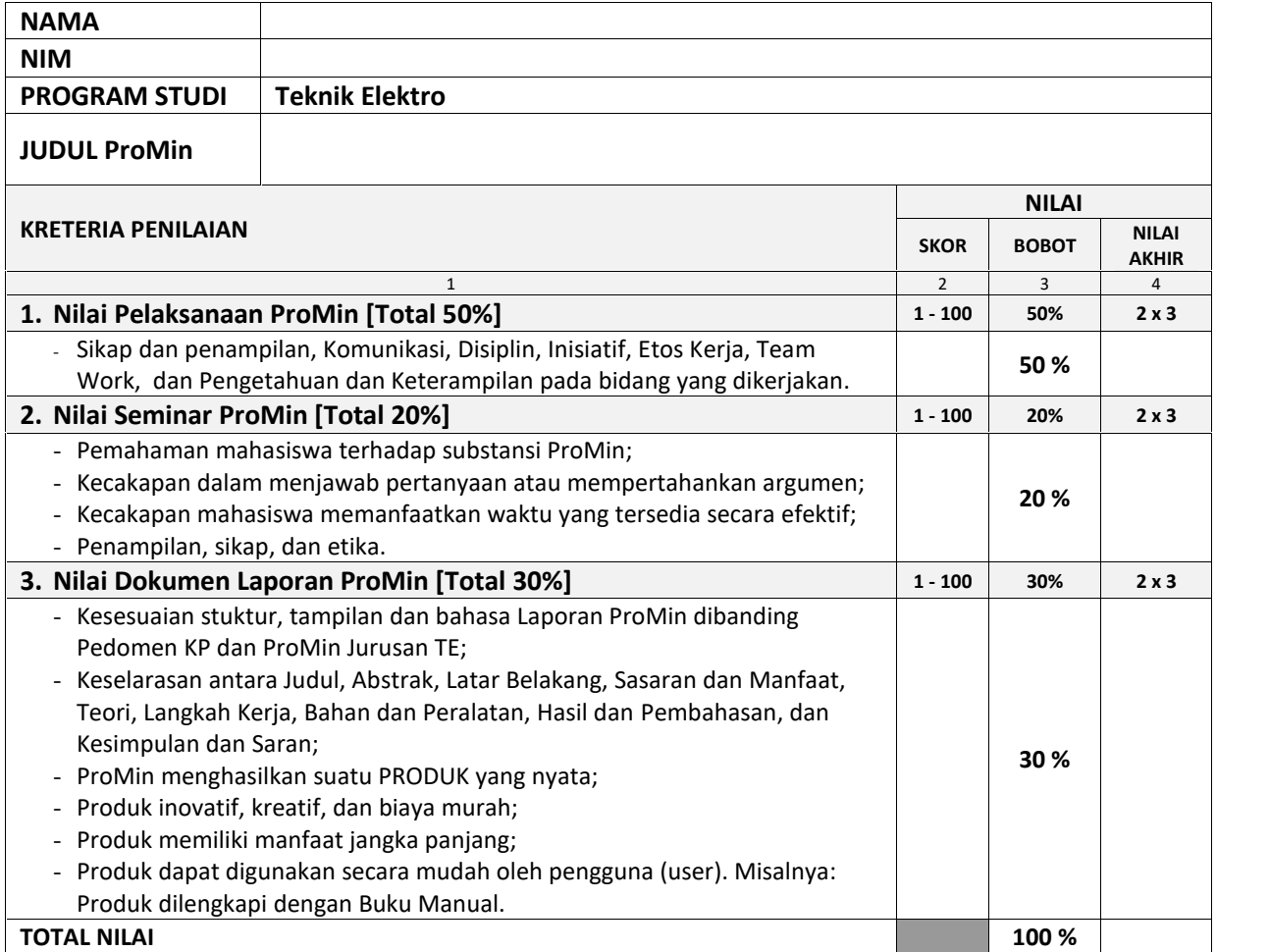

Nilai : \_\_\_\_\_\_\_ ( \_\_\_\_\_\_\_\_\_\_\_\_\_\_\_\_\_\_\_\_\_\_\_\_\_\_\_\_\_\_\_\_\_\_\_\_\_\_\_\_\_\_\_\_\_\_\_\_\_\_\_ )

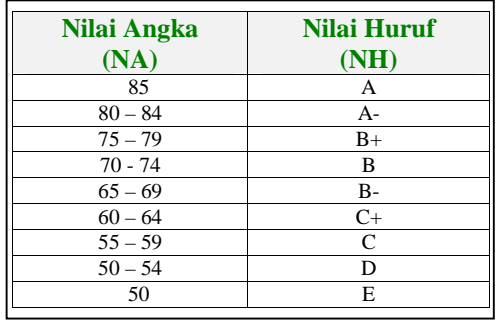

Pekanbaru, ……………….………….. Dosen Pembimbing,

\_\_\_\_\_\_\_\_\_\_\_\_\_\_\_\_\_\_\_\_\_\_\_\_\_

NIP/NIK

#### *Keterangan :*

- 1. Skor  $(0 100)$ ; Nilai Akhir = Bobot x Skor
- 2. Rekomendasi hasil Seminar : "Tidak diterima" untuk nilai <55, "Diterima" untuk nilai >= 55.
- 3. Tuliskan catatan penilaian di belakang kertas ini jika catatan yang diberikan tidak mencukupi pada bagian di bawah ini.

## **FORM 14**

# **BUKTI PENYERAHAN LAPORAN KERJA PRAKTEK KE PERUSAHAAN**

Mahasiswa yang namanya tersebut di bawah ini:

Nama Mahasiswa : NICO ANDRIAN

N I M : 11055102128

Program Studi : Teknik Elektro

Telah mengumpulkan satu berkas Laporan Kerja Praktek)\* ke Perusahaan:

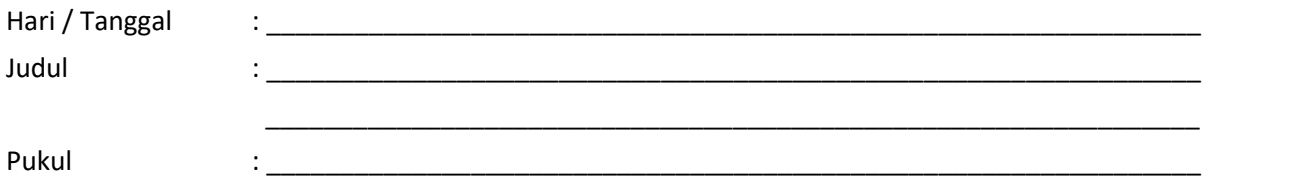

Pembimbing Lapangan

**(nama, tandatangan dan stempel)**

**\_\_\_\_\_\_\_\_\_\_, \_\_\_\_\_\_\_\_\_\_\_\_**

j

 $\mathbb{Z}_{\geq 0}$ 

# **BUKTI SELESAI KERJA PRAKTEK/PROYEK MINI**

Mahasiswa yang tersebut di bawah ini:

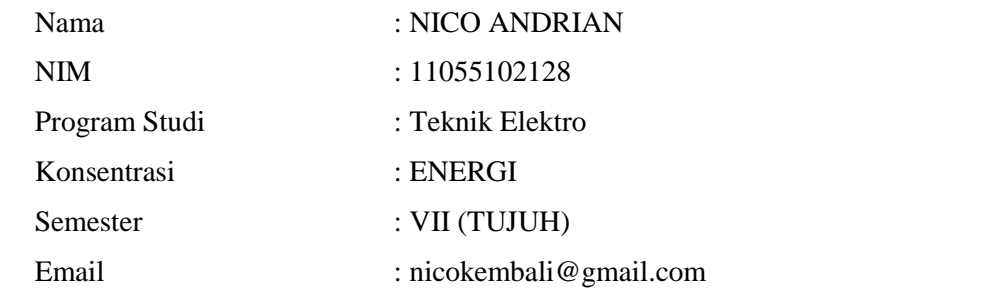

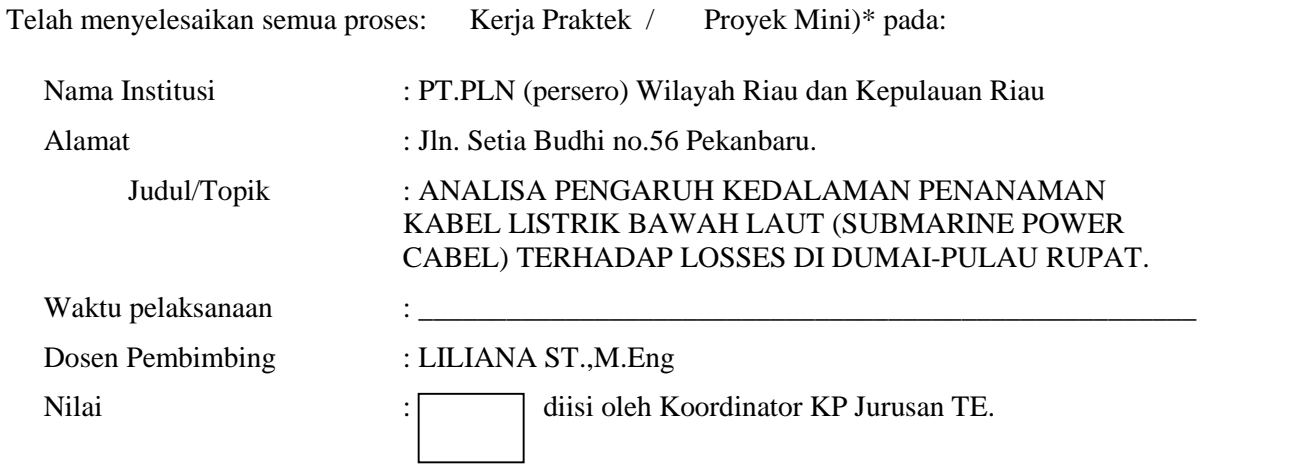

Demikianlah pernyataan ini dibuat untuk digunakan sebagai bahan input nilai dan persyaratan Tugas Akhir.

> Pekanbaru, Koordinator KP Prodi Teknik Elektro

**Nama dan Tandatangan** NIP./NIK.

**Lampiran B:**

# **Pedoman Penulisan**

# **Isi Pedoman Penulisan:**

- **1. Ketentuan Umum**
- **2. Pedoman Penulisan Proposal Kerja Praktek / Proyek Mini**
- **3. Pedoman Penulisan Laporan Kerja Praktek / Proyek Mini**

# **1. Ketentuan Umum**

## **1.1. Font penulisan**

Proposal dan Laporan KP/ProMin ditulis menggunakan jenis huruf *Times New Roman* ukuran huruf 12 dan spasi 1,5 dengan awal paragraf menjorok kedalam satu tab. Judul Bab menggunakan ukuran huruf 14 dan ditebalkan (*bold*). Sub judul maupun sub-sub judul ditulis dengan ukuran huruf 12 dan ditebalkan (bold).

## **1.2. Penulisan kutipan referensi**

Jurusan Teknik Elektro memandang persoalan referensi sebagai hal yang amat penting dalam rangka memelihara integritas akademik dalam penulisan. Dalam hal sistem referensi, Jurusan Teknik Elektro menggunakan *Chicago Style* atau *IEEE style*. Pembimbing dan mahasiswa memilih salah satu dari *style* ini dan menggunakannya secara konsisten di keseluruhan Proposal atau Laporan KP/ProMin. Panduan penulisan referensi dengan kedua style tersebut diberikan pada Lampiran C.

Referensi yang dirujuk (digunakan dalam proposal dan laporan) harus berasal dari jurnal terbaru maupun buku teks edisi terakhir. Majalah, koran dan tabloid hanya bisa digunakan juga kompetensinya dipercaya. Sedangkan situs blog tidak diperbolehkan sebagai referensi karena keakuratan data dan informasi tidak teruji secara ilmiah. Demikian pula dengan modul praktikum dan diktat kuliah tidak diizinkan sebagai referensi.

Mahasiswa tidak diwajibkan menulis suatu ketentuan atau pernyataan dalam bentuk kutipan referensi bila merupakan ketentuan atau pernyataan yang sudah umum serta menjadi pengetahuan bersama. Contoh: Kucing dapat melahirkan lebih dari satu anak. Kutipan referensi hanya diberlakukan pada pernyataan, kesimpulan maupun pengertian (definisi) sebagai hasil penelitian maupun pemikiran seseorang yang belum menjadi pengetahuan banyak orang (umum).

Semua referensi yang dicantumkan di badan tulisan harus terdapat di dalam Daftar Pustaka, dan sebaliknya.

## **1.3. Istilah Asing atau Daerah**

Pernyataan dan istilah asing atau bahasa daerah ditulis dalam huruf miring / *italic*. Penggunaan istilah asing atau daerah hanya jika tidak bisa dihindari atau sudah merupakan kebiasaan umum.

Contoh: *Salaries are payments to supervisory, clerical and managerial employees*.

## **1.4. Penulisan nomor serta judul bab dan sub bab**

Nomor dan judul bab ditulis menggunakan jenis huruf *Times New Roman* ukuran huruf 14 dan ditebalkan (*bold*) dengan posisi *center* (rata tengah). Nomor bab menggunakan huruf romawi (I, V, X, ...). Sedangkan nomor dan judul sub bab ditulis menggunakan huruf *Times New Roman* ukuran huruf 12 dan ditebalkan (*bold*) dengan posisi *align left* (rata kiri). Nomor sub bab, sub-sub bab dan seterusnya menggunakan huruf arab (0, 1, ...) dan diurutkan dari posisi teratas hingga terbawah sebagai berikut.

Contoh:

**1. Sub bab**

#### **1.1. Sub-sub bab**

#### **1.1.1. Sub-sub-sub bab**

Dianjurkan penulisan sub bab tidak melebihi tiga level sub bab, seperti 1.1.1.

## **1.5. Penulisan nomor uraian**

Penulisan penomoran uraian dapat meng-gunakan huruf abjad (a, b, c, ...) atau huruf arab (1, 2, ..., n). Tidak dianjurkan dalam bentuk *bullet number*.

Contoh yang dianjurkan:

- ... memenuhi sifat-sifat makhluk hidup, yaitu :
- a. Tumbuh
- b. Bernafas

Contoh yang tidak dianjurkan:

- ... memenuhi sifat-sifat makhluk hidup, yaitu :
- Tumbuh
- Bernafas
- $\bullet$  ...

## **1.6. Penulisan tabel**

Nomor dan judul tabel ditulis di atas tabel ukuran huruf 12 dan tidak ditebalkan dengan posisi *align left* (rata kiri).

Contoh.

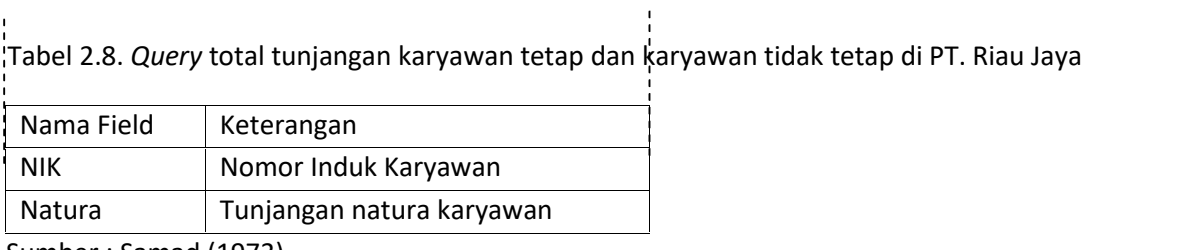

Sumber : Samad (1973)

Diwajibkan menuliskan sumber tabel beserta tahun publikasi ditulis dalam tanda kurung.

Tabel memanjang horisontal melebihi ukuran standar kertas dapat ditulis *landscape* dengan aturan penulisan tetap seperti tabel normal. Judul di sisi kiri tabel (tampak normal) dengan letak nomor halaman tidak berubah.

Contoh.

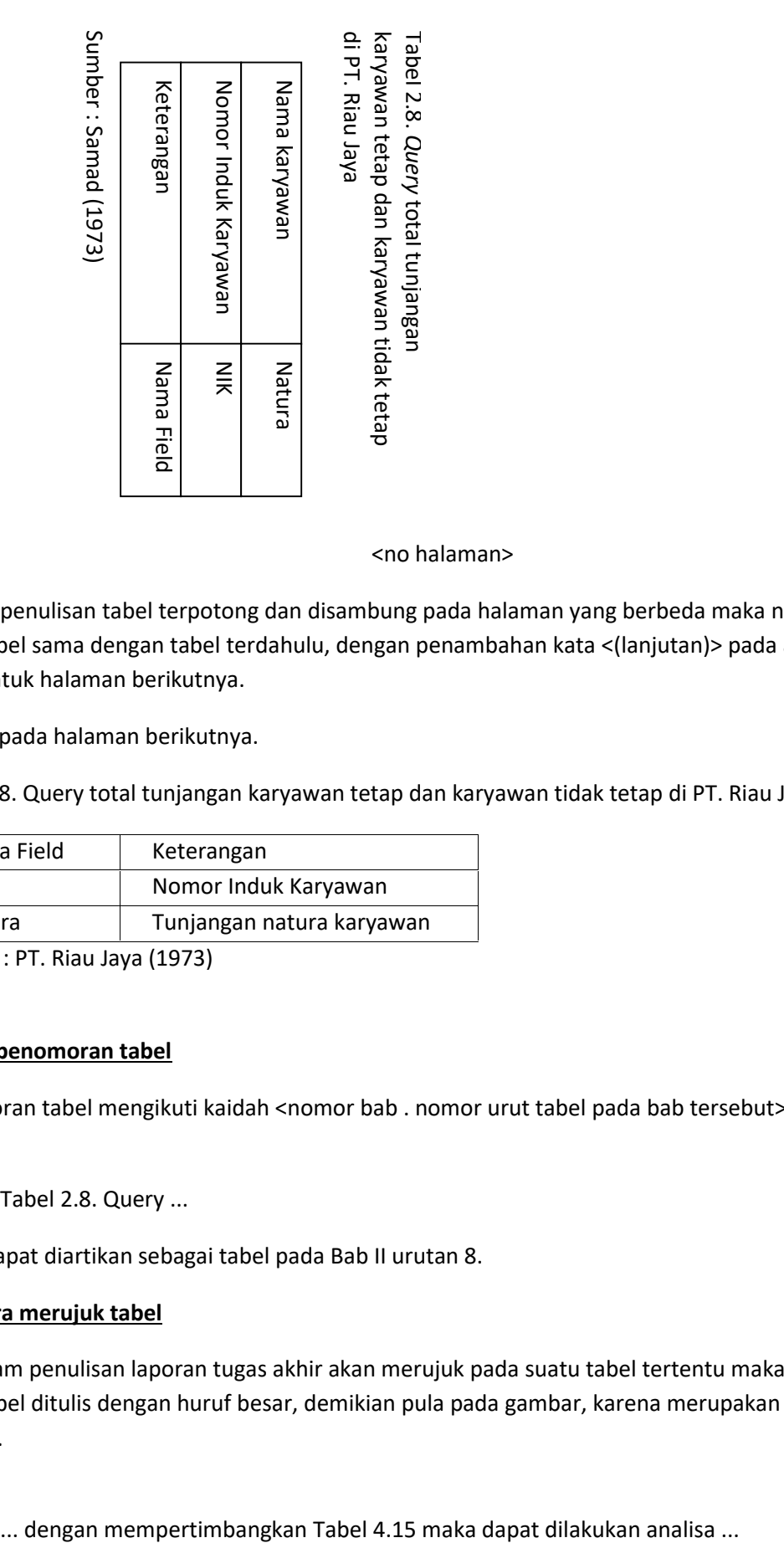

<no halaman>

Apabila penulisan tabel terpotong dan disambung pada halaman yang berbeda maka nomor dan judul tabel sama dengan tabel terdahulu, dengan penambahan kata <(lanjutan)> pada akhir judul tabel untuk halaman berikutnya.

Contoh pada halaman berikutnya.

Tabel 2.8. Query total tunjangan karyawan tetap dan karyawan tidak tetap di PT. Riau Jaya (lanjutan)

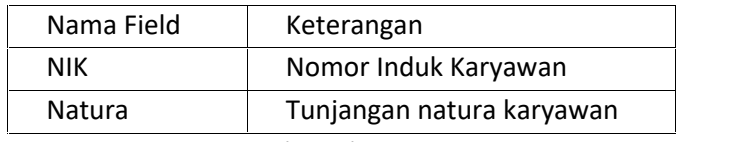

Sumber : PT. Riau Jaya (1973)

#### **Kaidah penomoran tabel**

Penomoran tabel mengikuti kaidah <nomor bab . nomor urut tabel pada bab tersebut>.

Contoh:

Tabel 2.8. Query ...

Maka dapat diartikan sebagai tabel pada Bab II urutan 8.

## **Tata cara merujuk tabel**

Bila dalam penulisan laporan tugas akhir akan merujuk pada suatu tabel tertentu maka awalan "T" pada tabel ditulis dengan huruf besar, demikian pula pada gambar, karena merupakan nama sesuatu.

Contoh.

## **1.7. Penulisan gambar**

Secara umum penulisan pada gambar sama dengan tabel, dengan perbedaan letak nomor dan judul dibawah gambar serta sumber gambar setelah judul gambar.

Contoh.

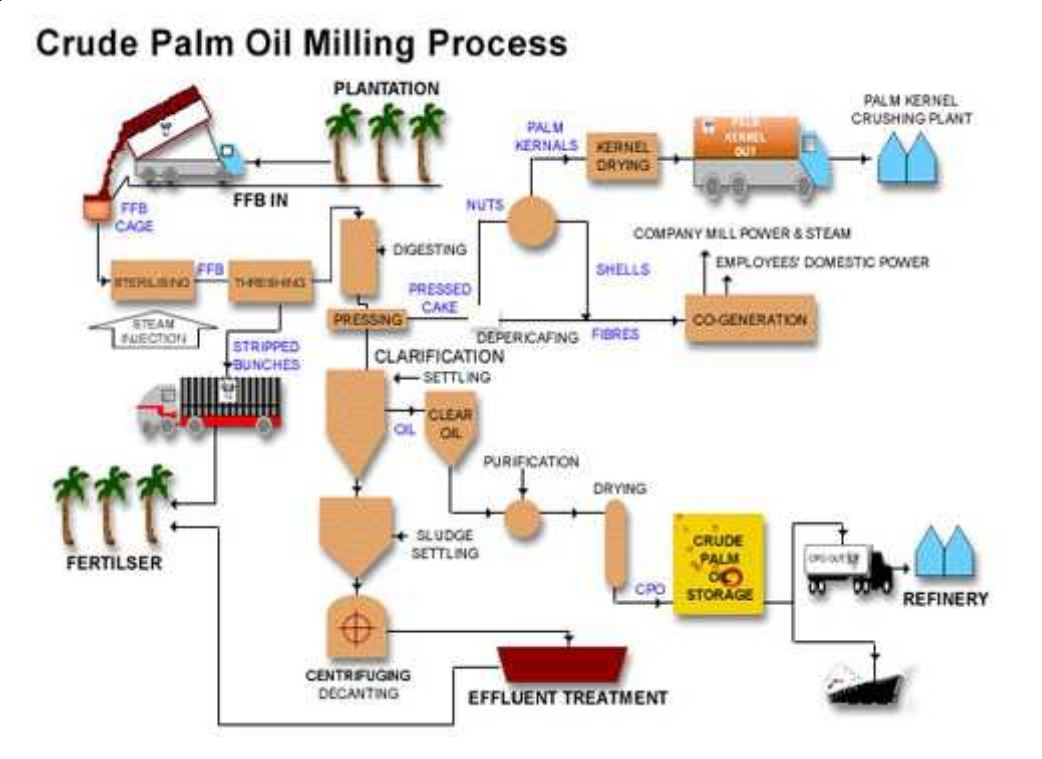

Gambar 2.4. Proses Pengolahan Minyak Sawit Mentah Sumber: Tbim Sun Oil Trading SDN. BHD 2010).

## **1.8. Penulisan rumus**

Rumus ditulis lengkap dan diberi nomor mengikuti kaidah (<nomor bab. nomor urut rumus pada bab tersebut>)

Contoh.

$$
Y = a + bX \tag{2.8}
$$

## **1.9. Penulisan nomor halaman**

Penomoran halaman ditulis di kanan bawah mengikuti kaidah <nomor bab - nomor urut halaman pada bab tersebut>

Contoh:

```
III-9 : dapat diartikan bab III halaman ke-9
```
Halaman pertama setiap bab tidak dicantumkan (dikosongkan), sehingga halaman III-1 misalnya, tidak ada.

## **1.10. Penulisan daftar pustaka**

Hal-hal yang harus diperhatikan dalam penulisan daftar pustaka :

- 1. Penulisan Daftar Pustaka mengacu pada panduan *Chicago Style* atau *IEEE Style*.
- 2. Tidak dibenarkan mencantumkan gelar akademik maupun tanda kepangkatan tertentu.

## **1.11. Kaidah penulisan gelar akademik**

Penulisan gelar akademik menyesuaikan dengan kaidah Bahasa Indonesia yang dirujuk pula didalam Kepmendikbud no. 036/U/1993 yang mengatur tata cara pemberian dan penulisan gelar akademik. Kaidah umum penulisan gelar akademik adalah ditulis kapital dan diakhir tanda titik pada setiap akhir kata. Gelar akademik tidak digunakan dalam referensi atau Daftar Pustaka.

Contoh:

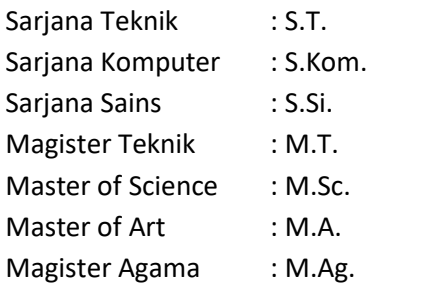

Khusus untuk gelas Doktor (S3) maka di tulis Dr., apabila nama ditulis dalam huruf kecil dan DR., apabila ditulis kapital.

Contoh:

Dr. Amril DR. AMRIL

## **1.12. Penulisan lampiran**

Lampiran merupakan bagian paling akhir dari laporan TA. Isi lampiran adalah bagian yang terlalu detil ataupun terlalu panjang jika ditulis dalam badan utama teks. Penulisan lampiran mengikuti ketentuan sebagai berikut.

- 1. Lampiran diberi nomor mulai dari A, B, … sesuai bagian tertentu lampiran
- 2. Halaman lampiran diberi nomor dengan format: <nomor lampiran> <nomor halaman>, contoh: A-1. Halaman pertama tiap lampiran ditulis di sebelah kanan bawah, sedangkan halaman selanjutnya dari bab tersebut ditulis di kanan atas.

#### **1.13. Jenis kertas**

Kertas yang dipergunakan adalah ukuran A4 berat 70 gram/square metre (gsm) warna putih. Atas dasar semangat menghemat kertas, mahasiswa diizinkan menggunakan kertas yang lebih ringan.

#### **1.14. Margin kertas**

Batas pengetikan diukur dari tepi kertas yang digunakan adalah:

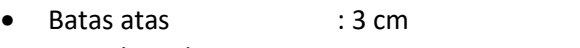

- Batas bawah : 2,5 cm
- Batas kiri : 3 cm
- Batas kanan : 2,5 cm

Atas dasar semangat menghemat kertas, mahasiswa diizinkan menggunakan margin yang lebih kecil dari ketentuan di atas.

# **2. Pedoman Penulisan Proposal Kerja Praktek / Proyek Mini**

Proposal KP/ProMin diupayakan dapat menunjang Tugas Akhir mahasiswa dan penelitian dosen. Proposal KP bersifat tawaran kepada institusi tempat KP. Jika institusi tempat KP memiliki topik yang berbeda, mahasiswa harus mengikuti arahan dari mereka. Oleh sebab itu, sebelum menulis proposal KP amat disarankan mahasiswa telah melakukan komunikasi awal secara informal dengan institusi tempat KP untuk membahas tentang topik KP yang akan diusulkan.

Proposal ProMin digunakan sebagai panduan untuk melaksanakan ProMin.

Proposal KP/ProMin yang sudah disetujui oleh Pembimbing dijilid dengan halaman sampul berwarna pink.

## **2.1. Cover Proposal [KP dan ProMin]**

Cover Proposal KP/ProMin dibuat dalam bentuk soft-cover dengan ketentuan:

- Warna tulisan : hitam
- Jenis huruf : *Times New Roman*
- Cover terdiri dari dua halaman, yaitu cover luar dan cover dalam dengan isi sama. Cover dalam menggunakan kertas HVS A4 dengan berat 70-80 gsm, sedangkan cover luar menggunakan kertas yang lebih tebal.

Tulisan pada cover luar dan dalam mencantumkan:

Judul

ditulis huruf kapital, rata tengah (*center*) dan ditebalkan (*bold*) dengan ukuran menyesuaikan. Upayakan tulisan judul maksimal dua baris.

• Tulisan

< **PROPOSAL KERJA PRAKTEK** > atau < **PROPOSAL PROYEK MINI** >, ditulis huruf kapital, ditebalkan (bold) dengan ukuran huruf 16.

• Tulisan

< Disusun Sebagai Salah Satu Syarat Kelulusan Tingkat Sarjana Strata 1 Program Studi Teknik Elektro Fakultas Sains dan Teknologi> ditulis *title case* dengan ukuran huruf 11.

• Logo

Logo UIN Sultan Syarif Kasim Riau ukuran 4,5 cm x 4.5 cm

Tulisan

<oleh> ditulis huruf kecil dengan ukuran huruf 14.

Nama dan NIM

nama ditulis underline ukuran 14 dengan ketentuan

- <NAMA> huruf besar dan ditebalkan (bold)
- <NIM> angka tanpa tulisan NIM dan ditebalkan (bold)
- Tulisan

Nama Program Studi, Fakultas, Universitas, kota dan ditulis lengkap (tidak singkatan), menggunakan huruf kapital dengan ukuran huruf 14.

#### **Contoh Cover (Luar dan dalam) Proposal KP/ProMin:**

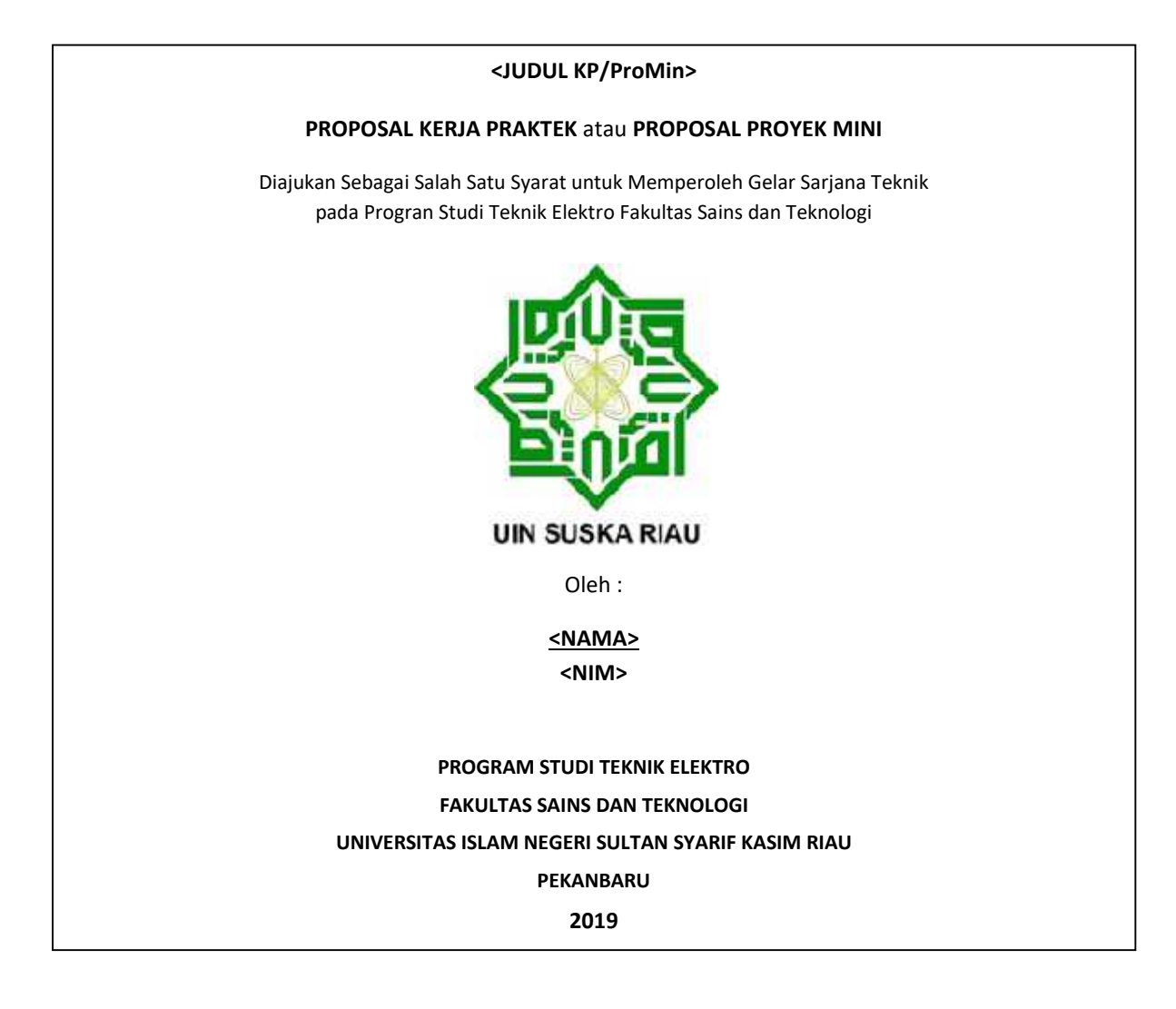

## **2.2. Daftar Isi, Daftar Gambar, Daftar Tabel, Daftar Rumus, Daftar Lampiran, Daftar Lambang/Notasi, dan Daftar Singkatan [KP dan ProMin]**

Dibuat sesuai contoh di bawah ini.

## Contoh Daftar Isi pada Proposal KP:

#### **DAFTAR ISI**

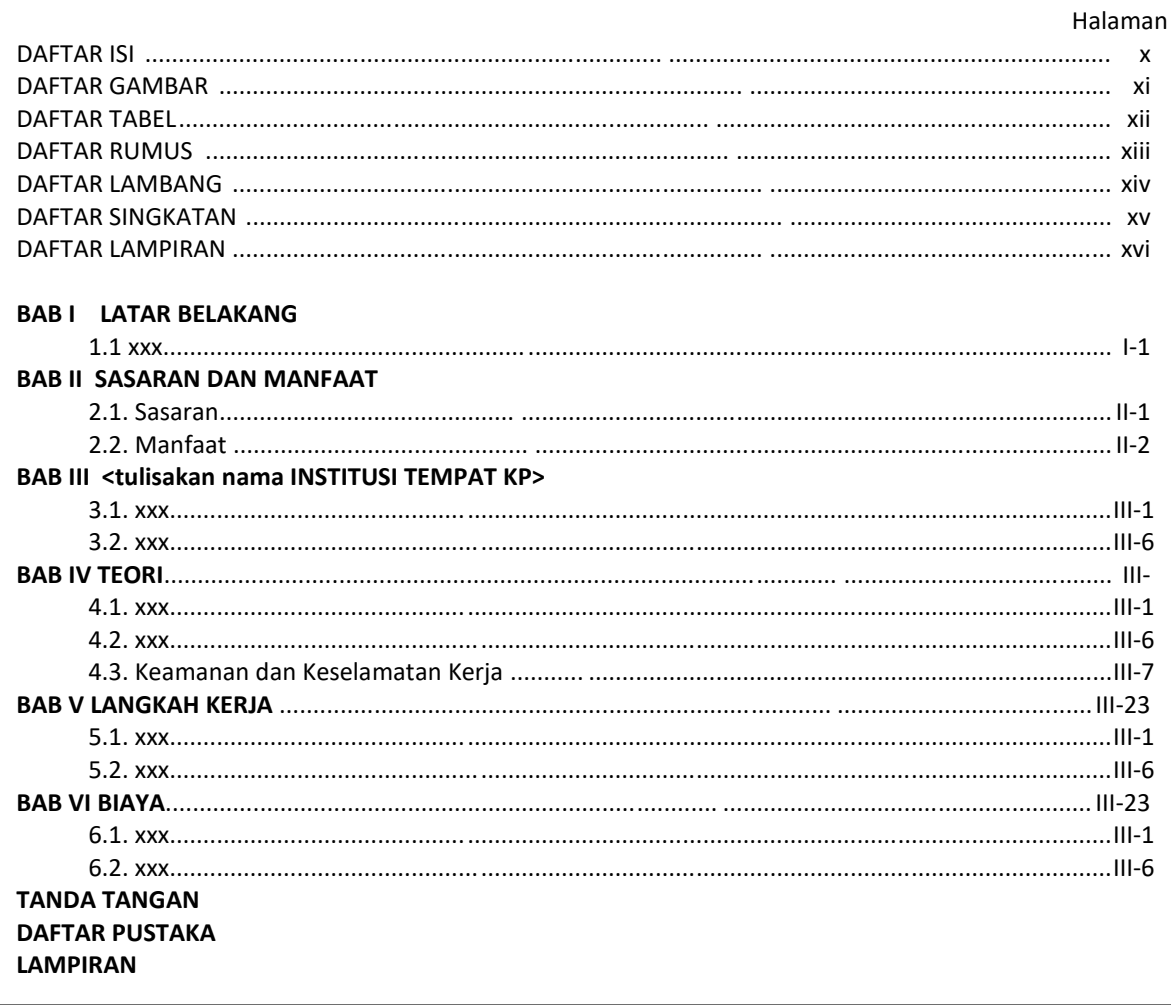

## Contoh Daftar Isi pada Proposal Proyek Mini:

#### **DAFTAR ISI**

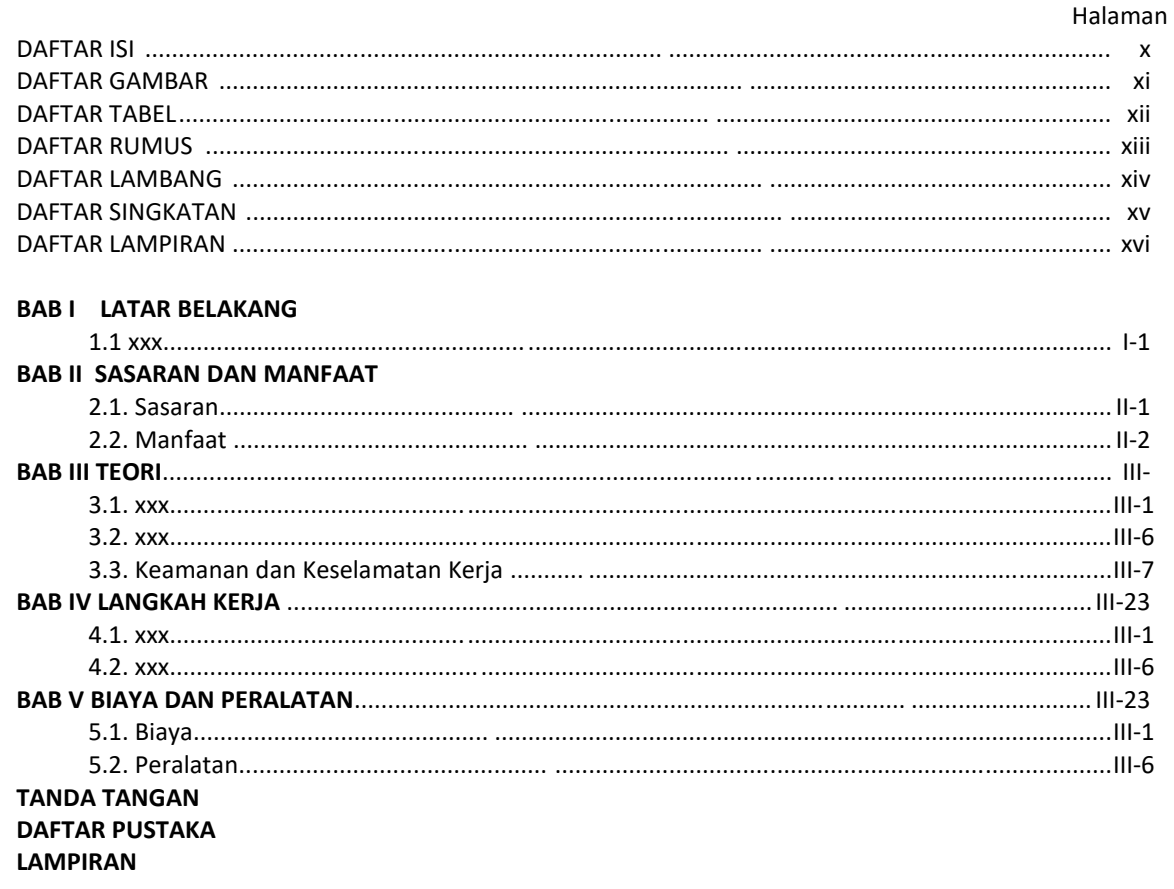

#### **Contoh Daftar Gambar:**

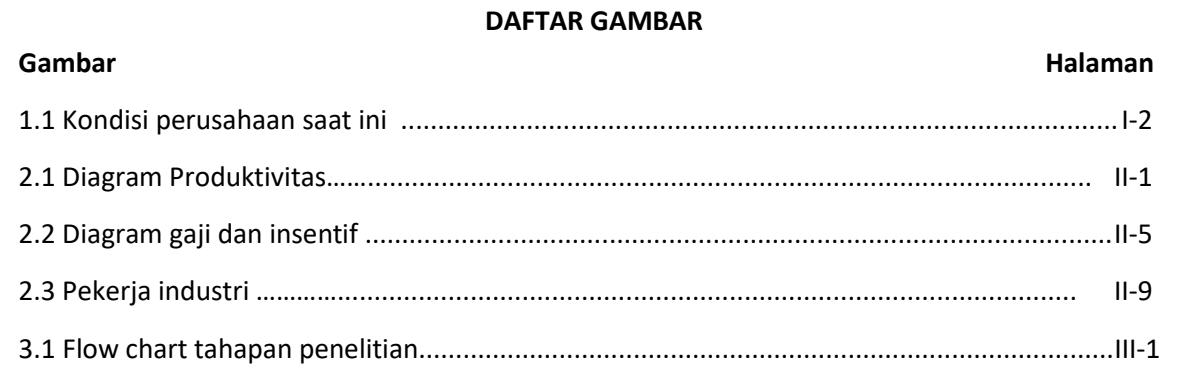

#### **Contoh Daftar Tabel:**

#### **DAFTAR TABEL**

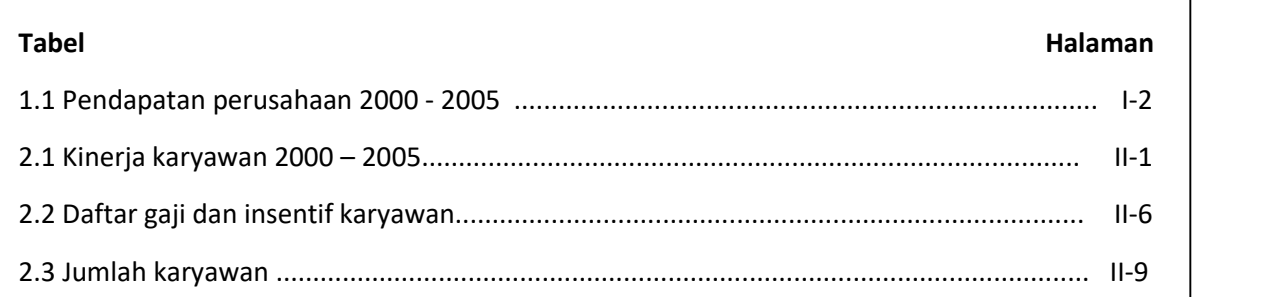

#### **Contoh Daftar Rumus:**

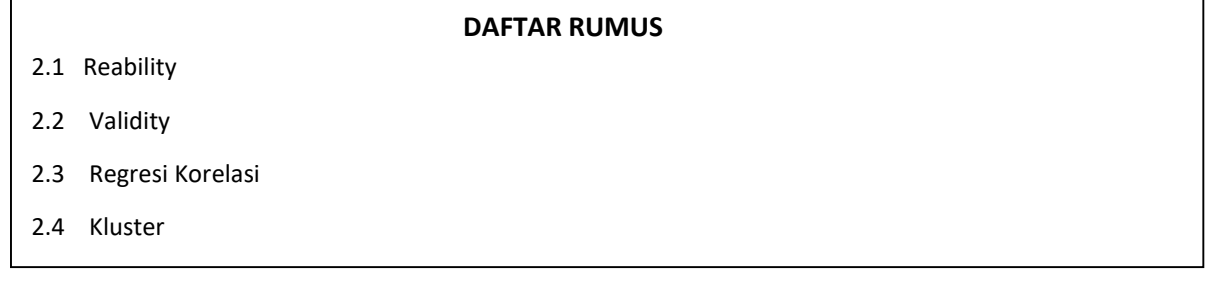

## **Contoh Daftar Lambang:**

#### **DAFTAR LAMBANG/NOTASI**

- A : Konstanta
- α : Alpha
- Ω : Omega
- X1 : Variable independen produktivitas

#### **Contoh Daftar Singkatan:**

#### **DAFTAR SINGKATAN**

- CPO : Crude Palm Oil
- SIK : Sistem Informasi Kesehatan

#### **Contoh Daftar Lampiran:**

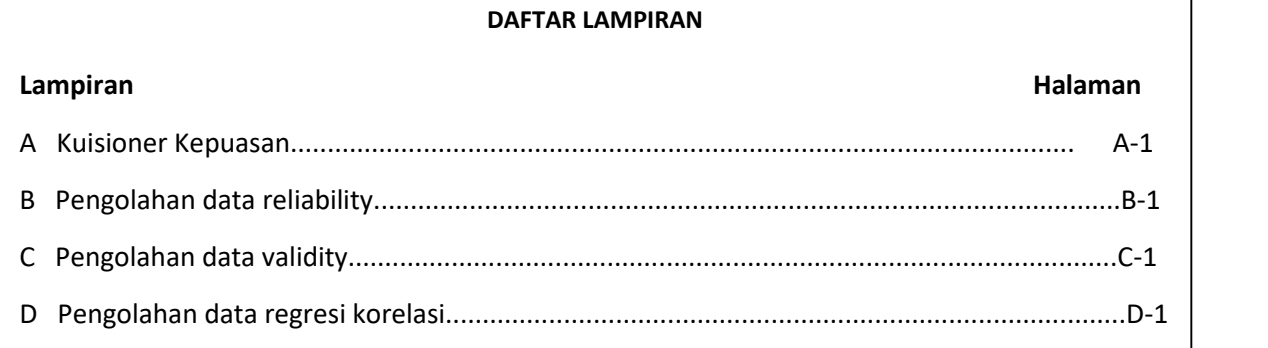

## **2.3. Latar Belakang [KP dan ProMin]**

Latar Belakang memuat argument yang meyakinkan bahwa topik KP/ProMin yang diusulkan penting. Pada proposal KP juga memuat alasan memilih insitusi tempat KP yang diusulkan (termasuk alasan memilih Bagian/Departemen di institusi tempat KP), informasi singkat tentang institusi tempat KP dan bidang kerjanya.

Latar Belakang mencakup ringkasan cakupan kegiatan, target yang ingin dicapai, dan manfaat KP/ProMin.

## **2.4. Sasaran dan Manfaat [KP dan ProMin]**

Sasaran dan Manfaat mencakup dua bagian, yaitu Sasaran dan Manfaat.

Sasaran adalah uraian yang lengkap dan detail tentang target yang ingin dicapai setelah KP/ProMin selesai dilaksananakan. Khusus ProMin sebutkan produk yang akan dihasilkan dan untuk KP sebutkan manfaat KP untuk institusi tempat KP.

Manfaat adalah dampak jangka panjang dari kegiatan KP dan ProMin. Maanfaat KP difokuskan pada institusi tempat KP, sedangkan manfaat ProMin difokuskan ke Jurusan TE/FST/UIN Suska. Manfaat harus sepesifik.

Contoh manfaat yang tidak bisa diterima: "……… memberikan pengalaman atau pengetahuan kepada mahasiswa."

Contoh manfaat yang bisa diterima: "….. melalui KP jumlah produksi gula di perusahaan …… akan meningkat sebesar 5%." Atau "….. melalui ProMin ini semua inventaris laboratorium di Jurusan TE akan terdata dengan baik sehingga akan memudahkan pengelolaan asset laboratorium."

## **2.5. Informasi tentang Institusi Tempat KP [khusus KP]**

Bagian ini khusus untuk proposal KP, memuat tentang informasi umum tentang institusi tempat KP. Informasi dikhususkan pada bidang kerja di tempat KP yang sesuai dengan topik KP yang diusulkan. Informasi yang mungkin juga relevan adalah lokasi, jarak, dan kemudahan akses ke institusi tempat KP. Informasi yang tidak terkait dengan kepentingan KP tidak dimasukkan di sini.

## **2.6. Teori [KP dan ProMin]**

Bagian terori menguraikan secara lengkap dan detail tentang teori yang terkait dengan topik KP/ProMin yang diusulkan. Bagian ini amat penting karena di bagian ini mahasiswa mendemonstrasikan pemahaman teoritisnya tentang topik KP/ProMin.

Proposal KP belum bisa disetujui jika pemahaman mahasiswa tentang topik yang diusulkan kurang memadai untuk dapat dilepas ke institusi tempat KP. Hal ini adalah untuk menjaga reputasi TE UIN Suska di institusi tempat KP.

Proposal ProMin juga belum bisa disetujui tanpa pemahaman teoritis yang memadai. Hal ini untuk menjamin bahwa mahasiswa dapat melaksanakan pekerjaan secara mandiri.

Sebagaimana terlihat pada contoh Daftar Isi KP dan ProMin di atas, selain teori terkait topik, teori yang juga wajib dimasukkan pada bagian ini adalah teori tentang keselamatan dan kesehatan kerja. Oleh sebab itu mahasiswa perlu memiliki gambaran awal tentang situasi di tempat KP/ProMin dan peralatan apa yang akan digunakan selama KP/ProMin.

## **2.7. Langkah Kerja [KP dan ProMin]**

Langkah Kerja memuat tahapan-tahapan pekerjaan yang akan dilakukan oleh mahasiswa di sepanjang waktu KP/ProMin. Tahapan ini mungkin tidak hanya terkait dengan tahapan kerja tapi mungkin juga terkait dengan data dan peralatan yang akan digunakan.

Pada proposal KP, dibenarkan jika Tahapan Kerja masih berupa gambaran umum. Namun pada proposal ProMin tahapan kerja harus lengkap dan detail, dari awal hingga akhir, mencakup Prosedur Penelitian, Data yang dibutuhkan, sumber data, cara mendapatkan data, Teknik validasi, pengolahan dan analisa data.

Lama maksimal KP adalah 1 bulan dan lama maksimal ProMin adalah 3 bulan.

## **2.8. Biaya [khusus KP]**

Biaya KP harus dihitung secara detail tergantung bentuk dan lokasi kegiatan KP. Contoh biaya yang mungkin muncul untuk KP (tapi belum tentu ini saja) adalah biaya perjalanan, biaya pemondokan, biaya hidup, dll. Biaya adalah hal krusial karena proposal KP dapat ditolak jika biaya terlalu besar dan mahasiswa tidak sanggup menanggung biaya.

## **2.9. Biaya dan Perlaatan [khusus ProMin]**

Selain menghitung biaya, pada proposal ProMin juga harus dibuat daftar peralatan yang akan digunakan. Jika peralatan tidak tersedia di laboratorium Jurusan TE harus dijelaskan bagaimana mendapatkan peralatan. Contoh biaya yang mungkin muncul untuk ProMin (tapi belum tentu ini saja) adalah biaya pembelian/sewa alat atau software, biaya analisa data/sampel, dll.

## **2.10. Tanda Tangan [KP dan ProMin]**

Bagian Tanda Tangan berisi tandatangan mahasiswa dan dosen pembimbing dan tanggal ditandatangani. Sebelum meminta tandatangan dosen pembimbing, mahasiswa harus menandatangani terlebih dahulu.

#### **Contoh bagian tanda Tangan:**

\_ \_\_\_\_\_\_\_\_\_\_\_\_\_\_ \_

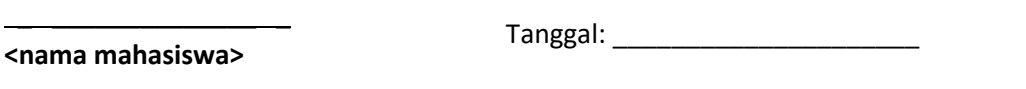

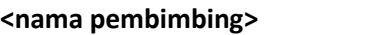

Tanggal: **William** 

## **2.11. Daftar Pustaka [KP dan ProMin]**

Daftar pustaka memuat semua literatur yang digunakan pada Proposal KP/ProMin. Penulisan Daftar Pustaka mengacu pada *Chicago Style* atau *IEEE Style* (lihat Lampiran C).

## **2.12. Lampiran [KP dan ProMin]**

Lampiran memuat semua informasi tambahan yang terkait dengan KP/ProMin. Contoh lampiran (tapi belum tentu ini saja) adalah peta, lembar spesifikasi, tabel konstanta, konversi satuan, dll.

# **3. Pedoman Penulisan Laporan Kerja Praktek / Proyek Mini**

## **3.1. Cover Laporan [KP dan ProMin]**

Cover Laporan KP/ProMin dibuat dalam bentuk soft-cover dengan ketentuan:

- Warna tulisan : hitam
- Jenis huruf : *Times New Roman*
- Cover terdiri dari dua halaman, yaitu cover luar dan cover dalam dengan isi sama. Cover dalam menggunakan kertas HVS A4 dengan berat 70-80 gsm, sedangkan cover luar menggunakan kertas yang lebih tebal.

Tulisan pada cover luar dan dalam mencantumkan:

Judul

ditulis huruf kapital, rata tengah (*center*) dan ditebalkan (*bold*) dengan ukuran menyesuaikan. Upayakan tulisan judul maksimal dua baris.

Tulisan

< **LAPORAN KERJA PRAKTEK** > atau < **LAPORAN PROYEK MINI** >, ditulis huruf kapital, ditebalkan (bold) dengan ukuran huruf 16.

• Tulisan

< Disusun Sebagai Salah Satu Syarat Kelulusan Tingkat Sarjana Strata 1 Program Studi Teknik Elektro Fakultas Sains dan Teknologi> ditulis *title case* dengan ukuran huruf 11.

- Logo Logo UIN Sultan Syarif Kasim Riau ukuran 4,5 cm x 4.5 cm
- Tulisan

<oleh> ditulis huruf kecil dengan ukuran huruf 14.

 Nama dan NIM nama ditulis underline ukuran 14 dengan ketentuan <NAMA> huruf besar dan ditebalkan (bold) <NIM> angka tanpa tulisan NIM dan ditebalkan (bold)

• Tulisan

Nama Program Studi, Fakultas, Universitas, kota dan ditulis lengkap (tidak singkatan), menggunakan huruf kapital dengan ukuran huruf 14.

## **Contoh Cover (Luar dan dalam) Laporan KP/ProMin:**

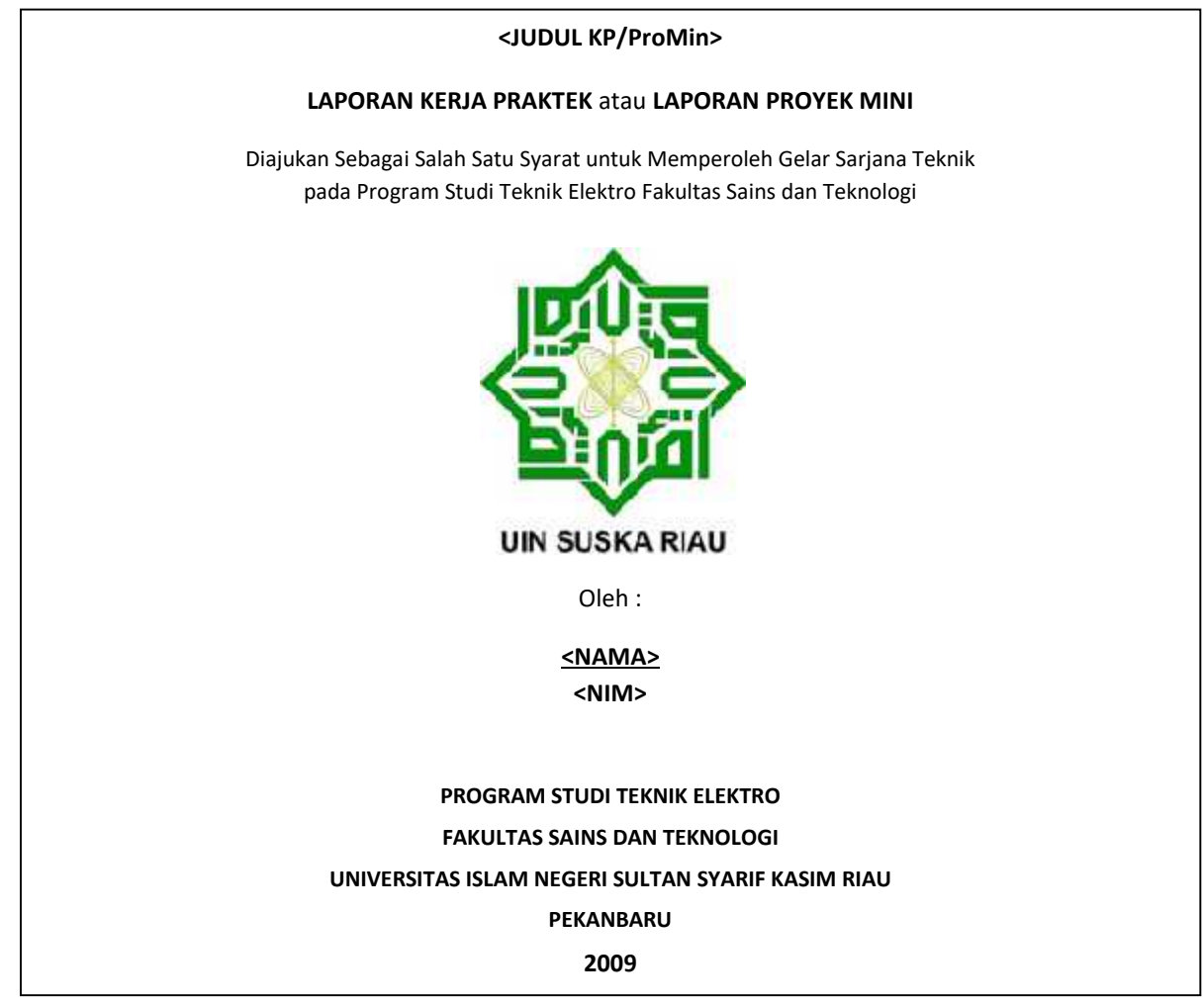

## **3.2. Lembar Pengesahan Institusi Tempat KP [khusus KP]**

Penulisan lembar Pengesahan Institusi Tempat KP mengikuti ketentuan sebagai berikut.

- 1. Diletakkan pada halaman ii.
- *2.* Penulisan menggunakan tipe huruf *Times New Roman*
- 3. Tulisan pada lembar persetujuan ditulis rata tengah (*center*) dengan mencantumkan
	- **•** Tulisan <LEMBAR PENGESAHAN INSTITUSI TEMPAT KERJA PRAKTEK>, ditulis huruf kapital, ditebalkan (*bold*) dengan ukuran huruf 16
	- Judul

ditulis huruf kapital dan ditebalkan (*bold*) dengan ukuran huruf menyesuaikan. Diupayakan judul ditulis maksimal tiga baris dengan memperhatikan kaidah pemotongan kalimat.

• Tulisan

< LAPORAN KERJA PRAKTEK >, ditulis huruf kapital, ditebalkan (*bold*) dengan ukuran huruf 14

**•** Tulisan

< Program Studi Teknik Elektro Fakultas Sains dan Teknologi Universitas Islam Negeri Sultan Syarif Kasim Riau > dengan ukuran huruf 12 dan ditebalkan (bold).

- Tulisan <Oleh :> ditulis huruf kecil dengan ukuran huruf 12.
- Nama dan NIM nama ditulis *underline* ukuran 12 dengan ketentuan <NAMA> huruf besar dan ditebalkan (*bold*)

<NIM> angka tanpa tulisan NIM dan ditebalkan (*bold*)

Tulisan

<Telah diperiksa dan disetujui sebagai laporan Kerja Praktek di <Tempat>, pada tanggal <tanggal> dengan ukuran huruf 12.

• Tulisan

<Pembimbing Lapangan> ditulis huruf kecil dengan ukuran huruf 12 dan ditebalkan (*bold*).

 Nama Pembimbing Lapangan, NIP/NIK (jika ada), ditandatangani, distempel institusi (jika ada atau jika diizinkan).

**Contoh Lembar Pengesahan Institusi Tempat KP:**

# **LEMBAR PENGESAHAN INSTITUSI TEMPAT KERJA PRAKTEK**

# **<JUDUL KERJA PRAKTEK>**

# **LAPORAN KERJA PRAKTEK**

**Program Studi Teknik Elektro Fakultas Sains dan Teknologi Universitas Islam Negeri Sultan Syarif Kasim Riau**

oleh:

## **<Nama> <NIM>**

Telah diperiksa dan disetujui sebagai laporan Kerja Praktek di <tempat>, pada tanggal <tanggal>

Pembimbing Lapangan

**Nama Lengkap**

NIP/NIK: …………….

## **3.3. Lembar Pengesahan Program Studi [KP dan ProMin]**

Penulisan lembar Pengesahan Jurusan mengikuti ketentuan sebagai berikut.

- 1. Diletakkan pada halaman iii.
- 2. Penulisan menggunakan tipe huruf *Times New Roman*
- 3. Tulisan pada lembar persetujuan ditulis rata tengah (*center*) dengan mencantumkan
	- **•** Tulisan

<LEMBAR PENGESAHAN JURUSAN TEKNIK ELEKTRO>, ditulis huruf kapital, ditebalkan (*bold*) dengan ukuran huruf 16

Judul

ditulis huruf kapital dan ditebalkan (*bold*) dengan ukuran huruf menyesuaikan. Diupayakan judul ditulis maksimal tiga baris dengan memperhatikan kaidah pemotongan kalimat.

• Tulisan

< LAPORAN KERJA PRAKTEK > atau < LAPORAN PROYEK MINI >, ditulis huruf kapital, ditebalkan (*bold*) dengan ukuran huruf 14.

• Tulisan

< Program Studi Teknik Elektro Fakultas Sains dan Teknologi Universitas Islam Negeri Sultan Syarif Kasim Riau > dengan ukuran huruf 12 dan ditebalkan (bold).

Tulisan

<Oleh :> ditulis huruf kecil dengan ukuran huruf 12.

- Nama dan NIM nama ditulis *underline* ukuran 12 dengan ketentuan <NAMA> huruf besar dan ditebalkan (*bold*)
	- <NIM> angka tanpa tulisan NIM dan ditebalkan (*bold*)
- Tulisan <Telah diperiksa dan disetujui sebagai laporan Kerja Praktek di <Tempat>, pada tanggal <tanggal> dengan ukuran huruf 12.
- Nama dan tanda tangan Dosen Pembimbing dan Sekretaris Program Studi. Ukuran huruf 12 dan ditebalkan (*bold*).
- Nama dan tanda tangan Ketua Program Studi Ukuran huruf 12 dan ditebalkan (*bold*).

**Contoh Lembar Pengesahan Program Studi:**

# **LEMBAR PENGESAHAN PROGRAM STUDI TEKNIK ELEKTRO**

# **<JUDUL KERJA PRAKTEK>** atau **<JUDUL PROYEK MINI>**

# **LAPORAN KERJA PRAKTEK** atau **LAPORAN PROYEK MINI**

**Program Studi Teknik Elektro Fakultas Sains dan Teknologi Universitas Islam Negeri Sultan Syarif Kasim Riau**

oleh:

**<Nama> <NIM>**

Telah diperiksa dan disetujui sebagai laporan Kerja Praktek di <tempat>, pada tanggal <tanggal>

Koordinator KP/Promin Dosen Pembimbing

**Nama Lengkap Nama Lengkap Nama Lengkap NIP/NIK**:  $\ldots$ 

 $NIP/NIK:$ 

Mengetahui, Ketua Program Studi Teknik Elektro Fakultas Sains dan Teknologi Universitas Islam Negeri Sultan Syarif Kasim Riau

> **Nama Lengkap** NIP/NIK:………

## **3.4. Abstract [KP dan ProMin]**

Abstrak dibuat dalam dua bahasa, Bahasa Indonesia dan Bahasa Inggris pada halaman terpisah (abstrak dalam Bahasa Indonesia terlebih dahulu). Abstrak dalam Bahasa Inggris ditulis dengan huruff miring (*italic*).

Abstrak merupakan intisari dari Laporan yang memuat beberapa hasil penting kegiatan KP/ProMin. Isi abstrak adalah sebagai berikut.

- a. Sekilas latar belakang (mengapa KP/ProMin ini penting, atau kondisi saat ini dengan kelemahannya, dandi mana dilaksanakan.
- b. Tujuan KP/ProMin (apa yang dilakukan di dalam KP/ProMin)
- c. Sasaran dan Manfaat (apa dampak jangka panjang dari KP/ProMin yang dikerjakan)
- d. Langkah Kerja (bagaimana tahapan KP/ProMin dan apa peralatan/bahan yang digunakan)
- e. Hasil akhir dan kesimpulan (apa hasil/temuan KP/PRoMin).

Penulisan abstrak maksimal 350 kata dan diakhiri dengan membuat kata kunci (*key words*) yang ditulis sesuai urutan abjad dan tidak lebih dari lima kata kunci.

Penulisan abstrak mengikuti ketentuan sebagai berikut.

Judul/*Title*

ditulis huruf besar, rata tengah (*center*) dan ditebalkan (*bold*) dengan ukuran menyesuaikan. Diupayakan judul ditulis maksimal tiga baris dengan memperhatikan kaidah pemotongan kalimat.

Nama/*Name* dan NIM/*Student Number*

Nama ditulis ukuran huruf 14 dengan ketentuan

<NAMA> atau <*NAME*> huruf besar dan ditebalkan (*bold*).

<NIM: > atau <Student Number> tulisan NIM dan angka ditebalkan (*bold*) dengan tanda titik dua (:) setelah tulisan NIM/*Student Number.*

Tulisan

<Tanggal Seminar: > atau <*Date of Seminar:* > <tanggal seminar> ditulis huruf kecil dengan ukuran huruf 12.

• Tulisan

<Program Studi Teknik Elektro> atau <*Department of Electrical Engineering*> ditulis huruf kecil, rata tengah (*center*) dengan ukuran huruf 12.

Tulisan

<Fakultas Sains dan Teknologi> atau <*Faculty of Science and Technology*> ditulis huruf kecil, rata tengah (*center*) dengan ukuran huruf 12.

• Tulisan

<UIN Sultan Syarif Kasim Riau > atau <*State Islamic University of Sultan Syarif Kasim Riau*> ditulis huruf kecil, rata tengah (*center*) dengan ukuran huruf 12.

• Tulisan

<Jl. Soebrantas KM 15 No. 155 Pekanbaru> ditulis huruf kecil, rata tengah (*center*) dengan ukuran huruf 12.

Tulisan

<ABSTRAK> atau <*ABSTRACT*> ditulis kapital, rata tengah (*center*) dengan ukuran huruf 14 dan ditebalkan (*bold*).

• Isi Abstrak

Abstrak ditulis menggunakan ukuran huruf 10 dengan bentuk *justify*. Abstrak ditulis dalam satu paragraf utuh, tanpa menjorok kedalam pada awal paragraf.

Tulisan

<Kata Kunci:> atau <*Key words:*> ditulis huruf kecil, rata kiri (*align left*) dengan ukuran huruf 10 dan ditebalkan (*bold*).

• Isi Kata Kunci

Setelah tulisan <Kata Kunci:> atau <*Key words:*> maka ditulis kata kunci maksimal 5 kata kunci. Kata kunci berbahasa asing ditulis *italic*.

Sangat tidak dianjurkan menggunakan program penterjemahan (seperti trans tool atau Google Translate) tanpa dilakukan revisi kalimat sesuai tata bahasa (grammar) yang benar.

**Contoh Abstrak:**

# <**JUDUL KP/ProMin**> atau **<Title>**

# <**Nama**> atau **<***Name***>** <**NIM: nnn**> atau **<***Student Number:* **nnn>**

Tanggal Seminat: <tanggal seminar> atau *Date of Seminar:* <tanggal seminar>

Program Studi Teknik Elektro atau *Department of Electrical Engineering* Fakultas Sains dan Teknologi atau *Faculty of Science and Technology* Universitas Islam Negeri Sultan Syarif Kasim Riau atau *State Islamic University of Sultan Syarif Kasim Riau* Jl. Soebrantas No. 155 Pekanbaru

# **ABSTRAK atau** *ABSTRACT*

Isi abstrak atau isi *abstract* Isi abstrak atau isi *abstract* Isi abstrak atau isi *abstract*.

**Kata Kunci** atau **Key Words**: kata kunci, *key words*, kata kunci, *key words*, kata kunci.

#### **3.5. Kata Pengantar**

Tuliskan secara ringkas tujuan penulisan laporan KP/ProMin dan ucapan terima kasih kepada semua pihak yang membantu.

## **3.6. Daftar Isi, Daftar Gambar, Daftar Tabel, Daftar Rumus, Daftar Lampiran, Daftar Lambang/Notasi, dan Daftar Singkatan.**

Dibuat sesuai contoh di bawah ini.

## Contoh Daftar Isi pada Laporan KP:

#### **DAFTAR ISI**

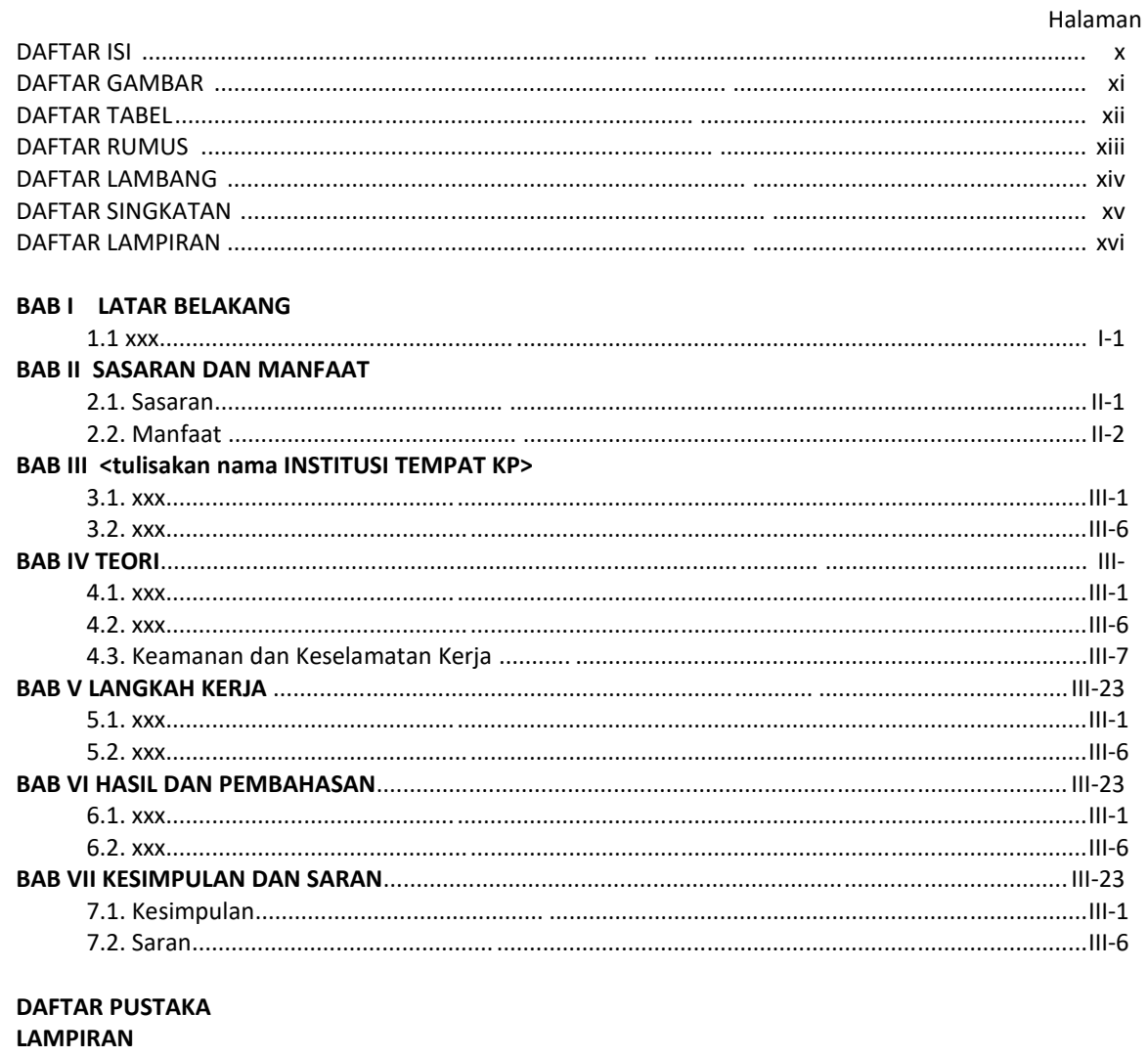

#### Contoh Daftar Isi pada Laporan Proyek Mini:

#### **DAFTAR ISI**

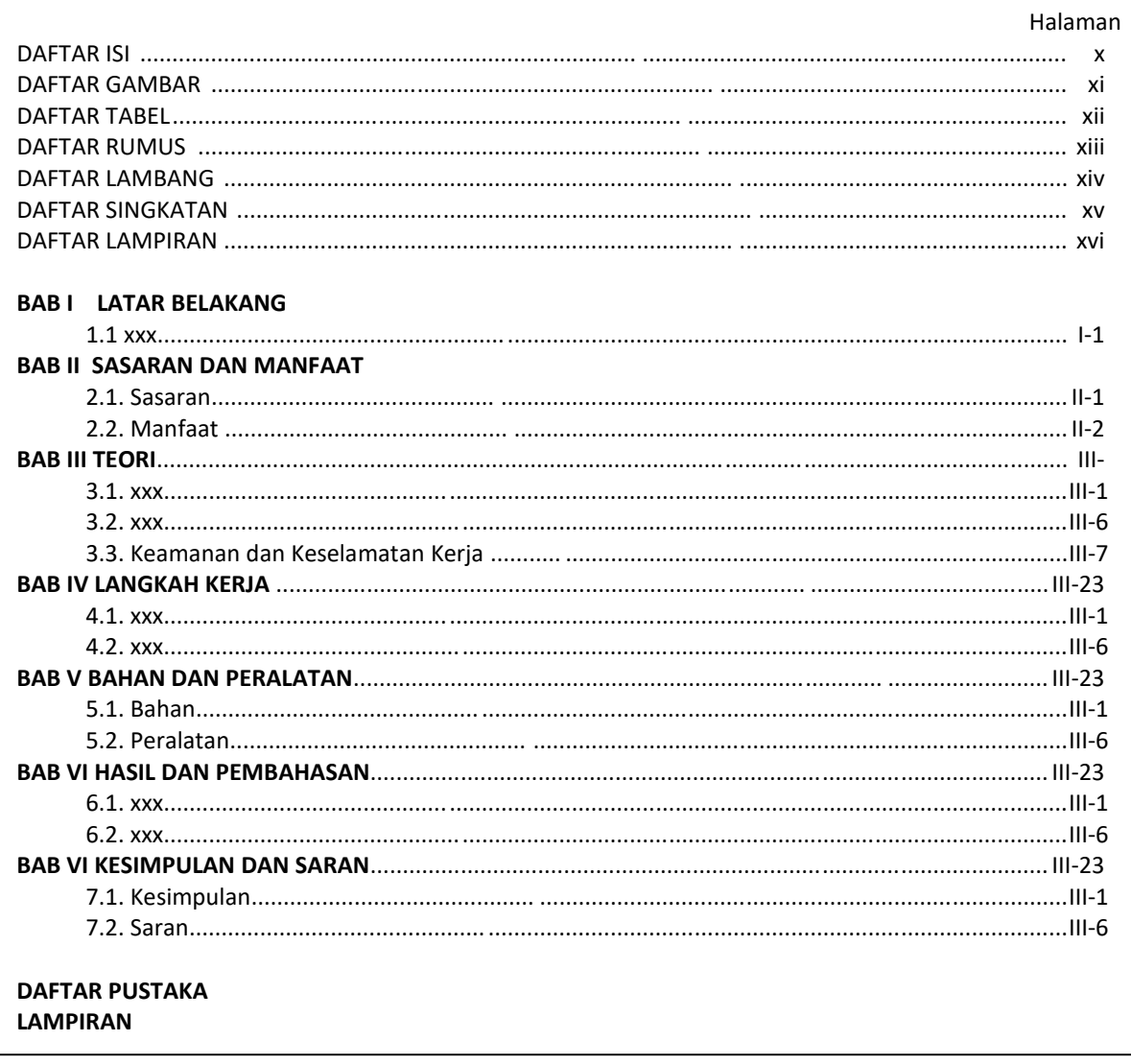

## Contoh Daftar Gambar, Daftar Tabel, Daftar Rumus, Daftar Lampiran, Daftar Lambang/Notasi, dan Daftar Singkatan

Dibuat sesuai contoh yang sama dengan Pedoman Penulisan Proposal KP/ProMin.

#### 3.7. Latar Belakang [KP dan ProMin]

Latar Belakang memuat argument yang meyakinkan bahwa topik KP/ProMin yang diusulkan penting. Juga memuat alasan memilih insitusi tempat KP yang diusulkan (termasuk alasan memilih Bagian/Departemen di institusi tempat KP), informasi singkat tentang institusi tempat KP dan bidang kerjanya.

Latar Belakang mencakup ringkasan cakupan kegiatan, target yang ingin dicapai, dan manfaat KP/ProMin, dengan fokus pada pembahasan aspek teknis.

## 3.8. Sasaran dan Manfaat [KP dan ProMin]

Sasaran dan Manfaat mencakup dua bagian, yaitu Sasaran dan Manfaat.

Sasaran adalah uraian yang lengkap dan detail tentang target yang ingin dicapai setelah KP/ProMin selesai dilaksananakan. Khusus ProMin sebutkan produk yang akan dihasilkan dan untuk KP sebutkan manfaat KP untuk institusi tempat KP.

Manfaat adalah dampak jangka panjang dari kegiatan KP dan ProMin. Maanfaat KP difokuskan pada institusi tempat KP, sedangkan manfaat ProMin difokuskan ke Jurusan TE/FST/UIN Suska. Manfaat harus sepesifik.

Contoh manfaat yang tidak bisa diterima: "……… memberikan pengalaman atau pengetahuan kepada mahasiswa."

Contoh manfaat yang bisa diterima: "….. melalui KP jumlah produksi gula di perusahaan …… akan meningkat sebesar 5%." Atau "….. melalui ProMin ini semua inventaris laboratorium di Jurusan TE akan terdata dengan baik sehingga akan memudahkan pengelolaan asset laboratorium."

#### **3.9. Informasi tentang Institusi Tempat KP [khusus KP]**

Bagian ini khusus untuk proposal KP, memuat tentang informasi yang lebih detail tentang institusi tempat KP. Informasi dikhususkan pada bidang kerja di tempat KP yang sesuai dengan topik KP yang diusulkan. Informasi yang mungkin juga relevan adalah lokasi, jarak, dan kemudahan akses ke institusi tempat KP. Informasi yang tidak terkait dengan kepentingan KP tidak dimasukkan di sini. Sejarah dan struktur organisasi dapat dimasukkan di sini, namun hanya informasi ringkas.

#### **3.10. Teori [KP dan ProMin]**

Bagian terori menguraikan secara lengkap dan detail tentang teori yang terkait dengan topik KP/ProMin yang diusulkan. Bagian ini amat penting karena di bagian ini mahasiswa mendemonstrasikan pemahaman teoritisnya tentang topik KP/ProMin.

Laporan KP belum bisa disetujui jika pemahaman mahasiswa tentang aspek teoritis terkait topik yang diusulkan kurang memadai.

Selain teori terkait topik, teori yang juga wajib dimasukkan pada bagian ini adalah teori tentang keselamatan dan kesehatan kerja yang relevan dengan kondisi tempat KP/ProMin.

#### **3.11. Langkah Kerja [KP dan ProMin]**

Langkah Kerja memuat tahapan-tahapan pekerjaan yang telah dilakukan oleh mahasiswa di sepanjang waktu KP/ProMin. Tahapan ini mungkin tidak hanya terkait dengan tahapan kerja tapi mungkin juga terkait dengan data, bahan, dan peralatan yang digunakan.

Tahapan kerja harus lengkap dan detail, dari awal hingga akhir, mencakup Prosedur Penelitian, Data yang dibutuhkan, sumber data, cara mendapatkan data, Teknik validasi, pengolahan dan analisa data.

#### **3.12. Bahan dan Peralatan [khusus ProMin]**

Memuat informasi tentang bahan dan perlatan yang digunakan dalam ProMin. Bagian ini tidak hanya mencakup daftar bahan dan peralatan tetapi juga uraian teknis tentang bahan dan peralatan tersebut.

## **3.13. Hasil dan Pembahasan [KP dan ProMin]**

Hasil dan Pembahasan mencakup misalnya (belum tentu hanya ini) pengamatan yang dilakukan, pengukuran-pengukuran, hasil pengamatan, sistem yang dibangun, prinsip kerja sistem dan karakteristiknya, dll. Khusus pada Laporan KP jelaskan juga bagaimana hasil KP memberikan manfaat kepada institusi tempat KP. Khusus pada Laporan ProMin jelaskan juga apa manfaat jangka panjang dari produk yang dihasilkan untuk Jurusan TE/FTS/UIN Suska Riau.

Hasilk-hasil tersebut harus dibahas/dianalisis, yaitu dengan menjelaskannya secara lebih rinci, mengurai bagian-bagian, menjelaskan hubungan antar bagian, menjelaskan hubungan sebab-akibat dari fenomena yang diamati, dsb.

## **3.14. Kesimpulan dan Saran [KP dan ProMin]**

Bagian Kesimpulan berisi informasi tentang hasil-hasil utama dari kegiatan KP/ProMin ditambah pembahasan/analisi yang paling penting.

Bagian Saran memuat rekomendasi penulis tentang apa yang bisa dikembangkan dari kegiatan KP/ProMin tersebut, atau apa yang harus dibetulkan/ditingkatkan jika mahasiswa lain akan melakukan KP/ProMin di tempat dan topik yang sama.

## **3.15. Daftar Pustaka [KP dan ProMin]**

Daftar pustaka memuat semua literatur yang digunakan pada Laporan KP/ProMin. Penulisan Daftar Pustaka mengacu pada *Chicago Style* atau *IEEE Style* (lihat Lampiran C).

## **3.16. Lampiran [KP dan ProMin]**

Lampiran memuat semua informasi tambahan yang terkait dengan KP/ProMin. Contoh lampiran (tapi belum tentu ini saja) adalah peta, lembar spesifikasi, tabel konstanta, konversi satuan, tabel, grafik, dll.

# **Lampiran C:**

# **Sistem Referensi Internasional**

- 1. Format paper IEEE
- 2. Sistem Referensi Chicago Style
- 3. Sustem Referensi IEEE Style

## **Format paper IEEE**

Format paper/artikel IEEE dapat didownload dari http://ee.uin-suska.ac.id/peraturan/

## **Chicago Style**

- Citation Within The Text
	- o Print Documents
		- **-** Quoting
		- **•** Paraphrasing
		- Summarising
		- Citing the Whole of a Document
		- More Examples
	- o Electronic Documents
	- o Personal Communications
- The Reference List or Bibliography
	- o Print Documents
		- $\blacksquare$  Books
		- Parts of a Book
		- **Journal Articles**
	- o Electronic Documents
		- E-Books
		- $E$ -Journals
		- **Internet Documents**
	- o Non-Book Formats
		- **Podcasts**
		- **•** Other Formats
	- o A Reference List: what should it look like?
	- o Abbreviations
	- o Other sources of information

#### **Citation Within The Text**

These guidelines follow the principles, and rely upon the examples, where possible, given in the *Chicago Manual of Style* (2003). This manual constitutes the authoritative international guide to publication standards and style.

The Chicago style, when referring to a source of information within the text of a document, in its simplest form, gives a short citation consisting of the name of the author (or authors) and the date of publication. The full details of the source are given in a reference list at the end of the document.

The short, in text references are given wholly or partly in parentheses (round brackets). Generally use only the family name of the author, followed by the year of publication and any relevant page numbers. No distinction is made between books, journal articles, web documents or other formats.

For example, a reference to a book appearing in the text as (Ogilvie 1998, 26-28) would be found in the reference list in the following form:

Ogilvie, Timothy H. 1998. *Large Animal Internal Medicine*. Baltimore, Maryland: Williams and Wilkins.

A reference to a journal article appearing in the text as (Morgan & Thompson 1998, 243) would be referenced in the reference list at the end of an assignment as:

Morgan, U. M., and R.C. A. Thompson. 1998. PCR Detection of Cryptosporidium - The Way Forward. *Parasitology Today* 14 (6): 241-245.

A reference to an electronic document would be cited in the text in the same way as a print document. In this example, the internet document by Raidal & Dunsmore (1996, 13) would be cited in the reference list as:

Raidal, Shane R., and Jon Dunsmore. 1996. *Parasites of Companion Birds: A Survey of Alimentary Tract Parasites in Caged Psittacine Birds with Specific Reference to the Prevalence of Trichomonas Gallinae*. http://wwwvet.murdoch.edu.au/caf/parasit.htm (accessed July 14, 1998).

There are two options for in text references. Firstly, the reference can be placed at the end of the sentence wholly in parentheses. Alternatively, the author's name may be integrated into the text, and just the date and additional information placed within the brackets. See examples of both of these options in the next section below.

#### **Citation within the text - Print Documents**

There are four common methods of referring to a source document in the text of an essay, thesis or assignment. These methods are:

#### **1. Quoting**

Quotations must be identical to the original, including punctuation, using a small section of the source. They must match the source document word for word, be enclosed within quotation marks, and must be attributed to the original author with an in text citation. When directly quoting from another source, ensure that the relevant page number(s) are given.

#### **Short quotes**

Larsen (1991, 245) stated that "many of the facts in this case are incorrect".

#### **Longer quotes**

In general, avoid using too many long quotes and remember to introduce or integrate quotations smoothly into the rest of your assignment.

You may choose to indent a larger block of quoted text. Such blocks of quoted texts usually consist of more than one sentence or more than 40 words. Blocks of quoted texts should be

indented from the left margin only, single spaced and may be one point smaller than the standard font size.

**Example -** Wider applications are increasingly being found for many drugs such as invermectin. For example, Crump (2006, 53) confirms that:

Ivermectin - already used extensively in animal health and in eliminating onchocerciasis and lymphatic filariasis, two of the most disfiguring and deleterious human diseases - is now being used commercially for the treatment of strongyloidiasis, mites and scabies.

## **2. Paraphrasing**

Paraphrasing involves putting a passage from the source material into **your own words**. A paraphrase must also be attributed to the original source with an in text citation. When paraphrasing, keep the meaning the same but do not use the original wording. The purpose of paraphrasing is that it flows better with your own writing. You generally need to change both the sentence structure and the expression, using synonyms or alternative expressions. Paraphrased material may be as long (or even longer) than the original source material. However, it is often shorter than the original passage, taking a larger section of the source and condensing it slightly. When paraphrasing, you must also include the page number(s) which relate to portion of the text that you have used.

**Original** - "Named for James Brady, the White House press secretary who was shot and wounded by John Hinckley Jr. during the attempted assassination of President Ronald Reagan in March 1981, the Brady Bill establishes a national waiting period and background check for the purchase of a handgun" (Bender 1995, 137).

**Paraphrase** - Bender (1995) explains that the introduction of a waiting period and a background check for people buying handguns in the US, is due to the Brady Bill. The bill was named after White House aide James Brady, who was wounded during an assassination attempt on President Reagan (137).

## **3. Summarising**

Summarising is condensing longer text to a much briefer version. It involves putting the main idea(s) into your own words, including only the main point(s). Once again, it is necessary to attribute summarised ideas to the original source with an in text citation. Summaries are significantly shorter than the original and take a broad overview of the source material. Page numbers should be given when summarising.

**Original** - "At a typical football match we are likely to see players committing deliberate fouls, often behind the referee's back. They might try to take a throw-in or a free kick from an incorrect but more advantageous positions in defiance of the clearly stated rules of the game. They sometimes challenge the rulings of the referee or linesmen in an offensive way which often deserves exemplary punishment or even sending off. No wonder spectators fight amongst themselves, damage stadiums, or take the law into their own hands by invading the pitch in the hope of affecting the outcome of the match" (Mantex 1999, 1-2).

**Summary** - Unsportsmanlike behaviour by footballers may inspire hooliganism among spectators (Mantex 1999, 1-2).

In this example, a longer paragraph of approximately 100 words is reduced to a short sentence of nine words.

#### **4. Citing the Whole of a Document**

Sometimes it may be necessary to give a general reference to the whole of a source document. This method of referencing is used least often.

The theory was first propounded in 1990 (Larsen 1991) … OR Larsen (1991) was the first to propound the theory.

#### **Citation within the text - Print Documents - Some more examples**

#### **Two or three authors**

(Simmons and Green 1987, 26) … OR (Lester, Brown and Withers 1987, 26)

Simmons and Green (1987, 26) were unable … OR Lester, Brown and Withers (1987, 26) agreed ....

#### **More than three authors**

Forman and others (1987, 62-63) have found … OR (Forman et al. 1987, 62-63)

This is the citation for a work by Forman, Jones, Witham and Gonzales. Only the surname of the first listed author is used, followed either by "and others" or more commonly in science "et al.". Although "et al." is a Latin phrase, in Chicago style it is not italicised. Please note that all authors' names are listed in the Reference List or Bibliography.

#### **Page numbers and volume numbers included**

The theory was first propounded in 1990 (Larsen 1991, 245) … OR Larsen (1991, 245-7) was the first to propound the theory … OR This theory is dealt with in detail by Johnson (2003, 2: 23; 3: 17-36).

For multivolume publications include the date, then a comma, followed by the volume number, then a colon and the page number(s).

#### **Authors with the same surname**

The theory was propounded in 1990 (A.E. Larsen 1991) … OR M.K. Larsen (2003) is among those …

Make a distinction between them by including the authors' initials. Place the initials before the family name.

#### **Multiple works by the same author in the same year**

Bursch (2005a, 14) described how the yak made transport possible in the high mountains of Inner Asia, as did the llama in the Andes of South America (Bursch 2005b, 231).

A distinction is made in by adding lower case letters, a, b, c, etc. to the date. These letters are included in the full reference in the Reference List to distinguish between the two documents.

#### **Corporate author**

(CSIRO 1999) … OR As predicted by the Centre of Independent Studies (1997) …

These are works without a personal author. Corporate authors may be associations, agencies like government departments or agencies, corporations or organisations. These names may be abbreviated in the text if the abbreviation is meaningful or well known.

## **More than one work cited**

(Larsen 1991; Haddon 2001) … OR Larsen (1991) and Haddon (2001) demonstrated that … OR (Larsen 1991, 11; Haddon 2001, 3: 734)

#### **No author**

This was apparently not the case in seventeenth-century England (*On Travelling to London* 1683, 321) … OR *On Travelling to London* (1683, 321) reveals that this was not true.

When a work has no author or the author is anonymous, cite in-text the first few words of the reference list entry (usually the title) and the year. Use italics for the title.

#### **No date of publication**

Carruthers (n.d.) has suggested … OR (Carruthers n.d.)

#### **Newspapers**

If the author of the article is named, cite in the normal way with the author and year of publication.

If there is no author given, cite the newspaper title in *italics*. Include the specific date as well as year and page or section numbers if appropriate. (*Canberra Times* 24 Jan. 1997, B6) … OR *The Weekend Australian* (24-25 Jan. 1997, 19) reported …

#### **Citation within the text - Electronic Documents**

Documents published in electronic formats are cited in the same way as print documents. If the electronic document has an author and date of publication, use these for the in-text citation. The full description of the document (including its electronic source data) will be given in the reference list or bibliography at the end of your essay or assignment.

If page numbers are not given, use paragraph or other section numbers if you need to be specific.

If there is no author or date, follow the guidelines above for print resources.

## **Electronic books**

An electronic book listed in a reference list as:

Pretty, Jules N. 1995. *Regenerating Agriculture: Policies and Practice for Sustainability and Self-Reliance*. Washington DC: Joseph Henry Press. http://www.nap.edu/books/0309052467/html/index.html (accessed June 12, 2006).

could be cited in the text of an assignment as Pretty (1995, 262-264) or (Pretty 1995, 262- 264).

## **Electronic journals**

An electronic journal listed in a reference list as:

Fitzgerald, Greg. 1999. The GST and Electronic Commerce in Australia. *E Law* 6(3): 6+. http://www.murdoch.edu.au/elaw/issues/v6n3/fitzgerald63.txt (accessed June 30, 2001).

could be cited in the text of an assignment as Fitzgerald (1999, 7) or (Fitzgerald 1999, 7).

## **Internet sites**

The internet document listed in a reference list as:

Raidal, Shane R., and Jon Dunsmore. 1996. *Parasites of Companion Birds: A Survey of Alimentary Tract Parasites in Caged Psittacine Birds with Specific Reference to the Prevalence of Trichomonas Gallinae*. http://wwwvet.murdoch.edu.au/caf/parasit.htm (accessed July 14, 1998).

could be cited in the text of an assignment as Raidal & Dunsmore (1996, 13) or (Raidal & Dunsmore 1996, 13).

The internet document listed in a reference list as:

Australian Bureau of Statistics. 2000. Livestock Products, Australia, March Quarter, Cat. no. 7215.0, AusStats. http://www.abs.gov.au/ausstats (accessed July 28, 2000).

could be cited in the text of an assignment as the Australian Bureau of Statistics (2000, sec. 3, par. 2) or (Australian Bureau of Statistics 2000, sec. 3, par. 2).

## **No Page Numbers**

(Derrida 1994, sec. 2, par. 7)

Use a paragraph number if no page numbers are present

#### **No Author, Date or Title**

In the unlikely case that the document has no author, date or obvious title then the internet address may be cited in the text:

Kidspsych (http://www.kidspsych.org) is a wonderful interactive Internet site for children. It has been stated that the problem cannot be solved (http://www.xyz.com).
To direct readers to an entire internet site (but not a specific document on the site), it is sufficient to give the address of the site in the text. Make sure the internet address you provide is current and links to the site. Remember that internet addresses may change.

**Note:** information from an internet page with such limited publication details may not be appropriate to include in academic research. All internet resources should be evaluated carefully. Criteria for evaluating internet sites include:

- o Who is the author? It is important to check the author's credentials to determine whether he/she has the knowledge and authority to supply credible information. Check to see if any contact details are provided.
- o How current is the information? See when the document was created and when it was last updated.
- o What is his/her interest in the material? Can you detect any bias in the content and are you able to determine the purpose of the site? Check the web address to identify the type of organisation producing the document. Be aware that commercial interests and some politically motivated sites may not present a balanced view.
- o What sort of content is there? Can the content be considered comprehensive and of good quality? Does it provide links to other documents? Check on the audience the information is aimed at (e.g. secondary school students or university students).

## **Citation within the text - Personal Communications**

Personal communications include conversations, interviews, unsourced lecture material, telephone conversations, letters and e-mail messages. These materials are unpublished and are not included in reference lists or bibliographies. They are not given formal parenthical references in the text of an essay or assignment, instead references to this form of material are usually run into the text.

In a telephone conversation with the author on October 12, 2005, Dr J. W. Mueller stated that

#### ... OR

Professor Visser gave his reasons for closing the laboratory in an e-mail message to the author on January 16, 2004. The reasons given were...

## **The Reference List or Bibliography**

All documents cited in your assignment are listed in a single alphabetical list at the end of the assignment. The list is arranged by the author's family name or title if no author is present. The authors' names are given as they appear on the publication you have used.

Capitalisation practice also should be consistent. Titles are given maximal capitalisation. All words other than prepositions, conjunctions, and definite and indefinite articles (a, an, the) are capitalised. Journal and book titles are italicised or if handwritten underlined.

#### **Print Documents**

#### *Books*

Author, A., and B. Author, eds. Year. *Title: Subtitle*. Edition. Place of publication: Name of Publisher .

## **Single author**

Adam-Smith, Patsy. 1978. *The ANZACS*. Melbourne: Thomas Nelson.

#### **Two authors or editors**

Butler, J. Douglas, and David F. Walbert, eds. 1986. *Abortion, Medicine and the Law*. New York: Facts on File Publications.

## **Three or more authors or editors**

Millon, Theodore, Roger Davis, Carrie Millon, Luis Escovar, and Sarah Meagher. 2000. *Personality Disorders in Modern Life*. New York: Wiley.

## **No author**

*The Australian Concise Oxford Dictionary*. 1992. 2nd ed. Melbourne: Oxford University Press.

## **No Date of publication**

Bligh, Beatrice. n.d. *Cherish the Earth*. Sydney: Macmillan.

## **Edited translation (where role of editor or translator is of chief importance)**

West, T. G., ed. & trans. 1980. *Symbolism: An anthology*. London: Methuen.

## **Translation**

Proust, Marcel. 1970. *Jean Santeuil*. trans. G. Hopkins. New York: Simon & Schuster.

## **Two or more books by the same author published in the same year**

Gilbert, Sandra M. 1972a. *Acts of Attention: The Poems of D. H. Lawrence*. Ithaca: Cornell University Press.

Gilbert, Sandra M. 1972b. *Emily's Bread: Poems*. New York: Norton.

#### **Multivolume work**

Russell, Bertrand. 1967. *The Autobiography of Bertrand Russell*. 3 vols. London: Allen & Unwin.

#### **Thesis or Dissertation**

Neuenfeldt, Karl Wm. 1994. Sounding silences: Ethnogenesis, ethno-pop music and indigenous peoples. PhD diss., Curtin University of Technology.

**Please note:** do not use italics or capitalise the title of an unpublished document.

## **Entry in an encyclopaedia/dictionary**

When referring to a well-known alphabetically arranged work such as an encyclopaedia or dictionary, the citation should be incorporated into the text.

**Example:** "In his article on multiculturalism in the 2003 edition of The Oxford Companion to Australian History, John Lack ...."

These items are not then listed in a bibliography or reference list (Chicago Manual of Style, sec. 17.238).

## **Conference (complete conference proceedings with editors)**

Hall, Kira, Michael Meacham and Richard Shapiro, ed. 1989. *Proceedings of the Fifteenth Annual Meeting of the Berkeley Linguistics Society, February 18-20, 1989: General Session and Parasession on Theoretical Issues in Language Reconstruction*. Berkeley: Berkeley Linguistics Society.

## **Organisation**

Ansett Transport Industries Ltd. 1984. *Annual Report 1983-84*. Melbourne: ATI.

## **Government publication**

Australian Bureau of Statistics. 1985. *Projections of the Population of Australia, States and Territories, 1984 to 2021*, Cat. no. 3222.0. Canberra: ABS.

## **Government Departments**

Australia. Department of Aboriginal Affairs. 1989. *Programs in Action for Aboriginal and Torres Strait Islander People: Achievements*. Canberra: AGPS.

Western Australia. Environmental Protection Authority. 1998. *Industrial Infrastructure and Harbour Development, Jervoise Bay*. Bulletin 908. Perth: EPA.

**Please Note:** Documents authored by government departments are most usefully cited following the jurisdiction they report to - i.e. precede the Department name with Australia, Western Australia, etc. For further information please refer to section 17.293 of the *Chicago Manual of Style*.

## *Parts of a Book*

These examples are for chapters or parts of edited works in which the chapters or parts have individual title and author/s, but are included in collections or textbooks edited by others. Only the first letter of the first word of the title of the chapter or part and proper nouns are capitalized.

**Note:** If the editors of a work are also the authors of all of the included chapters then it should be cited as a whole book using the examples given above (Books).

Author of Part, A. Year. Title of chapter or part. In *Title: Subtitle of Book*, Edition, ed. A.

Editor and B. Editor, inclusive page numbers. Place of publication: Publisher.

## **Article/chapter in a book**

Dovey, Jon. 2001. Reality TV. In *The Television Genre Book*, ed. Glen Creber, 134-137. London: British Film Institute.

Rapping, Elayne. 2004. Aliens, nomads, mad dogs, and road warriors: The changing face of criminal violence on TV. In *Reality TV: Remaking Television Culture*, ed. Susan Murray and Laurie Ouellette, 214-230. New York: New York University Press.

## **Conference or Seminar Paper**

Singh, Kamal, and Gary Best. 2004. Film induced tourism: Motivations of visitors to the Hobbiton movie set as featured in 'The Lord of the Rings'. In *Proceedings of the 1st International Tourism and Media Conference, Melbourne, 2004*, 98-111. Melbourne: Tourism Research Unit, Monash University.

## **Study Guides and Unit Readers**

**Note:** If an article is reproduced in a Unit reader with full original pagination and bibliographic details, you may cite it as you would the original material. However, you should not cite from Unit Readers, Study Guides, or lecture notes if the original material is not reproduced in full with full bibliographic details, you should go to the original source of the information. If you do need to cite articles from a Unit Reader without the original pagination, treat the Reader articles as if they were book or journal articles. In your citations refer to the page numbers from the Reader, not the original page numbers.

Mendes, Philip. 1988. Key principles of community work. *Community Quarterly* 47. Reprinted in *Approaches to Community Development (COD125) Unit Reader 2004*, 99-103. Murdoch: Murdoch University.

#### *Journal Articles*

Provide the following descriptive elements in the order given in the example below. Only the first word of the article title and proper nouns are capitalized. The issue number is given in parentheses, but is omitted if page numbers are continuous throughout a volume. The issue number is also unnecessary when a month or season precedes the year.

Article Author, A., and B. Article Author. Year. Title of article. *Title of Journal* volume number (issue number): inclusive page numbers.

## **Journal article**

Kerr, Stephen J., Andrea Mant, Fiona E. Horn, Kevin McGeechan, and Geoffrey P. Sayer. 2003. Lessons from early large-scale adoption of Celecoxib and Rofecoxib by Australian general practitioners. *Medical Journal of Australia* 179: 403-407.

Allison, Gary W. 1999. The implications of experimental design for biodiversity manipulations. *American Naturalist* 153 (1): 26-45.

## **Anonymous article**

**Note:** Do not use Anonymous as the authors' name unless the article is signed "Anonymous" or if you need to include a series of anonymous articles in a reference list.

Who will regulate the veterinary profession of the future? 2004. *Veterinary Record* 154: 450- 451.

## **Newspaper article**

Eccleston, Roy. 2006. Generation XXL. *Weekend Australian Magazine*, June 10-11: 16-19.

## *Electronic Documents*

References to electronic publications begin with the same information that would be provided for a printed source. Additional information must be provided (depending on the type of electronic publication) to correctly identify that you accessed the document in an electronic format.

An electronic publication could be an Internet site, an email, a journal article published on the Internet, or a journal article retrieved from one of the full text databases available from the Library. Some documents are published in both paper and electronic formats. Please cite according to the format you accessed.

Be aware that pagination may not be specified for many online publications. The number of the starting page can be included in your citation if it is given, and/or the number of pages in the document. For example: p. 7+ or (5 pp.) The descriptive elements listed below may be a useful guide to what you need to record when citing an electronic document.

- o name of author(s) if given
- o year or date or publication (or date site was created or updated)
- o title of document
- o medium (if not online)\*\*
- o title of web site or database
- o pages, sections or paragraphs (if given)
- o web address ( if appropriate)
- o date you accessed the site

\*\*If you are not sure whether the document you wish to cite is online, ask at the library Reference Desk.

## *E-Books*

Use the descriptive elements listed in the example below to cite e-books. A URL is not required for items to which the Library subscribes.

Author, A., and B. Author. Date of original publication. *Title of e-book.* Place of Publication: Publisher. Source. Web address (accessed date) [if appropriate].

Bass, Len, Paul Clements, and Rick Kazman. 2003. *Software Architecture in Practice*. 2nd ed. Reading MA: Addison Wesley. Safari e-book.

Eckes, Thomas. 2000. *The Developmental Social Psychology of Gender*. Mahwah NJ: Lawrence Erlbaum. netLibrary e-book.

Pretty, Jules N. 1995. *Regenerating Agriculture: Policies and Practice for Sustainability and Self-Reliance*. Washington DC: Joseph Henry Press. http://www.nap.edu/books/0309052467/html/index.html (accessed June 12, 2006).

Parpart, Jane L., M. Patricia Connelly, and V. Eudine Barriteau, eds. 2000. *Theoretical Perspectives on Gender and Development*. Ottawa, Canada: International Development Research Centre. http://www.idrc.ca/en/ev-9419-201-1-DO\_TOPIC.html (accessed May 21, 2005).

## **Article from an Electronic Encyclopaedia/Dictionary**

In the same manner as print editions, references to electronic versions of encyclopedias and dictionaries, should be incorporated into the text of the essay or assignment and not included in the bibliography.

#### *E-Journals*

## **Journal article from full text database**

Full text databases include ProQuest, EAI, and Wiley Interscience to name a few. Please remember that the journals in full text databases may be accessed using links from the library web catalogue or from Electronic Course Materials. Once linked to the journal, check the screen to see if it is from a database. Journals in full text databases are usually not free on the internet but are purchased on subscription by the library. For this reason the Database name is cited as well as the URL.

**Note:** When including the internet address, please use the Recommended URLs for Full-text Databases, which are the URLs for the main entrance to the service and are easier to reproduce.

Use the descriptive elements listed in the example below to cite journal articles retrieved from the library's full text databases.

Article Author, A., and B. Article Author. Year. Title of article. *Title of Journal* volume number (issue number): inclusive page or paragraph numbers. Database name. Web address of main entrance of the service (accessed date).

Mayor, Susan. 2000. Cloned calves are grown from cultured cells. *British Medical Journal* 320: 136+. ProQuest. http://il.proquest.com (accessed June 30, 2001).

Stelljes, Kathryn Barry. 1994. Diagnosing the tough ones. *Agricultural Research* 42 (8): 4+. Academic OneFile. http://find.galegroup.com (accessed November 12, 1999).

## **Newspaper article from full text database**

Fannin, Penny. 2002. Mechanical heart tested. *The Age,* April 29. Factiva. http://global.factiva.com (accessed July 10, 2001).

## **Journal article from the Internet**

Unlike journal articles from full text databases these are often freely available on the web. Some publishers offer recent issues for free and earlier issues for a subscription fee.

Article Author, A., and B. Article Author. Year. Title of Article. *Title of Journal* volume number (issue number): inclusive page or paragraph numbers. Web address (accessed date).

Fitzgerald, Greg. 1999. The GST and electronic commerce in Australia. *E Law* 6(3): 6+. http://www.murdoch.edu.au/elaw/issues/v6n3/fitzgerald63.txt (accessed June 30, 2001).

## **Newspaper Article from Internet**

Megalogenis, George. 1999. Women win the jobs race. *The Australian,* 12 November: 13. http://www.theaustralian.com.au (accessed November 12, 1999).

#### *Internet Documents*

Cite documents published on the internet according to the specific guidelines for the type of document. Books, plays, government reports and company annual reports are examples of documents that may be published on the Internet.

Please note: If no author or editor is given, the title will precede the year of publication.

Author, A. Year. *Title: Subtitle*. Edition. Source or supplier information. Web address (accessed date).

## **Whole Internet site**

Australia. Commonwealth Bureau of Meteorology. 2001. *Climate Information*. http://www.bom.gov.au/climate (accessed July 14, 2001).

#### **Electronic document, no author**

*How to Cite References*. 1996. Murdoch: Murdoch University Library. http://wwwlib.murdoch.edu.au/libinfo/gdes/refgdes/cite/cite.html (accessed July 14, 1998).

## **Government publication (Australian Bureau of Statistics Bulletin)**

Australian Bureau of Statistics. 1999. *Australian Farming in Brief*. Bulletin*,* Cat. no. 7106.0, AusStats. http://www.abs.gov.au/ausstats (accessed July 6, 2001).

AusStats is an example of a full text database that offers data, in this case the full text of Australian Bureau of Statistics publications freely on the Internet.

## **Government publication (Government Department)**

Western Australia. Department of Environmental Protection. 1998. *Environment Western Australia 1998 : State of the Environment Report 1998*. http://www.environ.wa.gov.au/publications/report.asp?id=7&catid=25&pubid=1064 (accessed February 28, 2000).

## **Non-Book Formats**

Performer or Presenter, A. Year. *Title : Subtitle*. format. Special credits. Place of recording: Publisher, Date of recording.

**Note:** A performer or presenter is only given principal credit if they are the focus of the recording.

## *Podcasts*

Brown, Warren, Keith Brodie, and Peter George. 2007. *From Lake Baikal to the Halfway Mark, Yekaterinburg*. Peking to Paris: Episode 3 podcast television programme. Sydney: ABC Television, June 4. http://www.abc.net.au/tv/pekingtoparis/podcast/pekingtoparis.xml (accessed February 4, 2008).

Gary, Stuart. 2007. *Black Hole Death Ray*. StarStuff. podcast radio programme. Sydney: ABC News Radio, December 23. http://abc.net.au/newsradio/podcast/STARSTUFF.xml (accessed February 4, 2008).

## *Other Formats*

## **Television Programme**

Masters, Chris. 2006. *Big Fish, Little Fish*. Four Corners. television program. Sydney: ABC Television, March 27.

## **DVD**

*Bowling for Columbine*. 2003. DVD. Written and directed by Michael Moore. Melbourne: AV Channel.

## **Video Recording**

Attenborough, David. 1990. *Life on Earth: A Natural History*. videorecording. Produced by Richard Brock and John Sparks. US: Warner Home Video.

## **Radio Programme**

Browning, Daniel. 2006. *Black Soccer Heroes*. Message Stick. radio program. Guest speaker Dr. John Maynard. Sydney: ABC Radio, June 9.

## **Microform**

Bunny, F. 1995. Biology and ecology of Phytophthora citricola. In *Native Plant Communities Affected By Mining*. microfiche. East Perth, W.A.: MERIWA.

## **A Reference List : What It Should Look Like**

Please note:

- $\circ$  The hanging indent for each reference makes the alphabetical sequence more obvious.
- o Chicago differs from some other author-date referencing styles in that the authors' names are given as they appear on the source material and second or further authors' names are not reversed.

#### **References**

- Attenborough, David. 1990. *Life on Earth: A Natural History*. videorecording. Produced by Richard Brock and John Sparks. US: Warner Home Video.
- Australia. Department of Agriculture, Fisheries and Forestry. 2007. *Biosecurity: Protect Your Animals and Produce from Pests and Disease*. http://www.daffa.gov.au/animal-plant-health/pests diseases-weeds/biosecurity (accessed September 13, 2007).
- Australian Bureau of Statistics. 2000. *Livestock Products, Australia, March Quarter,* Cat. no. 7215.0, AusStats. http://www.abs.gov.au/ausstats (accessed July 28, 2000).
- Bita, Natasha. 2006. Bird flu outbreaks may be hidden. *The Australian*, June 1: 3. http://www.theaustralian.com.au (accessed November 12, 2006).
- Bunny, F. 1995. Biology and ecology of Phytophthora citricola. In *Native Plant Communities Affected By Mining*. microfiche. East Perth, W.A.: MERIWA.
- Carneiro, P.C. F., S.M. Cirio, and M. Schorer. 2006. Pathological study of jundia fingerlings experimentally infected by ich and submitted to conventional treatments. *Archives of Veterinary Science* 11(1): 33-38.
- Castillo-Olivares, Javier, and James Wood. 2004. West Nile virus infection of horses. *Veterinary Research* 35: 467-483.
- Duncan, J. Robert, Keith W. Prasse, and Edward A. Mahaffey. 1994. *Veterinary Laboratory Medicine: Clinical Pathology*. 3rd ed. Ames, Iowa: Iowa State University Press.
- Fisher, Maggie. 1996. Guarding against *Giardia*. *Vet On-Line: The International Journal of Veterinary Medicine* 12 (1): 16-22. http://www.priory.com/vet.htm (accessed July 14, 1998).
- Foster, J. D., and A. G. Dickinson. 1988a. The unusual properties of CH1641, a sheep passaged isolate of Scrapie. *Veterinary Record* 123: 5-8.
- Foster, J. D., and A. G. Dickinson.1988b. Genetic control of Scrapie in Cheviot and Suffolk sheep. *Veterinary Record* 123: 159.
- Grubman, Marvin J. 2005. Development of novel strategies to control foot-and-mouth disease: Marker vaccines and antivirals. *Biologicals* 33: 237-244. ScienceDirect. http://www.sciencedirect.com/ (accessed Septmber 17, 2006).
- *How to Cite References*. 1996. Murdoch: Murdoch University Library. http://wwwlib.murdoch.edu.au/libinfo/gdes/refgdes/cite/cite.html (accessed July 14, 1998).
- Joshi, Nanda P., and Thomas H. Herdt, eds. 2006. *Production Diseases in Farm Animals: 12th International Conference*. Wageningen, The Netherlands: Wageningen Academic Publishers.
- Kaplan, Melissa. 2007. *Melissa Kaplan's Herps and Zoonoses and Related Human Health Concerns*. http://www.anapsid.org/mainzoonoses.html (accessed September 13, 2007).
- Kellems, Richard O., and D.C. Church. 2002. *Livestock Feeds and Feeding*. 5th ed. Upper Saddle River, NJ: Prentice Hall.
- Knipe, David M., and Peter M. Howley. 2007. *Fields Virology*. 5th ed. 2 Vols. Philadelphia: Wolters Kluwer Health/ Lippincott Williams & Wilkins.
- McMichael, Tony. 2005. Rise of deadly disease is a cultural thing. *The Sydney Morning Herald*, October 17: 11. Factiva. http://global.factiva.com (accessed September 10, 2007).
- Mendez, Torrance. 2007. Species on verge of extinction. *The West Australian*, September 14: 19.
- Nawa, Yukifumi, Christoph Hatz, and Johannes Blum. 2005. Sushi delights and parasites: The risk of fishborne and foodborne parasitic zoonoses in Asia. *Clinical Infectious Diseases* 41: 1297+. ProQuest. http://il.proquest.com (accessed September 13, 2007).
- Ogilvie, Timothy H. 1998. *Large Animal Internal Medicine*. Baltimore, Maryland: Williams and Wilkins.
- Phillips, Nyree Dale. 2006. Diagnosis, molecular epidemiology and control of avian intestinal spirochaetosis. PhD diss., Murdoch University.
- Pretty, Jules N. 1995. *Regenerating Agriculture: Policies and Practice for Sustainability and Self- Reliance*. Washington DC: Joseph Henry Press. http://www.nap.edu/books/0309052467/html/index.html (accessed June 12, 2006).
- Raidal, Shane R., and Jon Dunsmore. 1996. *Parasites of Companion Birds: A Survey of Alimentary Tract Parasites in Caged Psittacine Birds with Specific Reference to the Prevalence of Trichomonas Gallinae*. http://wwwvet.murdoch.edu.au/caf/parasit.htm (accessed July 14, 1998).
- Rich, Robert R., ed. 2001. *Clinical Immunology: Principles and Practice*. 2nd ed. Vol. 1. London: Mosby.
- Stelljes, Kathryn Barry. 1994. Diagnosing the tough ones. *Agricultural Research* 42 (8): 4+. Academic OneFile. http://find.galegroup.com (accessed July 16, 1996).

Thrusfield, M. V. 2005. *Veterinary Epidemiology*. 3rd ed. Oxford: Blackwell Science.

- Western Australia. Environmental Protection Authority. 1998. *Industrial Infrastructure and Harbour Development, Jervoise Bay*. Bulletin 908. Perth: EPA.
- Wiens, J. A. 1983. Avian community ecology: An iconoclastic view. In *Perspectives in Ornithology*, ed. A. H. Brush and G. A. Clark, 355-403. Cambridge: Cambridge University Press.

## **Abbreviations**

Standard abbreviations may be used in your citations. A list of appropriate abbreviations can be found in *Chicago Manual of Style (2003),* p. 571-577. Some of the more often used examples are listed here.

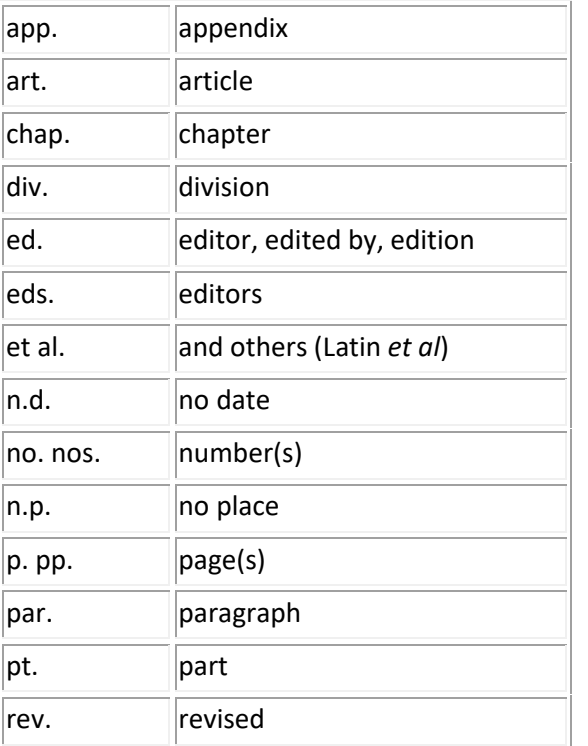

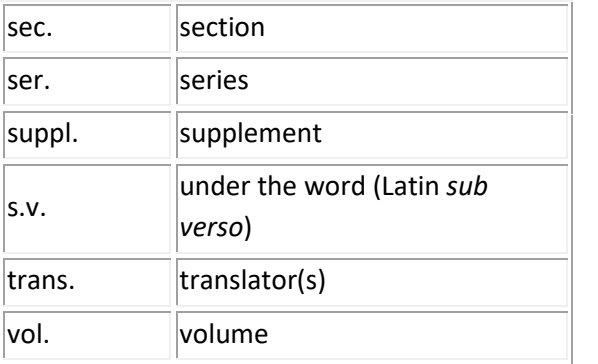

## **Other Sources of Information**

*The Chicago Manual of Style*. 2003. 15th ed., chap. 15-17. Chicago: University of Chicago Press.

## **Link Level 3 R 808.0270973 CHI 2003**

Murdoch University. Library. 2001. *How to Cite References*. http://www.murdoch.edu.au/library/find/citation/ (accessed January 15, 2006).

## **IEEE Style**

- Citation Within The Text
	- o Personal Communications
- Creating a reference list or bibliography
	- o Print Documents
		- **Books**
		- Parts of Books
		- **Journal Articles**
	- o Electronic Documents
		- $E-Books$
		- $\blacksquare$  F-Journals
		- Internet Documents
	- o Non-Book Formats
		- **Podcasts**
		- **•** Other Formats
	- o A reference list: what should it look like?
	- o Abbreviations
	- o Other sources of information

These guidelines follow the principles given in the *Information for Authors : IEEE Transactions, Journals and Letters* published by the Institute of Electrical and Electronics Engineers (IEEE) in 2003 and the *Reference Guide: IEEE Style*, University of Illinois at Urbania Champaign, College of Engineering, 1998. An additional source of information on the citation of electronic resources was *Numeric Referencing*, University of Wales, Swansea, 2004.

IEEE Style uses a notational method of referencing when referring to a source of information within the text of a document. In its simplest form, a citation is given consisting of a number enclosed by square brackets. The full details of the source are given in a numerical reference list at the end of the document.

## **Citation Within The Text**

#### **Indicating the relevant reference in the text**

A number enclosed in square brackets, *eg.* [1] or [26], placed in the text of the essay, indicates the relevant reference. Citations are numbered in the order in which they appear in the text and each citation corresponds to a numbered reference containing publication information about the source cited in the reference list at the end of the publication, essay or assignment. Once a source has been cited, the same number is used in all subsequent references. No distinction is made between print and electronic references when citing within the text.

Each reference number should be enclosed in square brackets on the same line as the text, before any punctuation, with a space before the bracket.

Here are some examples of this kind of referencing :

"...end of the line for my research [13]."

"The theory was first put forward in 1987 [1]."

"Scholtz [2] has argued that......."

"Several recent studies [3, 4, 15, 16] have suggested that..."

"For example, see [7]."

It is not necessary to mention either the author(s) or the the date of the reference unless it is relevant to your text. It is not necessary to say " in reference [26] ..." "In [26] ..." is sufficient.

#### **Citing more than one reference at a time**

When citing more than one source at a time, the preferred method is to list each reference number separately with a comma or dash between each reference:

#### **Preferred**

[1], [3], [5]

 $[1] - [5]$ 

Although the following method is also acceptable:

#### **Acceptable**

[1, 3, 5]

 $[1-5]$ 

#### **Personal Communications**

Personal comunications include conversations, letters, interviews, e-mails and telephone conversations.

IEEE style states that you cite only published works, forthcoming published works, and unpublished materials available to scholars in a library, a depository, or an archive. For interviews or other "non-recoverable" information, no citation number is necessary. This does not mean that an attempt to identify the author is unnecessary, but that it needs to be done in the text itself.

"In a personal interview with Bill Gates, he suggested that he would soon rule the world."

"In a letter to the author, Professor Mueller detailed his expereinnces with using this data collection software."

#### **Creating a reference list or bibliography**

A numbered list of references must be provided at the end of the paper. The list should be arranged in the order of citation in the text of the assignment or essay, not in alphabetical order. List only one reference per reference number. Footnotes or other information that are not part of the referencing format should not be included in the reference list.

The following examples demonstrate the format for a variety of types of references. Included are some examples of citing electronic documents. Such items come in many forms, so only some examples have been listed here.

#### **Print Documents**

#### *Books*

**Note:** Every (important) word in the title of a book or conference must be capitalised. Only the first word of a subtitle should be capitalised. Capitalise the "v" in Volume for a book title. Punctuation goes inside the quotation marks.

#### **Standard format**

**[#] A. A. Author/editor,** *Title: Subtitle* (in *italics*)**, Edition**(if not the first)**, Vol.**(if a multivolume work)**. Place of publication: Publisher, Year, page number(s)** (if appropriate)**.**

#### **Single author**

[1] W.-K. Chen, *Linear Networks and Systems*. Belmont, CA: Wadsworth, 1993, pp. 123-135.

[2] S. M. Hemmington, *Soft Science*. Saskatoon: University of Saskatchewan Press, 1997.

## **Edited work**

[3] D. Sarunyagate, Ed., *Lasers*. New York: McGraw-Hill, 1996.

#### **Later edition**

- [4] K. Schwalbe, *Information Technology Project Management*, 3rd ed. Boston: Course Technology, 2004.
- [5] M. N. DeMers, *Fundamentals of Geographic Information Systems*, 3rd ed. New York : John Wiley, 2005.

#### **More than one author**

- [6] T. Jordan and P. A. Taylor, *Hacktivism and Cyberwars: Rebels with a cause?* London: Routledge, 2004.
- [7] U. J. Gelinas, Jr., S. G. Sutton, and J. Fedorowicz, *Business processes and information technology*. Cincinnati: South-Western/Thomson Learning, 2004.

#### **Three or more authors**

**Note:** The names of all authors should be given in the references unless the number of authors is greater than six. If there are more than six authors, you may use *et al.* after the name of the first author.

[8] R. Hayes, G. Pisano, D. Upton, and S. Wheelwright, *Operations, Strategy, and Technology: Pursuing the competitive edge*. Hoboken, NJ : Wiley, 2005.

#### **Series**

[9] M. Bell, et al., *Universities Online: A survey of online education and services in Australia*, Occasional Paper Series 02-A. Canberra: Department of Education, Science and Training, 2002.

#### **Corporate author (ie: a company or organisation)**

[10] World Bank, *Information and Communication Technologies: A World Bank group strategy*. Washington, DC : World Bank, 2002.

#### **Conference (complete conference proceedings)**

[11] T. J. van Weert and R. K. Munro, Eds., *Informatics and the Digital Society: Social, ethical and cognitive issues: IFIP TC3/WG3.1&3.2 Open Conference on Social, Ethical and Cognitive Issues of Informatics and ICT, July 22-26, 2002, Dortmund, Germany*. Boston: Kluwer Academic, 2003.

#### **Government publication**

[12] Australia. Attorney-Generals Department. *Digital Agenda Review*, 4 Vols. Canberra: Attorney- General's Department, 2003.

#### **Manual**

[13] Bell Telephone Laboratories Technical Staff, *Transmission System for Communications*, Bell Telephone Laboratories, 1995.

## **Catalogue**

[14] Catalog No. MWM-1, *Microwave Components*, M. W. Microwave Corp., Brooklyn, NY.

## **Application notes**

[15] Hewlett-Packard, Appl. Note 935, pp. 25-29.

**Note:** Titles of unpublished works are not italicised or capitalised. Capitalise only the first word of a paper or thesis.

#### **Technical report**

[16] K. E. Elliott and C.M. Greene, "A local adaptive protocol," Argonne National Laboratory, Argonne, France, Tech. Rep. 916-1010-BB, 1997.

## **Patent / Standard**

[17] K. Kimura and A. Lipeles, "Fuzzy controller component, " U. S. Patent 14,860,040, December 14, 1996.

#### **Papers presented at conferences (unpublished)**

[18] H. A. Nimr, "Defuzzification of the outputs of fuzzy controllers," presented at 5th International Conference on Fuzzy Systems, Cairo, Egypt, 1996.

#### **Thesis or dissertation**

- [19] H. Zhang, "Delay-insensitive networks," M.S. thesis, University of Waterloo, Waterloo, ON, Canada, 1997.
- [20] M. W. Dixon, "Application of neural networks to solve the routing problem in communication networks," Ph.D. dissertation, Murdoch University, Murdoch, WA, Australia, 1999.

#### *Parts of a Book*

**Note:** These examples are for chapters or parts of edited works in which the chapters or parts have individual title and author/s, but are included in collections or textbooks edited by others. If the editors of a work are also the authors of all of the included chapters then it should be cited as a whole book using the examples given above (Books).

Capitalise only the first word of a paper or book chapter.

**[#] A. A. Author of Part, "Title of chapter or part," in** *Title: Subtitle of book***, Edition, Vol., A. Editor Ed. Place of publication: Publisher, Year, pp. inclusive page numbers.**

## **Single chapter from an edited work**

- [1] A. Rezi and M. Allam, "Techniques in array processing by means of transformations, " in *Control and Dynamic Systems*, Vol. 69, Multidemsional Systems, C. T. Leondes, Ed. San Diego: Academic Press, 1995, pp. 133-180.
- [2] G. O. Young, "Synthetic structure of industrial plastics," in *Plastics*, 2nd ed., vol. 3, J. Peters, Ed. New York: McGraw-Hill, 1964, pp. 15-64.

## **Conference or seminar paper (one paper from a published conference proceedings)**

- [3] N. Osifchin and G. Vau, "Power considerations for the modernization of telecommunications in Central and Eastern European and former Soviet Union (CEE/FSU) countries," in *Second International Telecommunications Energy Special Conference*, 1997, pp. 9-16.
- [4] S. Al Kuran, "The prospects for GaAs MESFET technology in dc-ac voltage conversion," in *Proceedings of the Fourth Annual Portable Design Conference*, 1997, pp. 137-142.

#### **Article in an encyclopaedia, signed**

[5] O. B. R. Strimpel, "Computer graphics," in *McGraw-Hill Encyclopedia of Science and Technology*, 8th ed., Vol. 4. New York: McGraw-Hill, 1997, pp. 279-283.

## **Study Guides and Unit Readers**

**Note:** You should not cite from Unit Readers, Study Guides, or lecture notes, but where possible you should go to the original source of the information. If you do need to cite articles from the Unit Reader, treat the Reader articles as if they were book or journal articles. In the reference list or bibliography use the bibliographical details as quoted in the Reader and refer to the page numbers from the Reader, not the original page numbers (unless you have independently consulted the original).

[6] L. Vertelney, M. Arent, and H. Lieberman, "Two disciplines in search of an interface: Reflections on a design problem," in *The Art of Human-Computer Interface Design*, B. Laurel, Ed. Reading, MA: Addison-Wesley, 1990. Reprinted in *Human-Computer Interaction (ICT 235) Readings and Lecture Notes*, Vol. 1. Murdoch: Murdoch University, 2005, pp. 32-37.

#### *Journal Articles*

**Note:** Capitalise only the first word of an article title, except for proper nouns or acronyms. Every (important) word in the title of a journal must be capitalised. Do not capitalise the "v" in volume for a journal article.

You must either spell out the entire name of each journal that you reference or use accepted abbreviations. You must consistently do one or the other. Staff at the Reference Desk can suggest sources of accepted journal abbreviations.

You may spell out words such as volume or December, but you must either spell out all such occurrences or abbreviate all. You do not need to abbreviate March, April, May, June or July. To indicate a page range use pp. 111-222. If you refer to only one page, use only p. 111.

## **Standard format**

**[#] A. A. Author of article. "Title of article,"** *Title of Journal***, vol. #, no. #, pp. page number/s, Month year.**

## **Journal articles**

- [1] E. P. Wigner, "Theory of traveling wave optical laser," *Phys. Rev.,* vol. 134, pp. A635-A646, Dec. 1965.
- [2] J. U. Duncombe, "Infrared navigation Part I: An assessment of feasability," *IEEE Trans. Electron. Devices*, vol. ED-11, pp. 34-39, Jan. 1959.
- [3] G. Liu, K. Y. Lee, and H. F. Jordan, "TDM and TWDM de Bruijn networks and shufflenets for optical communications," *IEEE Trans. Comp.*, vol. 46, pp. 695-701, June 1997.

#### **OR**

- [4] J. R. Beveridge and E. M. Riseman, "How easy is matching 2D line models using local search?" *IEEE Transactions on Pattern Analysis and Machine Intelligence*, vol. 19, pp. 564-579, June 1997.
- [5] I. S. Qamber, "Flow graph development method," *Microelectronics Reliability*, vol. 33, no. 9, pp. 1387-1395, Dec. 1993.
- [6] E. H. Miller, "A note on reflector arrays," *IEEE Transactions on Antennas and Propagation*, to be published.

#### **Electronic documents**

**Note:** When you cite an electronic source try to describe it in the same way you would describe a similar printed publication. If possible, give sufficient information for your readers to retrieve the source themselves.

If only the first page number is given, a plus sign indicates following pages, eg. 26+. If page numbers are not given, use paragraph or other section numbers if you need to be specific. An electronic source may not always contain clear author or publisher details. The access information will usually be just the URL of the source. As well as a publication/revision date (if there is one), the date of access is included since an electronic source may change between the time you cite it and the time it is accessed by a reader.

#### *E-Books*

## **Standard format**

**[#] A. Author.** *Title of E-book***. Place: Publisher, Date of original publication. [Format] Available: Source.**

- [1] L. Bass, P. Clements, and R. Kazman. *Software Architecture in Practice*, 2nd ed. Reading, MA: Addison Wesley, 2003. [E-book] Available: Safari e-book.
- [2] T. Eckes, *The Developmental Social Psychology of Gender*. Mahwah NJ: Lawrence Erlbaum, 2000. [E-book] Available: netLibrary e-book.

## **Article in online encyclopaedia**

- [3] D. Ince, "Acoustic coupler," in *A Dictionary of the Internet*. Oxford: Oxford University Press, 2001. [Online]. Available: Oxford Reference Online, http://www.oxfordreference.com. [Accessed: May 24, 2005].
- [4] W. D. Nance, "Management information system," in *The Blackwell Encyclopedic Dictionary of Management Information Systems*, G.B. Davis, Ed. Malden MA: Blackwell, 1999, pp. 138-144. [E-book]. Available: NetLibrary e-book.

#### *E-Journals*

#### **Standard format**

**[#] A. Author, "Title of Article,"** *Title of Journal***, vol., no., p. page numbers, month year. [Format]. Available: Database Name** (if appropriate)**, internet address. [Accessed date of access].**

#### **Journal article abstract accessed from online database**

[1] M. T. Kimour and D. Meslati, "Deriving objects from use cases in real-time embedded systems," *Information and Software Technology*, vol. 47, no. 8, p. 533, June 2005. [Abstract]. Available: ProQuest, http://www.umi.com/proquest/. [Accessed May 12, 2005].

**Note:** Abstract citations are only included in a reference list if the abstract is substantial or if the full-text of the article could not be accessed.

#### **Journal article from online full-text database**

**Note:** When including the internet address of articles retrieved from searches in fulltext databases, please use the Recommended URLs for Full-text Databases, which are the URLs for the main entrance to the service and are easier to reproduce.

- [2] H. K. Edwards and V. Sridhar, "Analysis of software requirements engineering exercises in a global virtual team setup," *Journal of Global Information Management*, vol. 13, no. 2, p. 21+, April-June 2005. [Online]. Available: Academic OneFile, http://find.galegroup.com. [Accessed May 31, 2005].
- [3] A. Holub, "Is software engineering an oxymoron?" *Software Development Times*, p. 28+, March 2005. [Online]. Available: ProQuest, http://il.proquest.com. [Accessed May 23, 2005].

## **Journal article in a scholarly journal (published free of charge on the internet)**

[4] A. Altun, "Understanding hypertext in the context of reading on the web: Language learners' experience," *Current Issues in Education*, vol. 6, no. 12, July 2003. [Online]. Available: http://cie.ed.asu.edu/volume6/number12/. [Accessed Dec. 2, 2004].

## **Journal article in electronic journal subscription**

[5] P. H. C. Eilers and J. J. Goeman, "Enhancing scatterplots with smoothed densities," *Bioinformatics*, vol. 20, no. 5, pp. 623-628, March 2004. [Online]. Available: www.oxfordjournals.org. [Accessed Sept. 18, 2004].

## **Newspaper article from online database**

[6] J. Riley, "Call for new look at skilled migrants," *The Australian*, p. 35, May 31, 2005. Available: Factiva, http://global.factiva.com. [Accessed May 31, 2005].

## **Newspaper article from the Internet**

[7] C. Wilson-Clark, "Computers ranked as key literacy," *The West Australian*, para. 3, March 29, 2004. [Online]. Available: http://www.thewest.com.au. [Accessed Sept. 18, 2004].

#### *Internet Documents*

#### **Standard format**

**[#] A. Author, "Document title,"** *Webpage name***, Source/production information, Date of internet publication. [Format]. Available: internet address. [Accessed: Date of access].**

#### **Professional Internet site**

[1] European Telecommunications Standards Institute, "Digital Video Broadcasting (DVB): Implementation guidelines for DVB terrestrial services; transmission aspects," *European Telecommunications Standards Institute*, ETSI TR-101-190, 1997. [Online]. Available: http://www.etsi.org. [Accessed: Aug. 17, 1998].

### **Personal Internet site**

[2] G. Sussman, "Home page - Dr. Gerald Sussman," July 2002. [Online]. Available: http://www.comm.pdx.edu/faculty/Sussman/sussmanpage.htm [Accessed: Sept. 12, 2004].

## **General Internet site**

[3] J. Geralds, "Sega Ends Production of Dreamcast," *vnunet.com*, para. 2, Jan. 31, 2001. [Online]. Available: http://nl1.vnunet.com/news/1116995. [Accessed: Sept. 12, 2004].

## **Internet document, no author given**

[4] "A 'layman's' explanation of Ultra Narrow Band technology," Oct. 3, 2003. [Online]. Available: http://www.vmsk.org/Layman.pdf. [Accessed: Dec. 3, 2003].

#### **Non-Book Formats**

**[#] A. A. Person, Responsibility** (if appropriate)**,** *Title: Subtitle***. [Format]. Special credits** (if appropriate)**. Place of publication: Publisher, Year.**

#### *Podcasts*

[1] W. Brown and K. Brodie, Presenters, and P. George, Producer, "From Lake Baikal to the Halfway Mark, Yekaterinburg", *Peking to Paris: Episode 3*, Jun. 4, 2007. [Podcast television programme]. Sydney: ABC Television. Available:

http://www.abc.net.au/tv/pekingtoparis/podcast/pekingtoparis.xml. [Accessed Feb. 4, 2008].

[2] S. Gary, Presenter, "Black Hole Death Ray", *StarStuff*, Dec. 23, 2007. [Podcast radio programme]. Sydney: ABC News Radio. Available: http://abc.net.au/newsradio/podcast/STARSTUFF.xml. [Accessed Feb. 4, 2008].

#### *Other Formats*

#### **Microform**

[3] W. D. Scott & Co, *Information Technology in Australia: Capacities and opportunities: A report to the Department of Science and Technology*. [Microform]. W. D. Scott & Company Pty. Ltd. in association with Arthur D. Little Inc. Canberra: Department of Science and Technology, 1984.

#### **Computer game**

[4] *The Hobbit: The prelude to the Lord of the Rings*. [CD-ROM]. United Kingdom: Vivendi Universal Games, 2003.

#### **Software**

[5] Thomson ISI, *EndNote 7*. [CD-ROM]. Berkeley, Ca.: ISI ResearchSoft, 2003.

## **Video recording**

[6] C. Rogers, Writer and Director, *Grrls in IT*. [Videorecording]. Bendigo, Vic. : Video Education Australasia, 1999.

#### **A reference list: what should it look like?**

The reference list should appear at the end of your paper. Begin the list on a new page. The title *References* should be either left justified or centered on the page. The entries should appear as one numerical sequence in the order that the material is cited in the text of your assignment.

**Note:** The hanging indent for each reference makes the numerical sequence more obvious.

- [1] A. Rezi and M. Allam, "Techniques in array processing by means of transformations, " in *Control and Dynamic Systems*, Vol. 69, Multidemsional Systems, C. T. Leondes, Ed. San Diego: Academic Press, 1995, pp. 133-180.
- [2] G. O. Young, "Synthetic structure of industrial plastics," in *Plastics*, 2nd ed., vol. 3, J. Peters, Ed. New York: McGraw-Hill, 1964, pp. 15-64.
- [3] S. M. Hemmington, *Soft Science*. Saskatoon: University of Saskatchewan Press, 1997.
- [4] N. Osifchin and G. Vau, "Power considerations for the modernization of telecommunications in Central and Eastern European and former Soviet Union (CEE/FSU) countries," in *Second International Telecommunications Energy Special Conference*, 1997, pp. 9-16.
- [5] D. Sarunyagate, Ed., *Lasers*. New York: McGraw-Hill, 1996.
- [8] O. B. R. Strimpel, "Computer graphics," in *McGraw-Hill Encyclopedia of Science and Technology*, 8th ed., Vol. 4. New York: McGraw-Hill, 1997, pp. 279-283.
- [9] K. Schwalbe, *Information Technology Project Management*, 3rd ed. Boston: Course Technology, 2004.
- [10] M. N. DeMers, *Fundamentals of Geographic Information Systems*, 3rd ed. New York: John Wiley, 2005.
- [11] L. Vertelney, M. Arent, and H. Lieberman, "Two disciplines in search of an interface: Reflections on a design problem," in *The Art of Human-Computer Interface Design*, B. Laurel, Ed. Reading, MA: Addison-Wesley, 1990. Reprinted in *Human-Computer Interaction (ICT 235) Readings and Lecture Notes*, Vol. 1. Murdoch: Murdoch University, 2005, pp. 32-37.
- [12] E. P. Wigner, "Theory of traveling wave optical laser," *Physical Review*, vol.134, pp. A635-A646, Dec. 1965.
- [13] J. U. Duncombe, "Infrared navigation Part I: An assessment of feasibility," *IEEE Transactions on Electron Devices*, vol. ED-11, pp. 34-39, Jan. 1959.
- [14] M. Bell, et al., *Universities Online: A survey of online education and services in Australia*, Occasional Paper Series 02-A. Canberra: Department of Education, Science and Training, 2002.
- [15] T. J. van Weert and R. K. Munro, Eds., *Informatics and the Digital Society: Social, ethical and cognitive issues: IFIP TC3/WG3.1&3.2 Open Conference on Social, Ethical and Cognitive Issues of Informatics and ICT, July 22-26, 2002, Dortmund, Germany*. Boston: Kluwer Academic, 2003.
- [16] I. S. Qamber, "Flow graph development method," *Microelectronics Reliability*, vol. 33, no. 9, pp. 1387-1395, Dec. 1993.
- [17] Australia. Attorney-Generals Department. *Digital Agenda Review*, 4 Vols. Canberra: Attorney- General's Department, 2003.
- [18] C. Rogers, Writer and Director, *Grrls in IT*. [Videorecording]. Bendigo, Vic.: Video Education Australasia, 1999.
- [19] L. Bass, P. Clements, and R. Kazman. *Software Architecture in Practice*, 2nd ed. Reading, MA: Addison Wesley, 2003. [E-book] Available: Safari e-book.
- [20] D. Ince, "Acoustic coupler," in *A Dictionary of the Internet*. Oxford: Oxford University Press, 2001. [Online]. Available: Oxford Reference Online, http://www.oxfordreference.com. [Accessed: May 24, 2005].
- [21] H. K. Edwards and V. Sridhar, "Analysis of software requirements engineering exercises in a global virtual team setup," *Journal of Global Information Management*, vol. 13, no. 2, p. 21+, April-June 2005. [Online]. Available: Academic OneFile, http://find.galegroup.com. [Accessed May 31, 2005].
- [22] A. Holub, "Is software engineering an oxymoron?" *Software Development Times*, p. 28+, March 2005. [Online]. Available: ProQuest, http://il.proquest.com. [Accessed May 23, 2005].
- [23] H. Zhang, "Delay-insensitive networks," M.S. thesis, University of Waterloo, Waterloo, ON, Canada, 1997.
- [24] P. H. C. Eilers and J. J. Goeman, "Enhancing scatterplots with smoothed densities," *Bioinformatics*, vol. 20, no. 5, pp. 623-628, March 2004. [Online]. Available: www.oxfordjournals.org. [Accessed Sept. 18, 2004].
- [25] "AlphaCom Communications introduces VMSK technology," The Business Journal Online, May, 2000. [Online]. Available: http://www.businessjournal.com/LateMay00/Alpha.html. [Accessed: May 2, 2000].
- [26] J. Riley, "Call for new look at skilled migrants," *The Australian*, p. 35, May 31, 2005. Available: Factiva, http://global.factiva.com. [Accessed May 31, 2005].
- [27] European Telecommunications Standards Institute, "Digital Video Broadcasting (DVB): Implementation guidelines for DVB terrestrial services; transmission aspects," *European Telecommunications Standards Institute*, ETSI TR-101-190, 1997. [Online]. Available: http://www.etsi.org. [Accessed: Aug. 17, 1998].
- [28] J. Geralds, "Sega Ends Production of Dreamcast," *vnunet.com*, para. 2, Jan. 31, 2001. [Online]. Available: http://nl1.vnunet.com/news/1116995. [Accessed Sept. 12, 2004].
- [29] W. D. Scott & Co, *Information Technology in Australia: Capacities and opportunities: A report to the Department of Science and Technology*. [Microform]. W. D. Scott & Company Pty. Ltd. in association with Arthur D. Little Inc. Canberra: Department of Science and Technology, 1984.
- [30] "A 'layman's' explanation of Ultra Narrow Band technology," Oct. 3, 2003. [Online]. Available: http://www.vmsk.org/Layman.pdf. [Accessed: Dec. 3, 2003].

#### **Abbreviations**

Standard abbreviations may be used in your citations. A list of appropriate abbreviations can be found below:

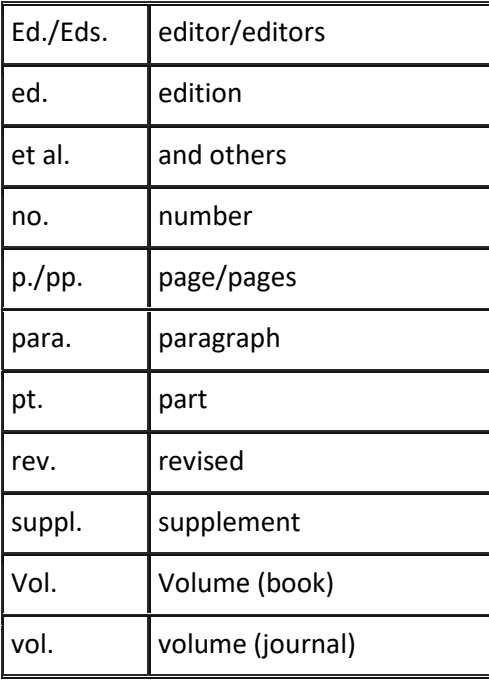

**Other sources of information**

**Note:** This list of examples is in no way exhaustive. Only the most often-used types of references are listed here. Refer to the following publications for more information on citing references:

- Institute of Electrical and Electronics Engineers, Inc., *IEEE Transactions, Journals and Letters: Information for authors*. Piscataway NJ: IEEE, 2003. Available: http://www.ieee.org/portal/cms\_docs/pubs/transactions/auinfo03.pdf. [Accessed May 20, 2005]
- University of Illinois, College of Engineering, *Reference Guide: IEEE style*. Urbana-Champaign IL: University of Illinois, 1998. Available: http://www.ece.uiuc.edu.edu/pubs/ref\_guides/ieee.html. [Accessed May 20, 2005].
- University of Wales, Library and Information Services, *Numeric referencing: Examples of reference types*. Swansea: University of Wales, 2004. Available: http://www.swan.ac.uk/lis/help\_and\_training/htmdocs/bibliographic\_referencing/n umeric referencing examples.asp. [Accessed May 24, 2005].

University of Wales, Library and Information Services, *Numeric referencing: Overview*. Swansea: University of Wales, 2004. Available: http://www.swan.ac.uk/lis/help\_and\_training/htmdocs/bibliographic\_referencing/n umeric\_referencing\_overview.asp. [Accessed May 24, 2005].

**Lampiran D:**

# **Institusi yang Pernah menjadi tempat KP mahasiswa T. Elektro UIN Suska Riau**

# **Institusi yang Pernah menjadi tempat KP mahasiswa T. Elektro UIN Suska Riau**

- Bandara Lirik Inhu
- Hotel Aryaduta Pekanbaru
- Lab. Komp. Pengadilan Agama Bangkinang
- Lab. SMU N 2 Bangkinang
- Mal SKA
- NCI RSUD Arifin Achmad
- PDE (Pusat Data Elektronik) Bengkalis
- Perkinelmer
- PT. Bumi Siak Pusako Pertamina Hulu
- PT. CPI Dumai
- PT. CPI Duri
- PT. CPI Rumbai
- PT. Dash Net
- PT. Dowel Anadrill Schlumberger
- PT. Excelcomindo Dumai
- PT. Excelcomindo Pekanbaru
- PT. IKPP Perawang
- PT. Indojaya Agrinusa
- PT. Indosat Pekanbaru
- PT. Meridan Sejati Surya Plantation
- PT. MSSP Sei. Pingai
- PT. Nokia Siemens Network
- PT. P&P Bangkinang
- PT. Pertamina UP II Dumai
- PT. Pertamina UP II Sei. Pakning
- PT. PLN Teluk Lembu
- PT. Siemens Regional Sumbagteng
- PT. Sumidhaz Permata Bunda
- PT. Tasmapuja Kampar
- PT. Telkom Air Bangis
- PT. Telkom Dumai
- PT. Telkom Kancatel Duri
- PT. Telkom Pekanbaru
- PT. Telkom Ridar
- PT. Telkom Sawahlunto
- PT. Telkom Sumbar
- PT. Telkomsel Riau
- PT. United Tractors Tbk
- Radio Republik Indonesia (RRI) Pekanbaru
- Riau Pos Intermedia
- Riau Televisi (RTv)
- Skatek 045 Pangkalan TNI AU Pekanbaru
- Televisi Republik Indonesia (TVRI)
- PTPN V Pekanbaru